# CSS & 網頁設計

### HAPPYDESIGNER 薛良斌

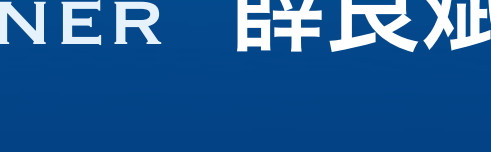

### 本投影片授權條款:

[CC Attribution-NonCommercial-ShareAlike 2.5 TW](http://creativecommons.org/licenses/by-nc-sa/2.5/tw/)

# 薛良斌 ( hlb )

資訊工程系 研發工程師 網頁設計師 miniworld Hiveminder PHP PERL Ruby 自由軟體 photoshop CSS JavaScript Vim Firefox 網頁標準 使用者介面設計 快樂設計師 waSP Keroro 年底要結婚......

http://hlb.yichi.org/

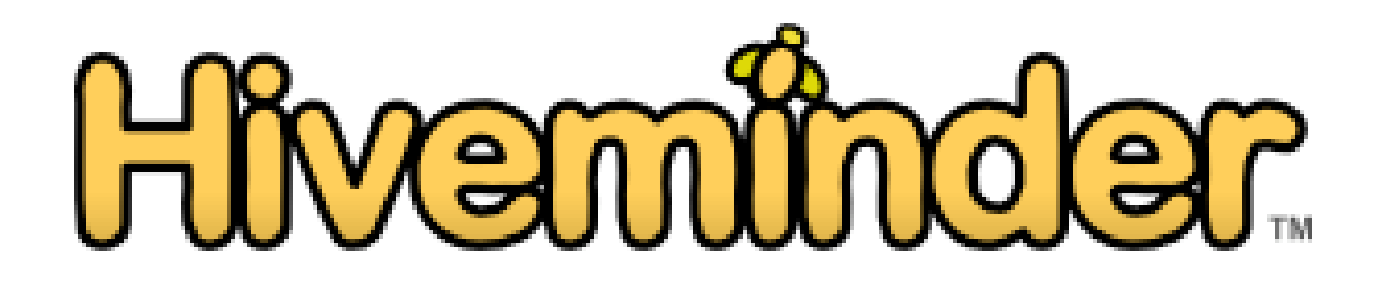

# MiniWGrld迷你高

## #2 HAPPYDESIGNER MEETUP ̶ Getting Things Done 10/1 PM 2:00 - 5:30 竹東 opcafé

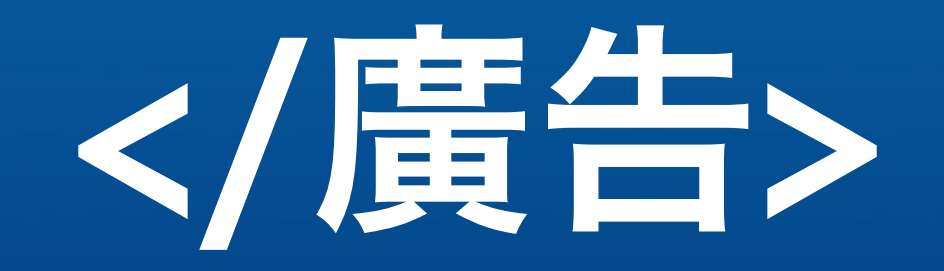

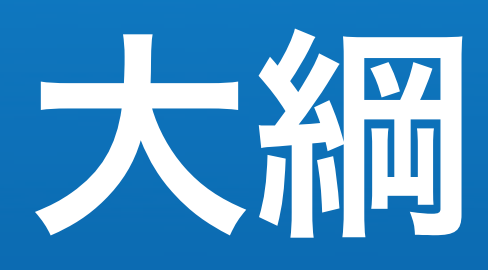

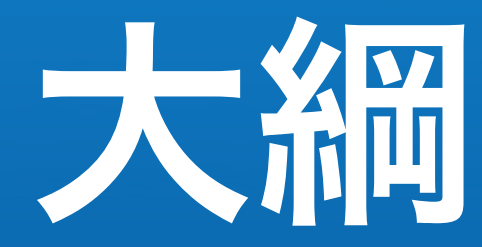

## • 排版: 表格 → CSS

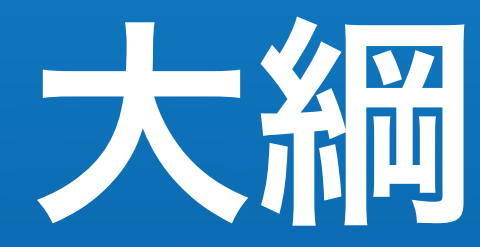

## • 排版: 表格 → CSS • CSS求生指南

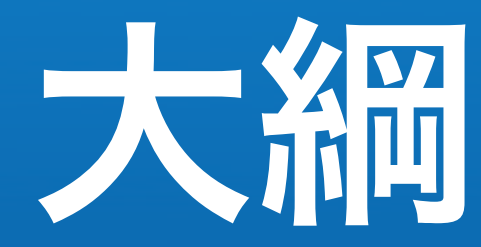

## • 排版: 表格 → CSS • CSS求生指南 • etc: CSS3, Microformats, HTML5, ...

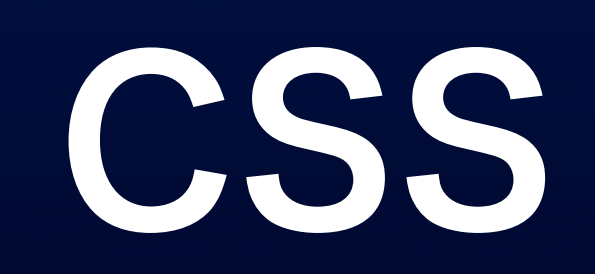

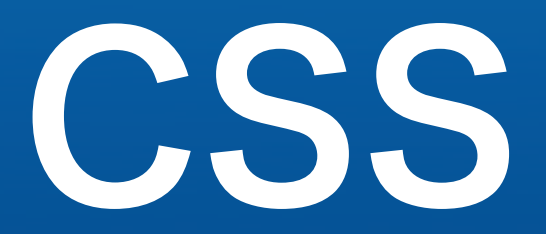

### 層疊樣式表 (Cascading Style Sheet)

CSS

## selector { property: value; } 選擇符 屬性 值

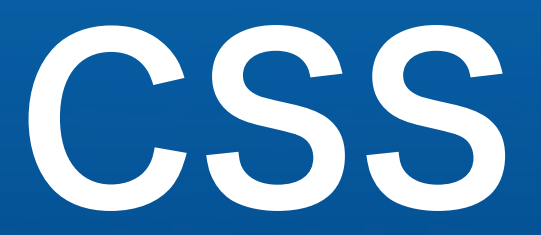

## body { color: #333; }

## Dreamweaver

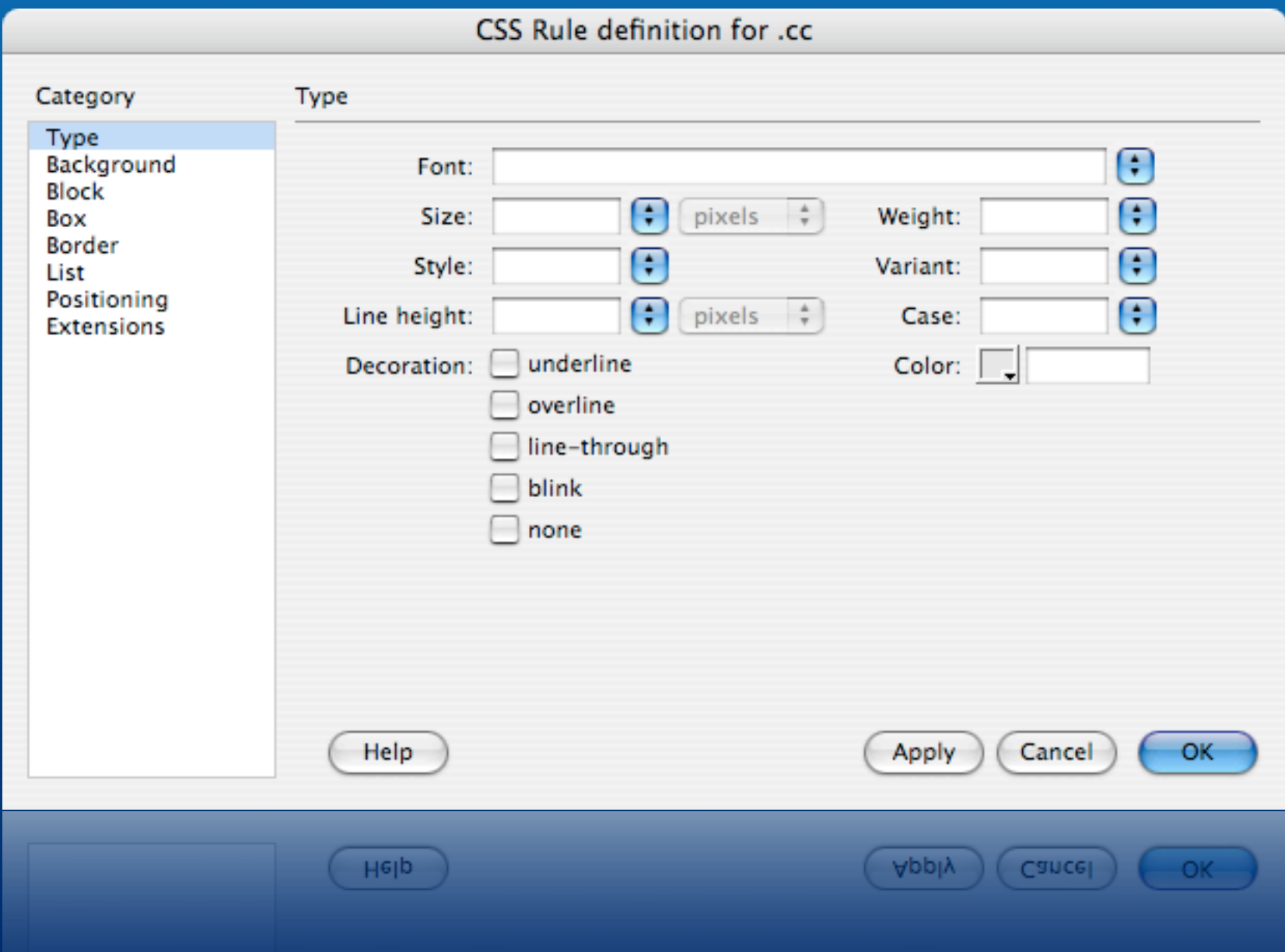

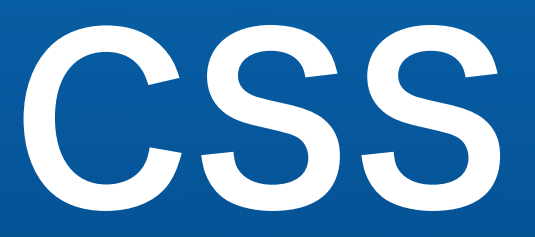

# 技術成熟 (10年)

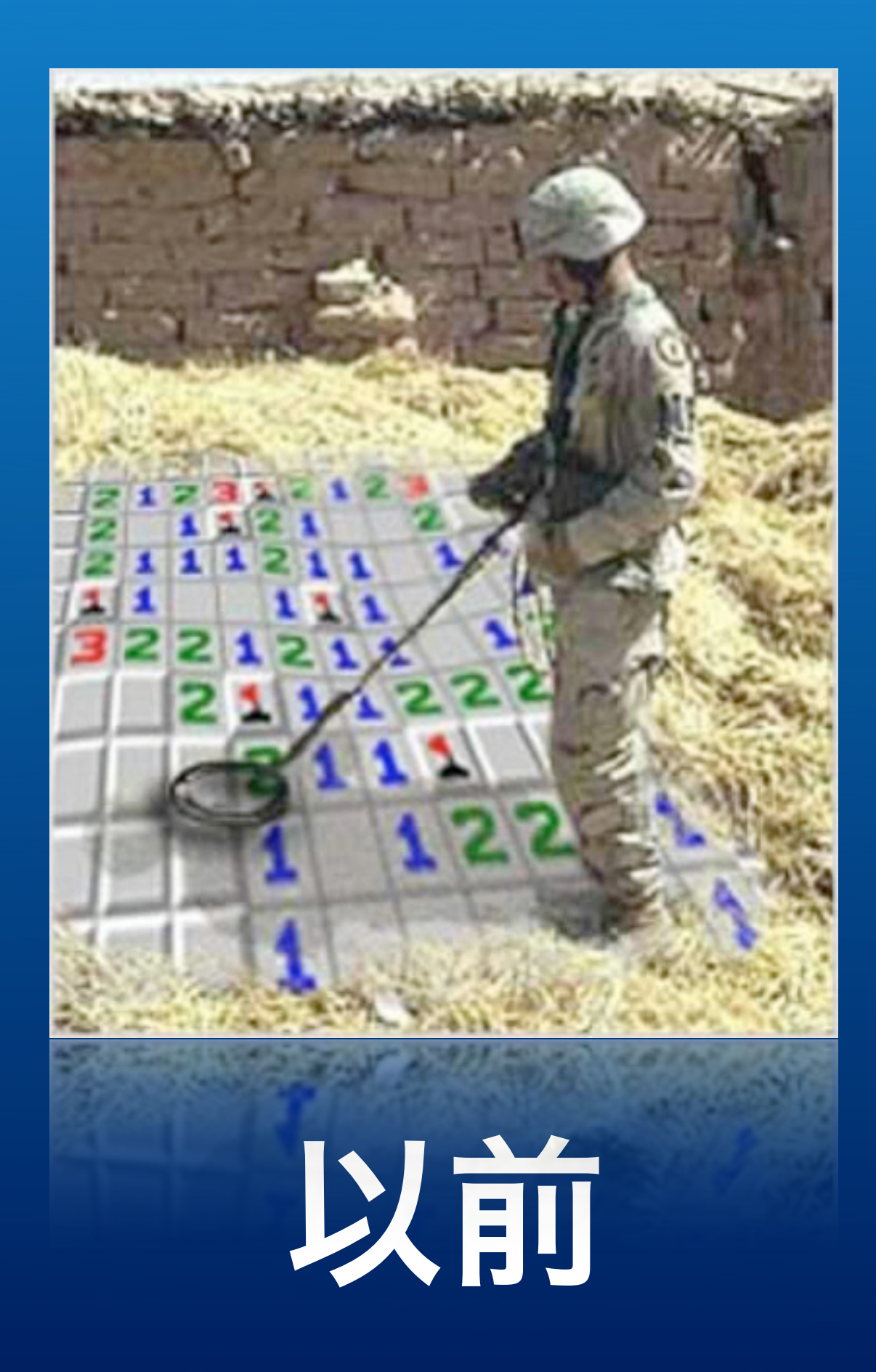

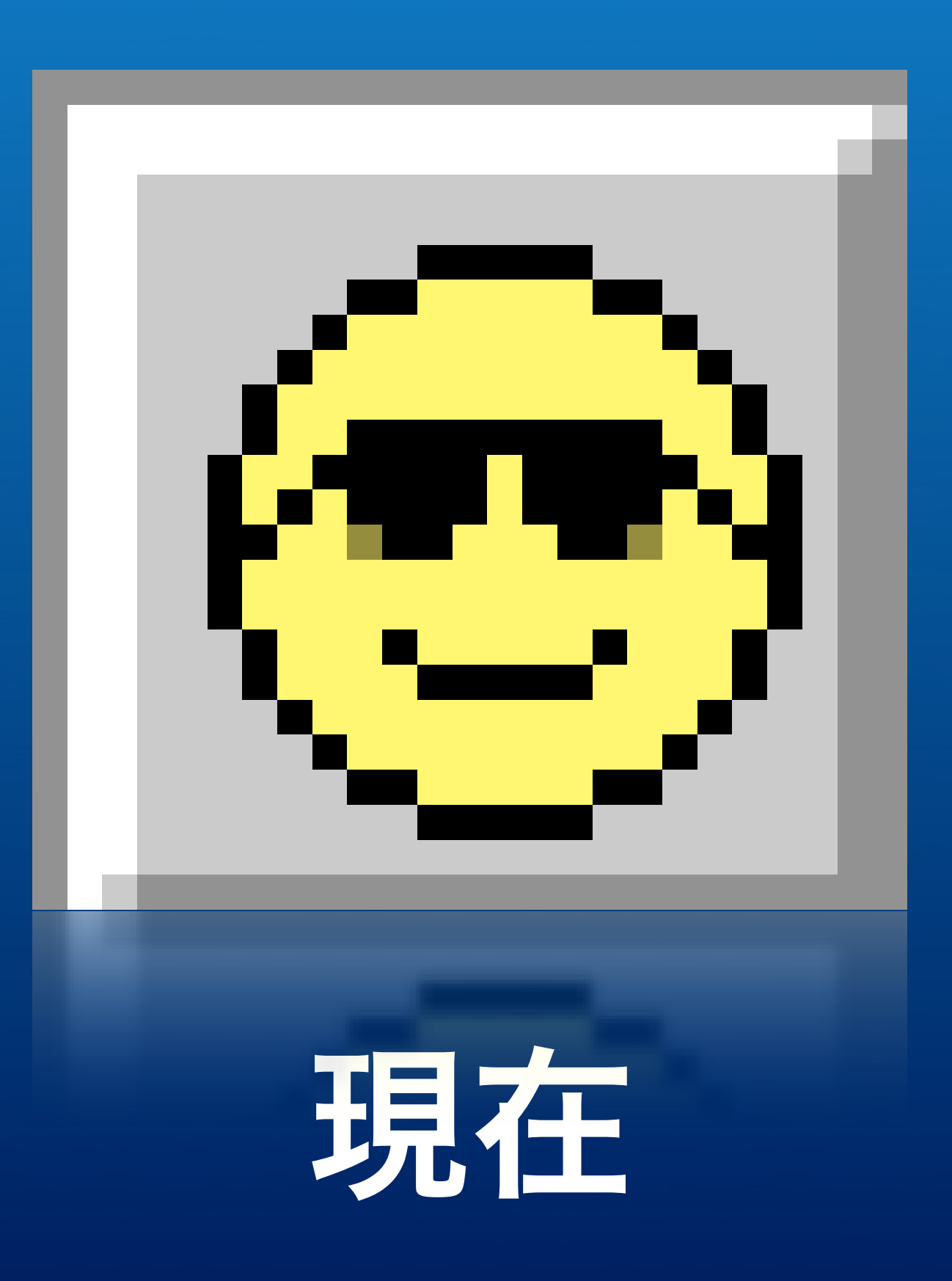

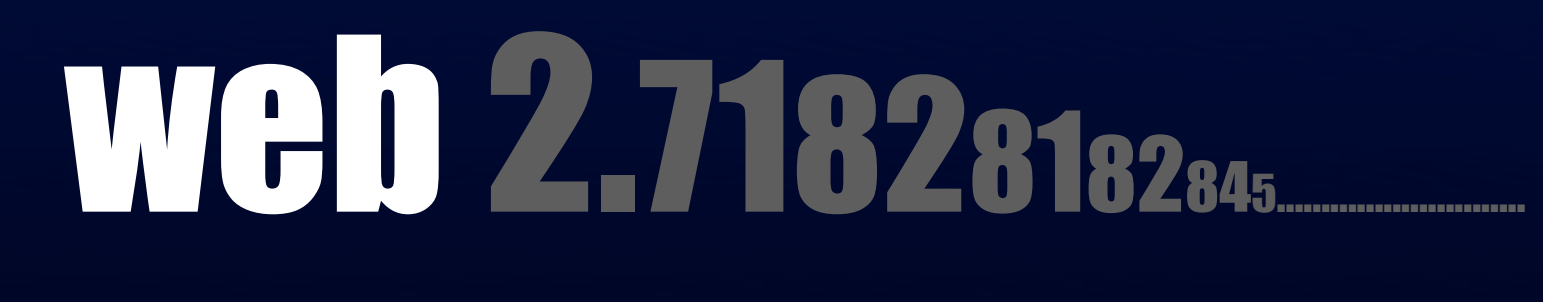

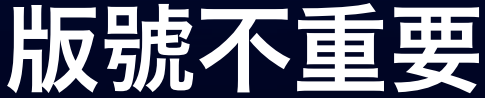

### $\overline{\textsf{x}}$ New Opera version available A new version of Opera, Opera 90.1, is available. Would you like to upgrade now? Do not show this dialog again Yes **No MO**  $YES$

# Opera 90.1

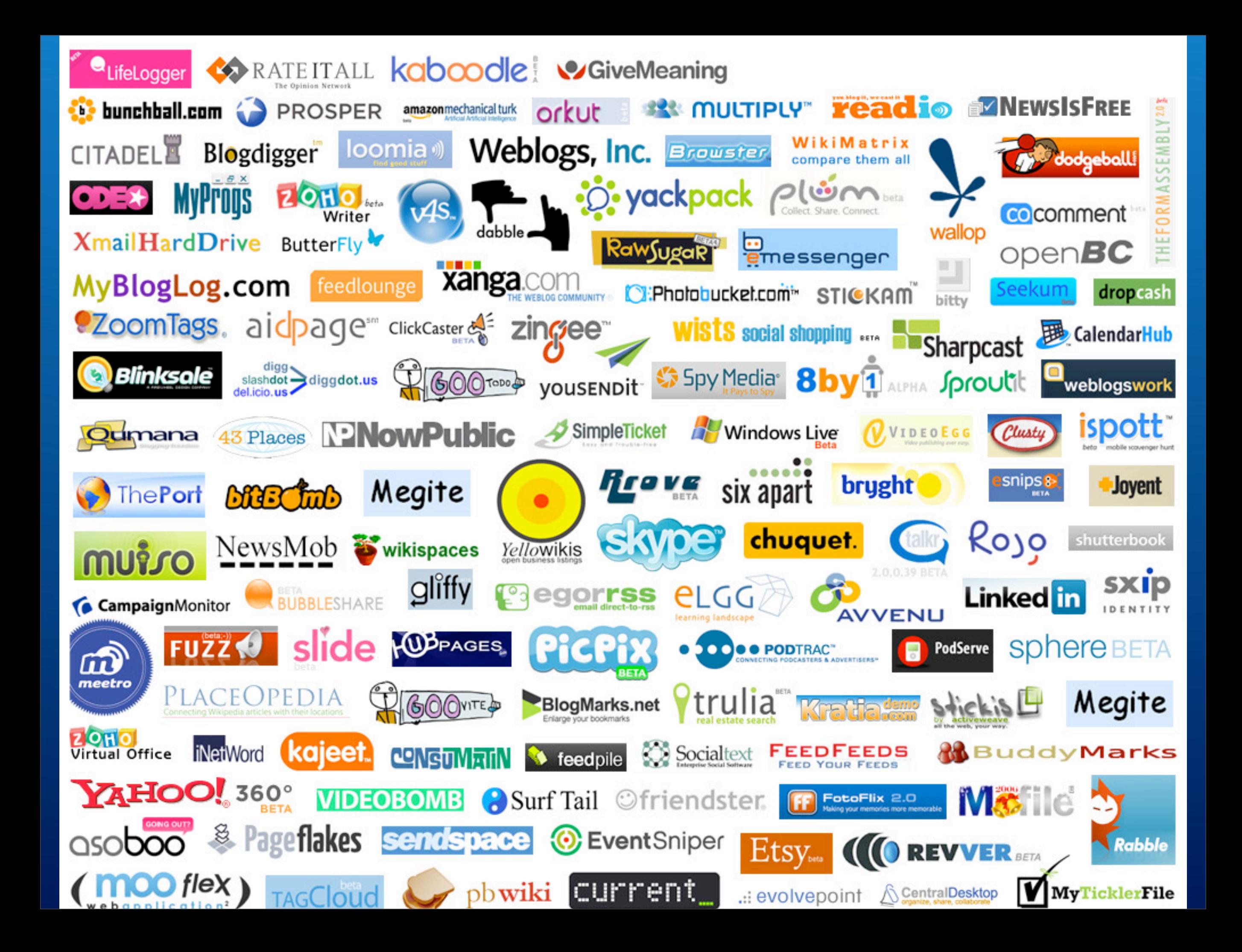

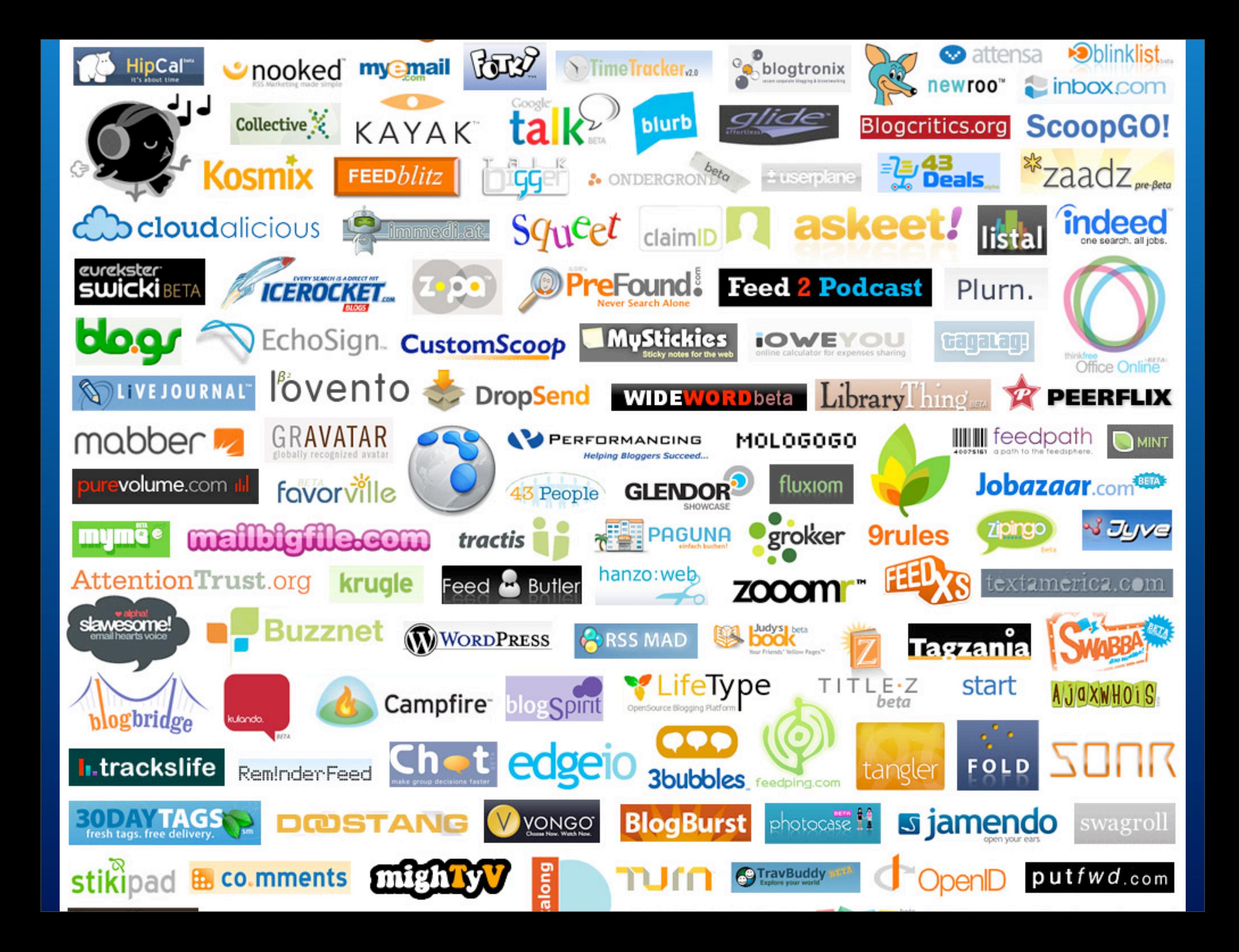

#### Home About Blog Pricing Product Info Examples Help Login

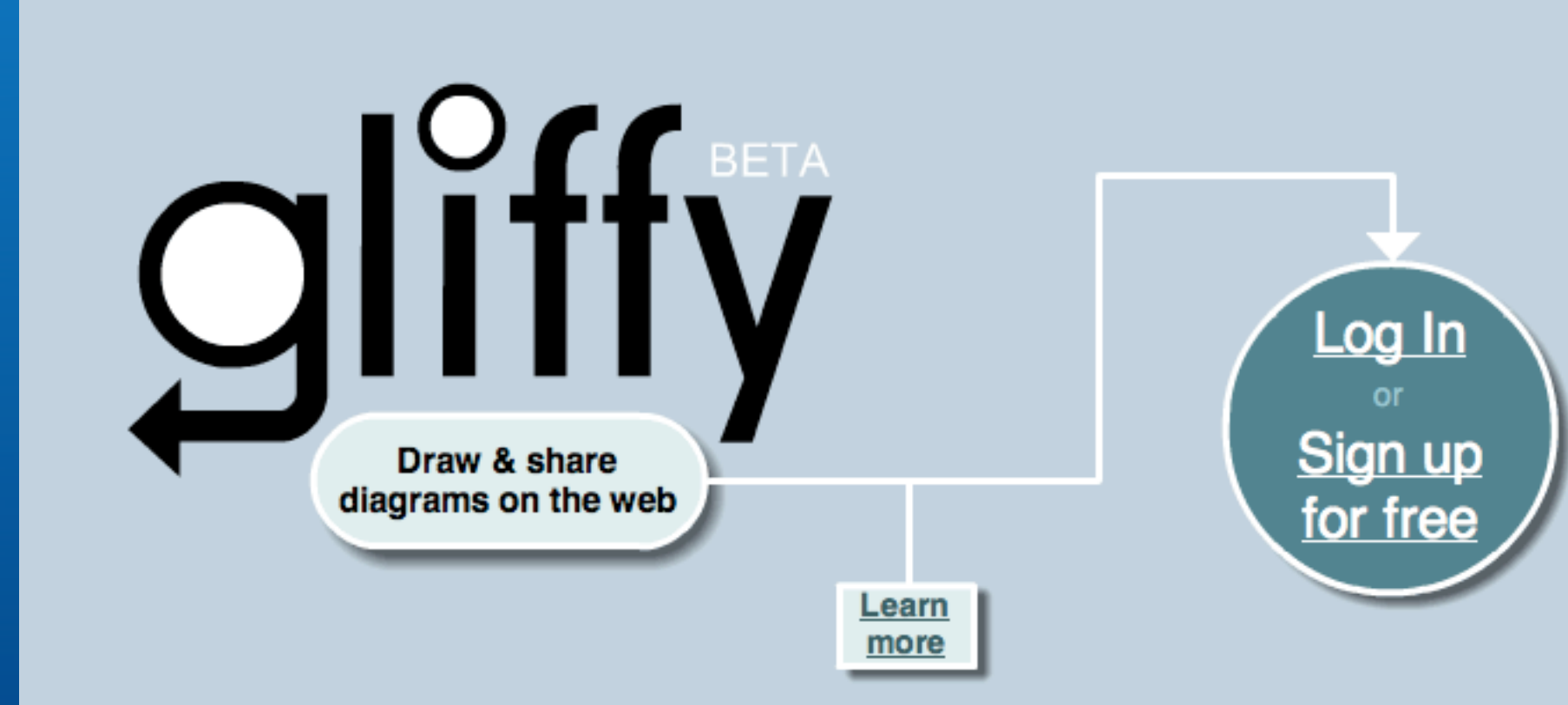

#### Ads by Goooooogle

#### **Flow Charting 5**

Perfect flow charts with ease! Demo and rental versions. www.patton-patton.com

#### **Workflow Diagram**

**Tutorial** Learn Workflow Concepts Free Tutorial, Vendor Directory BPMTutorial.com

#### **Flowchart Diagrams**

A complete website dedicated to free Flowchart Diagrams info. all-free-info.com

#### Free UML 2.0 Design

Tool Visually develop applications with Roundtrip model to code, ERD & DB www.visual-paradigm.com

**Computer Diagram** The Spot To Find It! It Is All Here. ecomputerdiagram.com

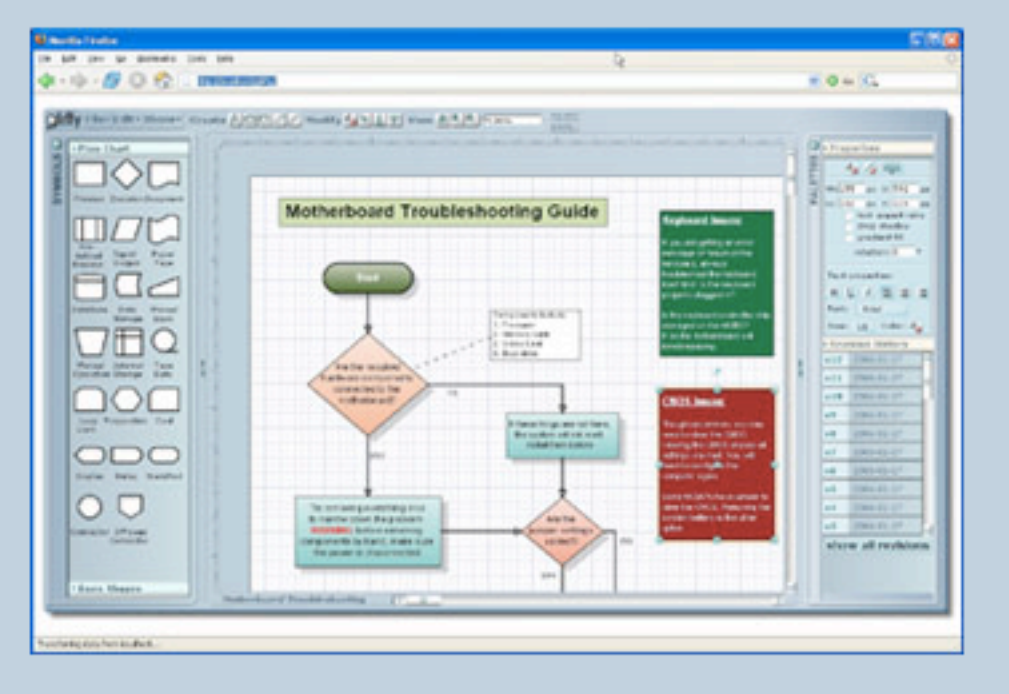

Watch the Gliffy video demo

#### Gliffy is easy, free, and fun!

- Diagramming in your web browser without downloading additional software
- Desktop application feel in a web-based diagramming solution
- Add collaborators to your work and watch it **grow**
- . Link to published Gliffy drawings from your blog or wiki
- Create many types of diagrams:
	- Flowcharts
	- UI wireframes
	- Floor plans
	- Network diagrams
	- UML diagrams
	- Any simple drawing or diagram

## **HARVEST**

Simple time tracking, powerful reporting.

Tour | News | FAQ | 10 Reasons | Pricing | About Us | Sign Up

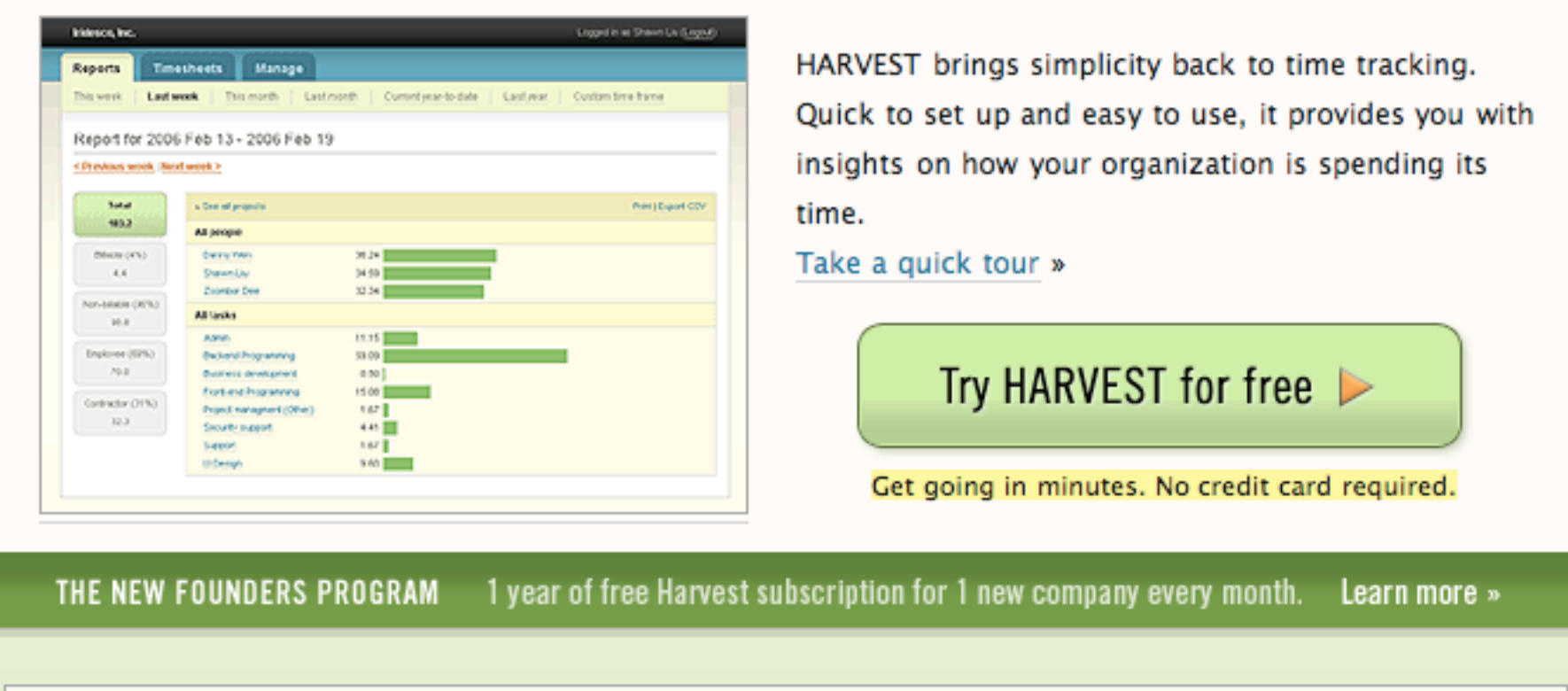

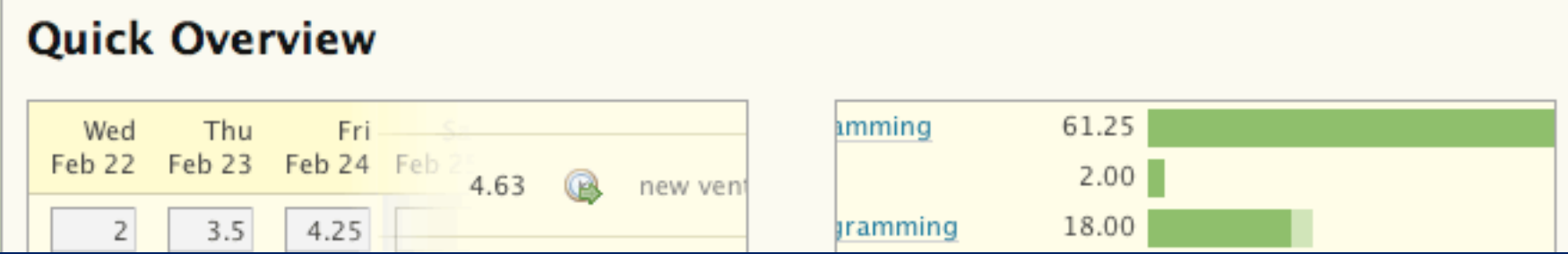

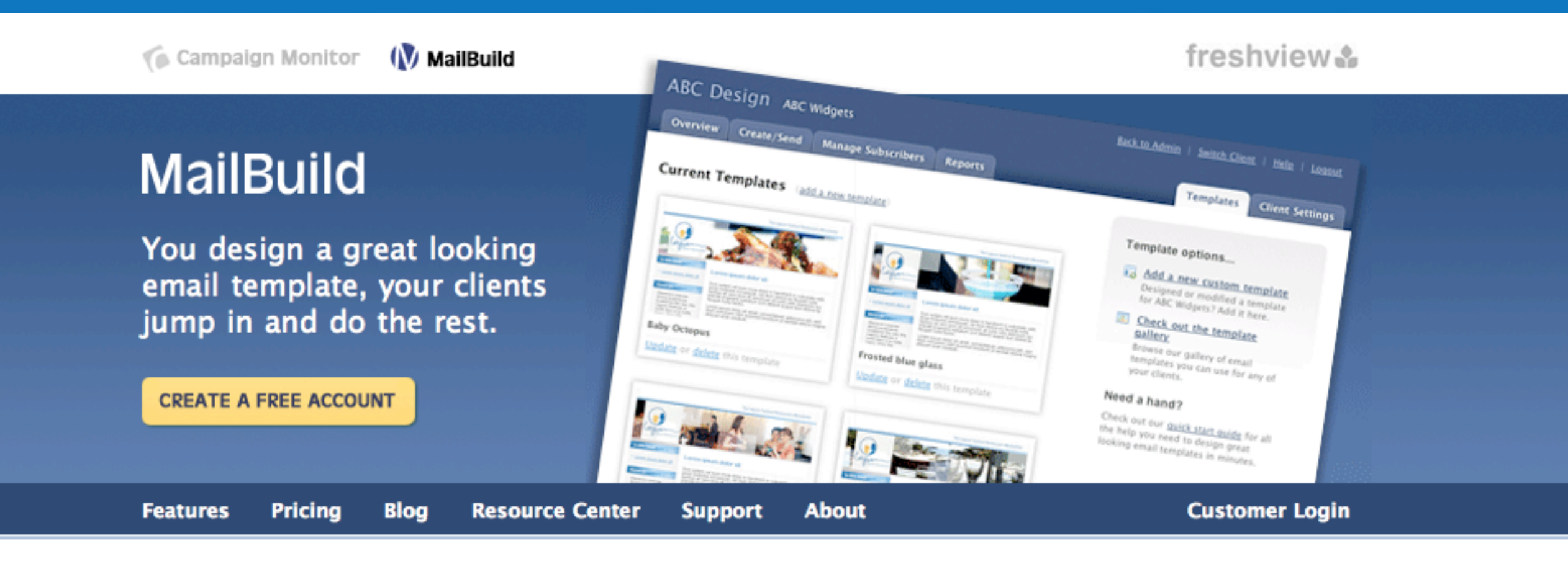

MailBuild is an email newsletter tool built just for web designers. You design a template and your clients log in to their own account to manage their subscribers, create and send their own emails and view reports on the results.

Watch a demo of our newsletter builder in action (1 min, 6.3MB) ø

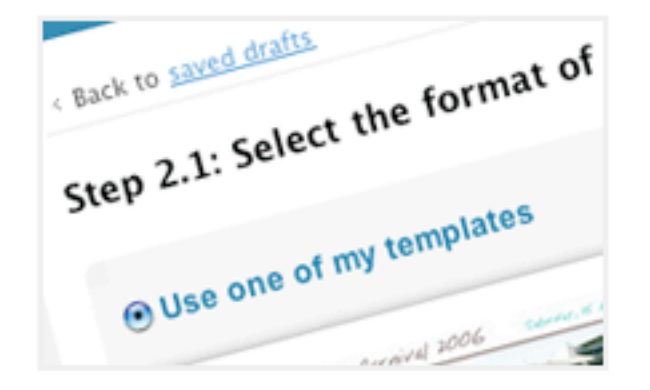

#### Your clients will love it

- Now they can create and send their very own great looking emails in minutes.
- Let them manage their own subscribers with ease - we handle their unsubscribes and bounces for them.
- Attractive reports on the success of their Ø campaigns.

See screenshots and learn more

#### **HOW DOES BILLING WORK?**

We bill you at our low prices and you pass these costs back on to your clients (usually at a marked up rate). Nice and simple.

#### **NEW TO EMAIL MARKETING?**

Check out our resource center for loads of info on getting started with email marketing and impressing your clients.

#### ARE YOU A CONTROL FREAK?

37 signals  $\frac{p}{2}$ .

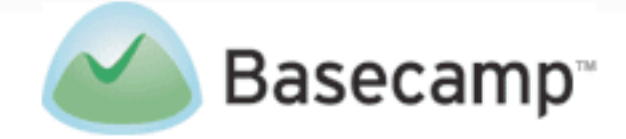

### **Project Collaboration Utopia**

Join over 500,000 people like you who've discovered Basecamp - the smarter, easier, more elegant way to get your internal and client projects done

> "It's so simple you can't do anything wrong. Addictively easy to use." -Robert D Hof, BusinessWeek Silicon Valley Bureau Chief (more buzz...)

#### Take a tour or Sign up for a free Basecamp account

Sign-up just takes a minute. No contracts or sign-up fees. Cancel at any time. If you have an account, log in.

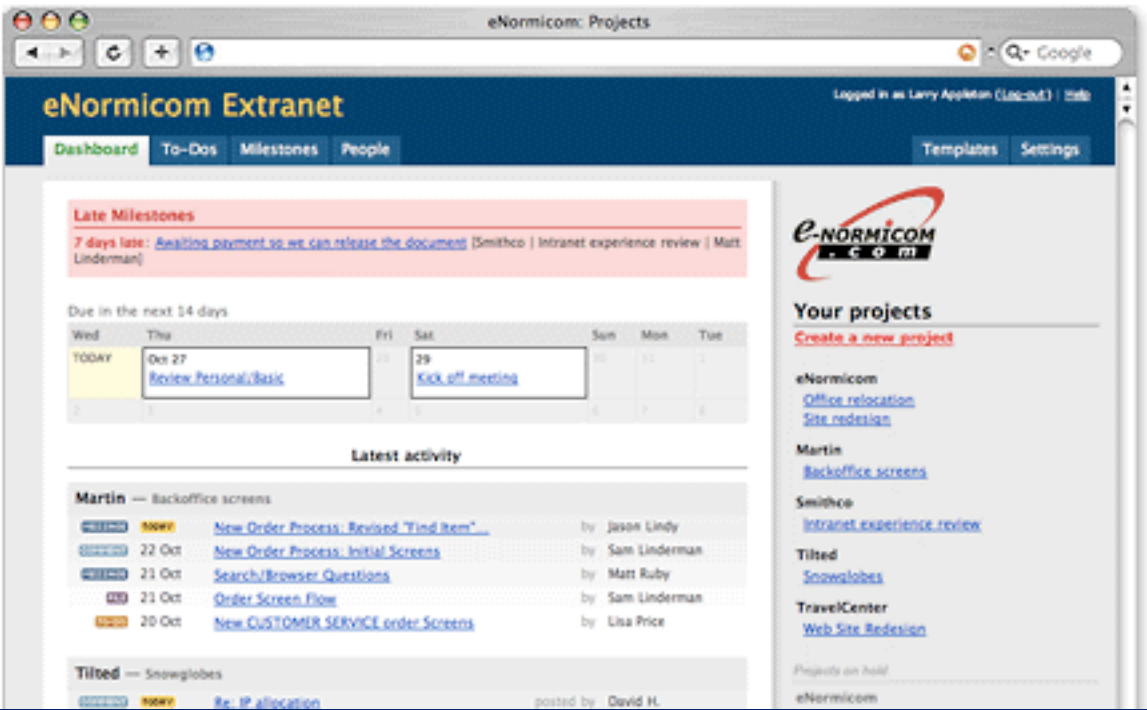

#### What is Basecamp?

Basecamp is a unique project collaboration tool. Projects don't fail from a lack of charts, graphs, or reports, they fail from a lack of communication and collaboration. Basecamp makes it simple to communicate and collaborate on projects.

#### Simple, safe, and hassle-free

Basecamp is elegant, dead simple, and webbased (and it even looks great on paper). You don't need to download, install, or configure anything (no IT staff required). All you need is a web browser and an internet connection. And don't worry, your data is safe with us.

#### How can Basecamp help us?

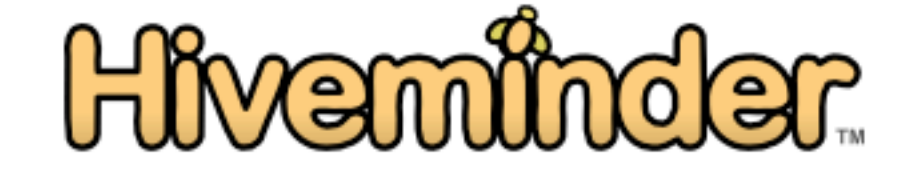

#### **Create**

Braindump your tasks, tag them, set due dates, and attach notes

#### 2. Share

Set up reminders for yourself, create groups, and share tasks with others

#### **Review**

Check out your tasks, set priorities, and make decisions

#### 4. Bee productive!

(Get used to the bee puns.)

#### Take the full tour! »

#### Don't have an account? Sign up! Already have an account? Sign in below. Need a new activation link? Go have one resent. Email address Need more help? Send us feedback. Password Remember me? | Your browser can remember your Hiveminder login for you Sign in Forgot your password? Get it reset.

**Add to del.icio.us** 

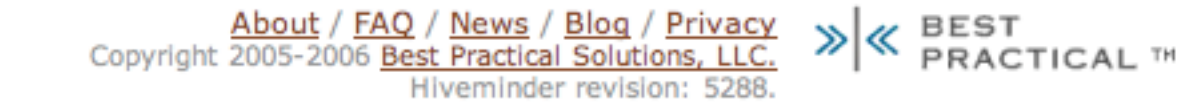

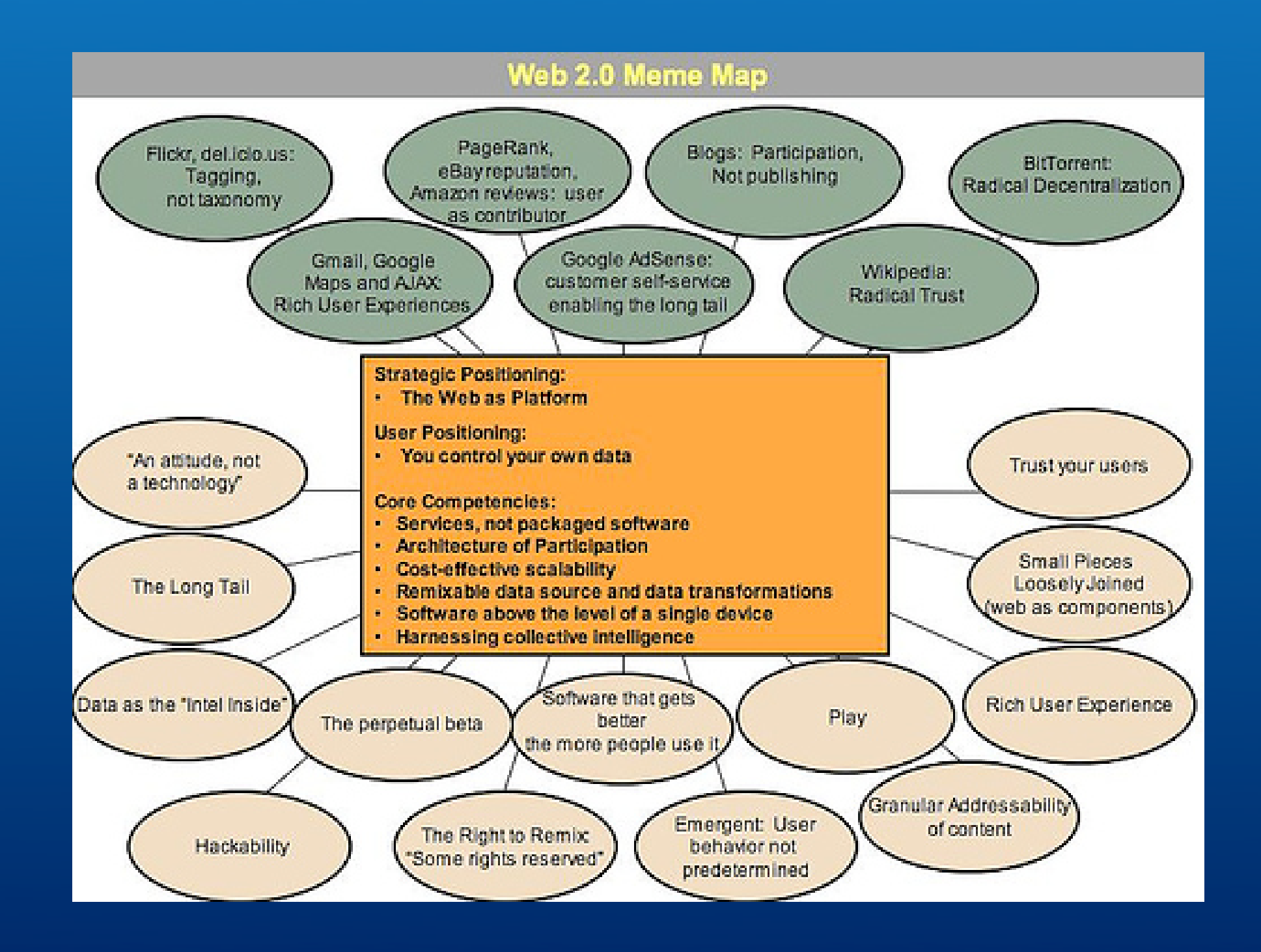

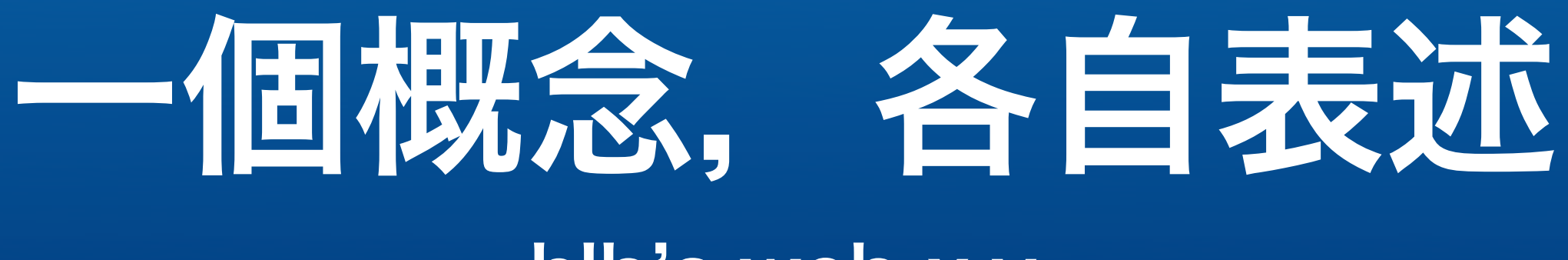

### hlb's web x.y

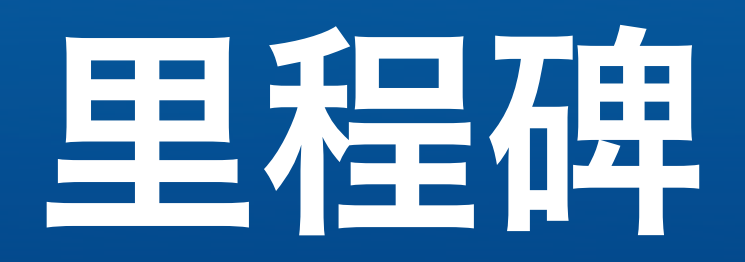

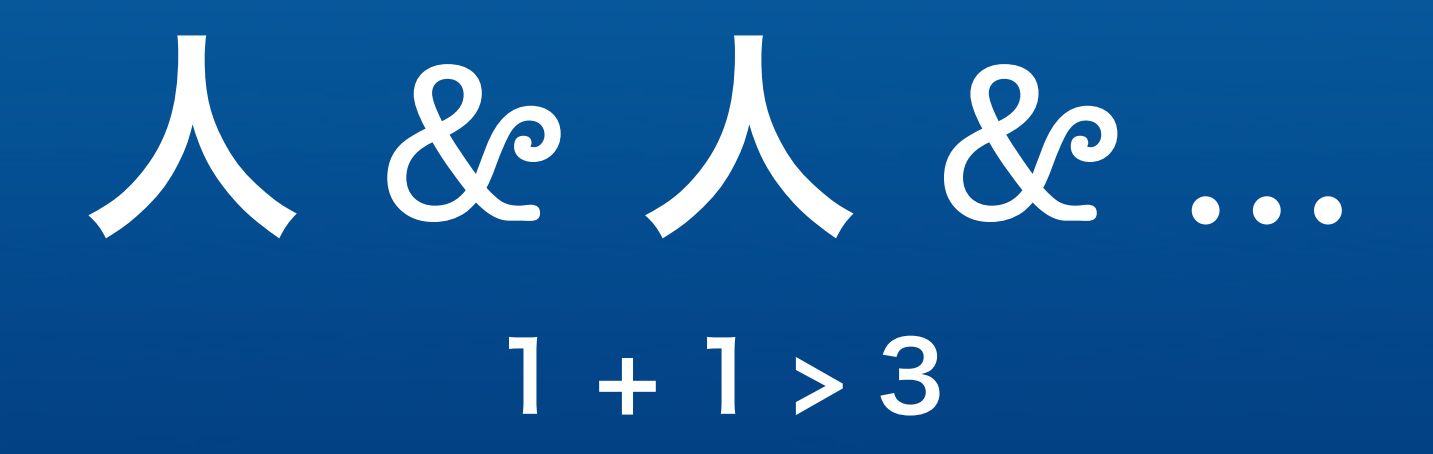

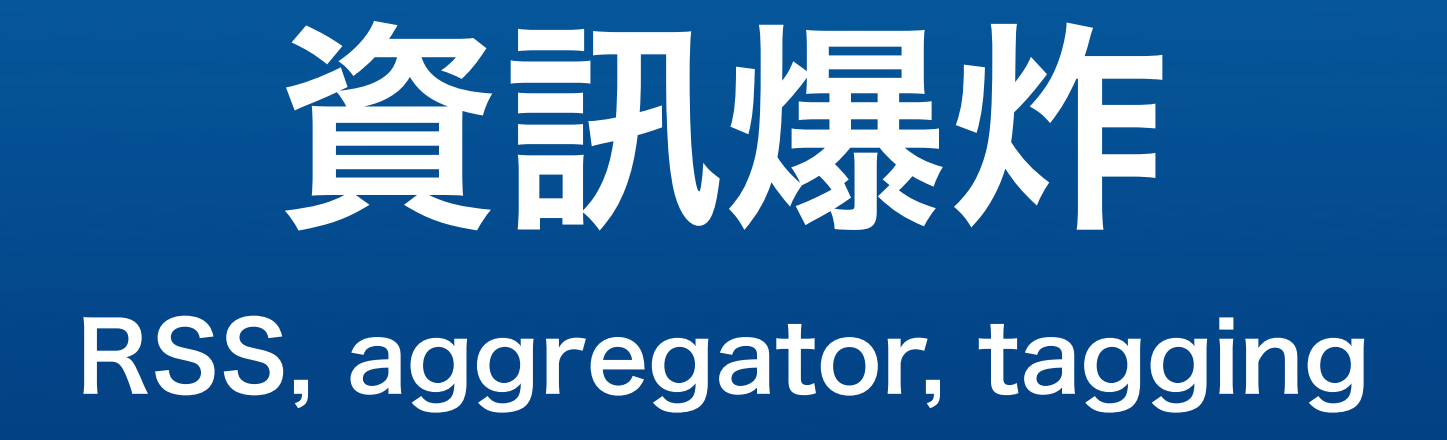

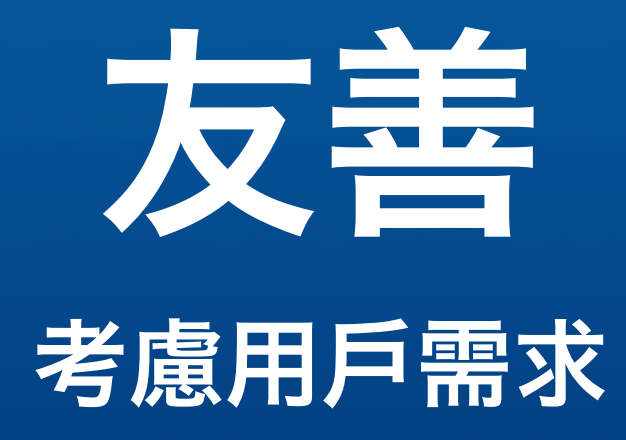

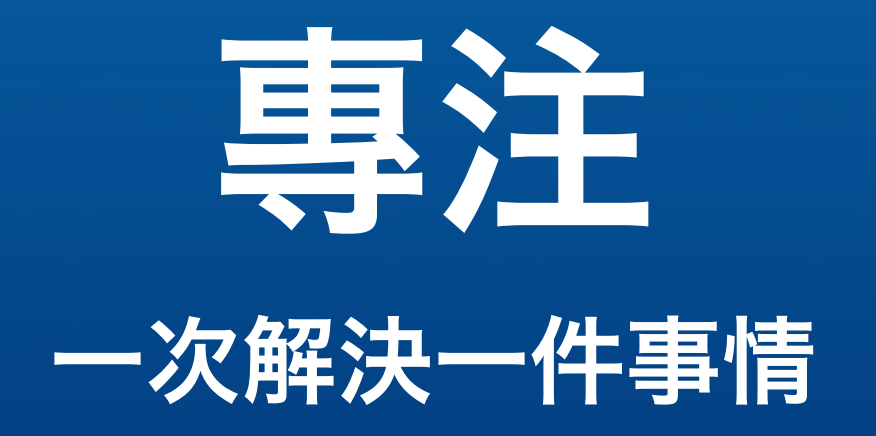

## API 整合桌面軟體 / 其他服務 (mashup )
#### 技術到位 HTML, CSS, DOM

#### ⇒ web as platform

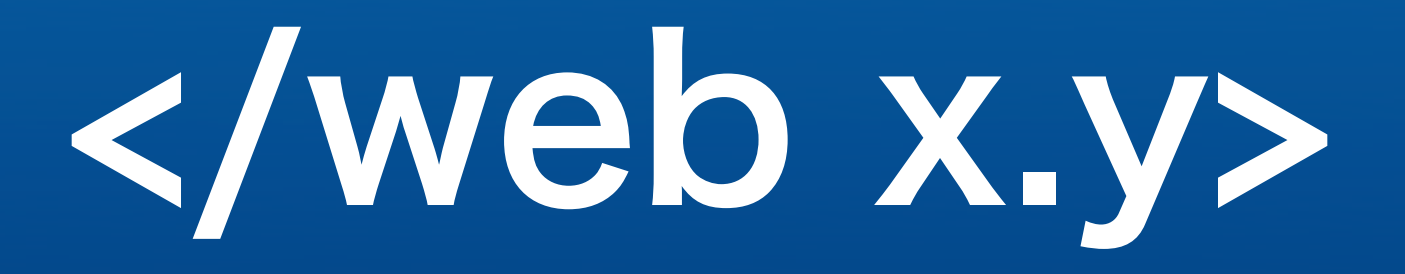

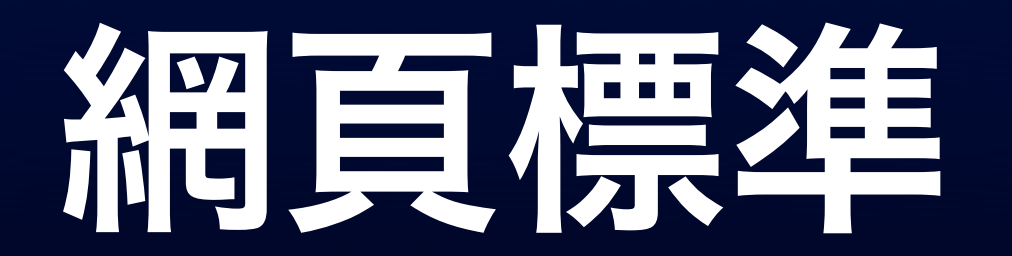

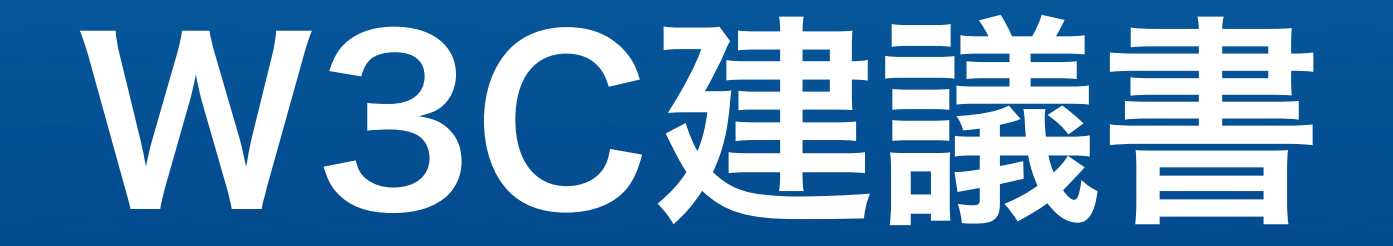

recommandation

#### IE Standards VBScript, JScript, <bgsound,> <marquee>

#### NetScape Standards JavaScript, <layer>, <blink>

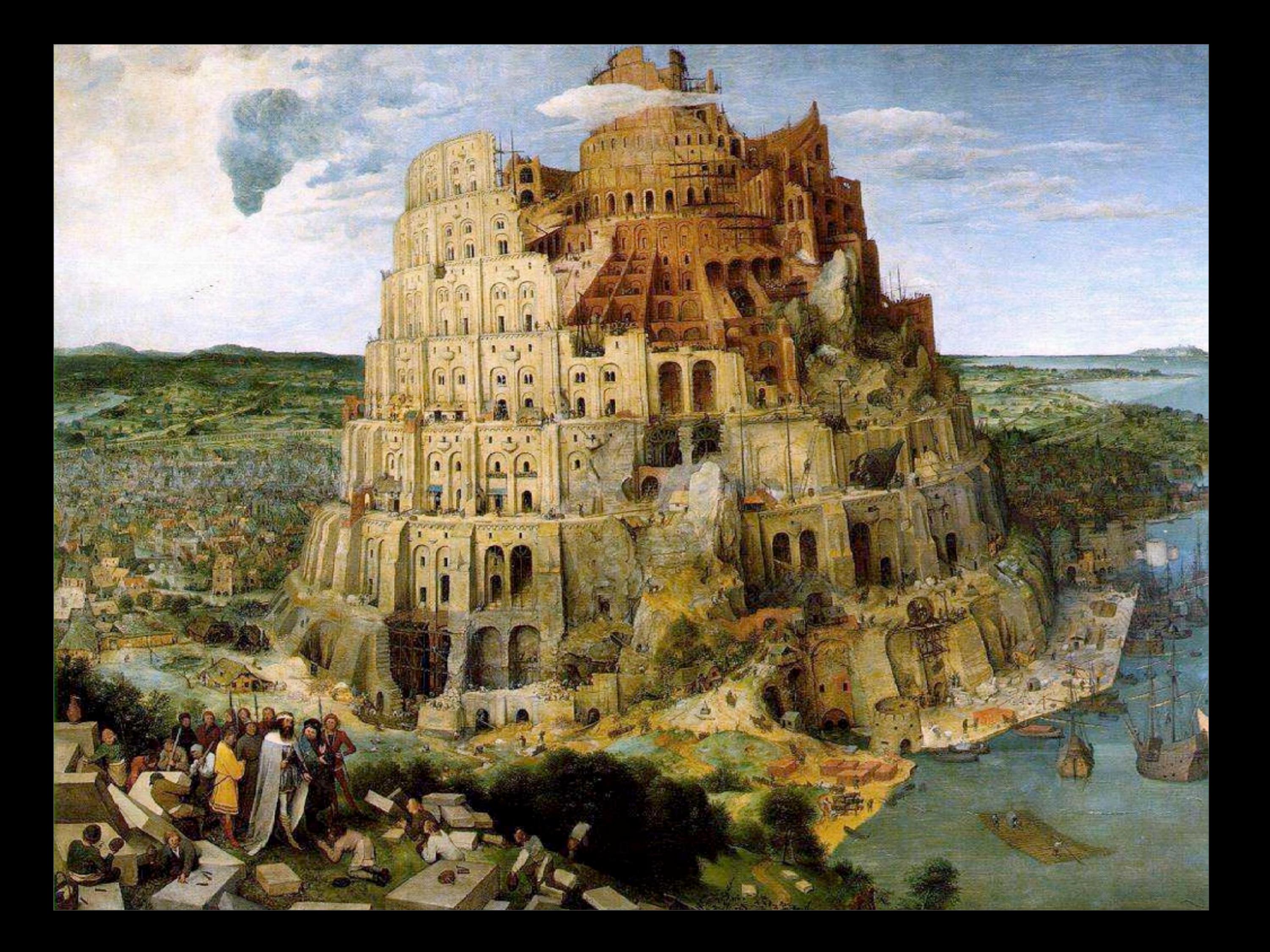

#### 瀏覽器偵測語法 你的瀏覽器版本太舊,請升級到 IE4 **O\_o!**

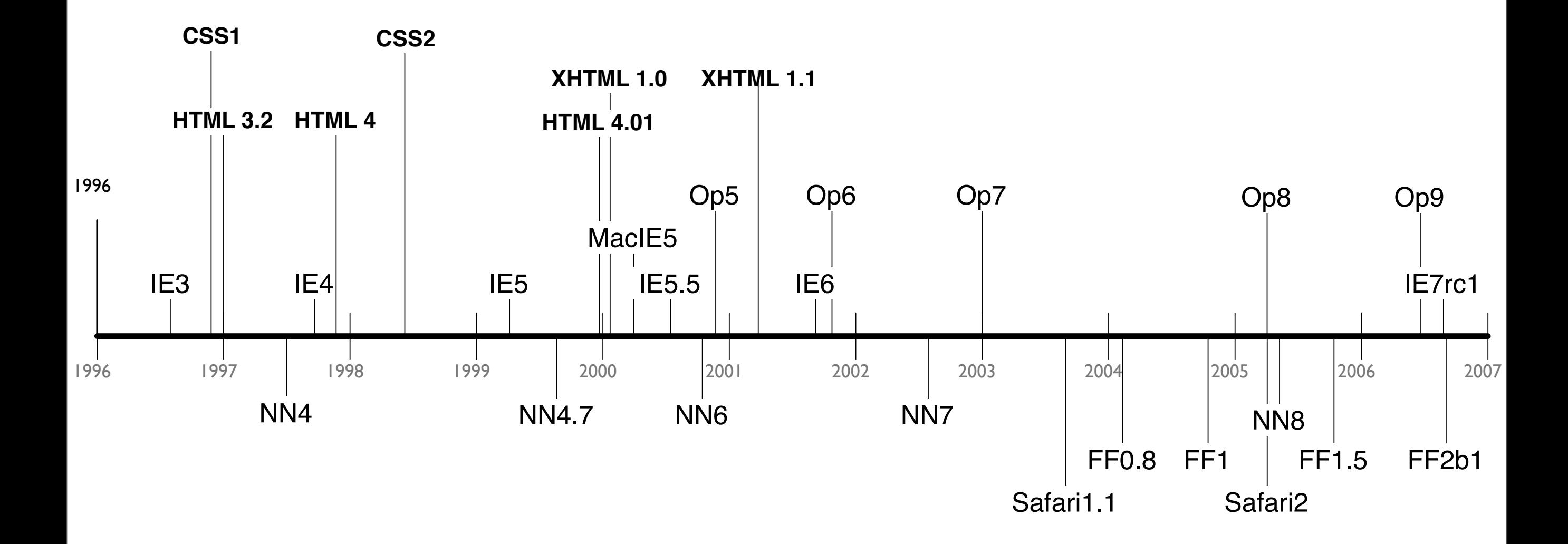

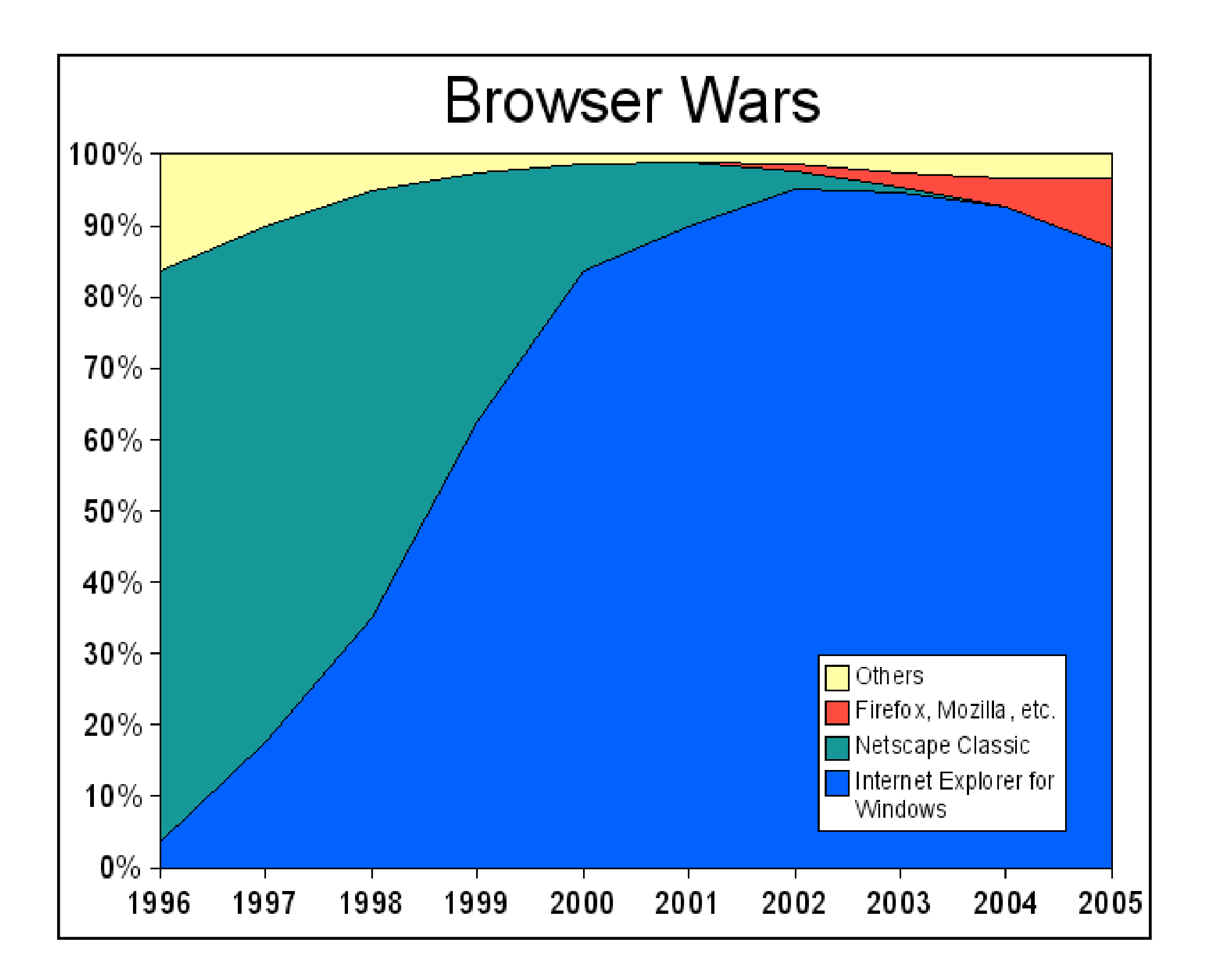

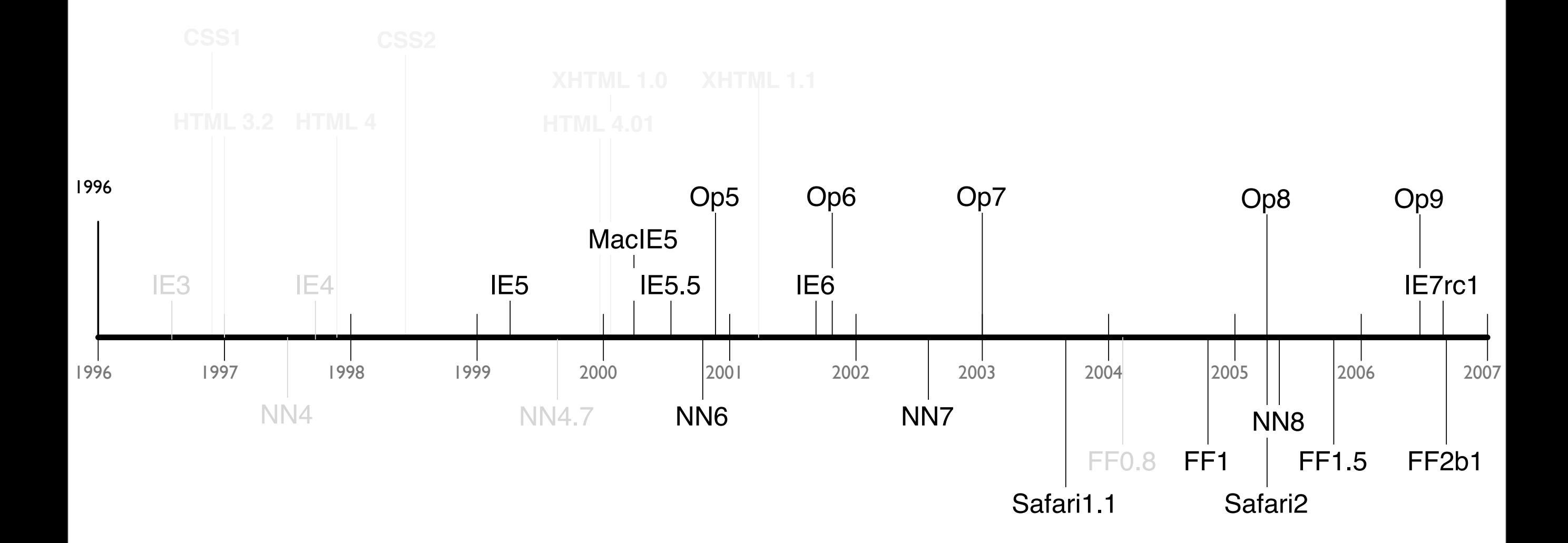

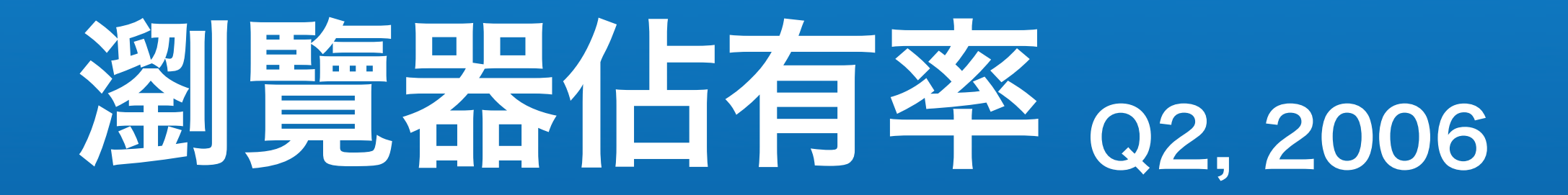

- $\bullet$  IE6 > 80%
- Firefox: 10%
- Safari: 3%
- Netscape: 1%
- Opera, IE5, IE5.5: 0.5%

資料來源: [Net Applications](http://marketshare.hitslink.com/report.aspx?qprid=0)

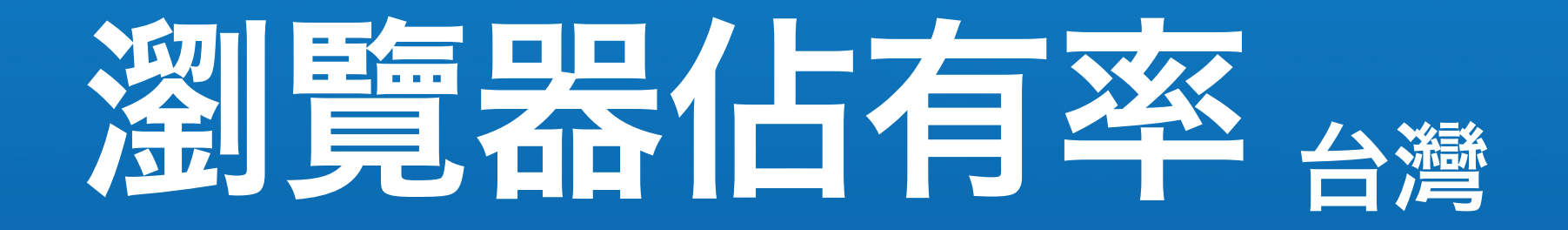

#### $\bullet$  IE6  $> 95\%$ • Firefox < 3%

資料來源: hlb 道聽途說

#### 網頁標準設計

#### separate structure from presentation & behavior **HTML** CSS JavaScript

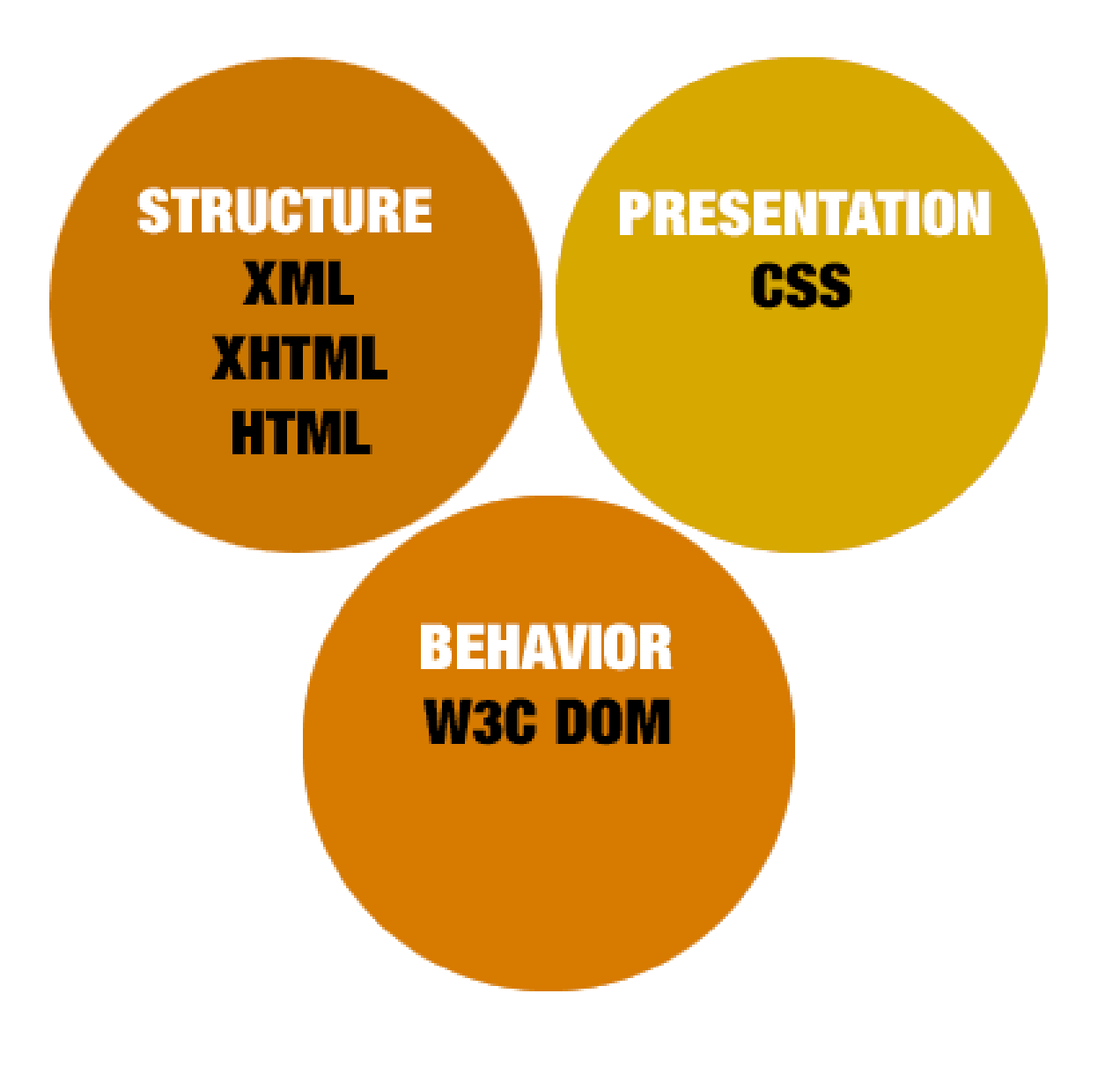

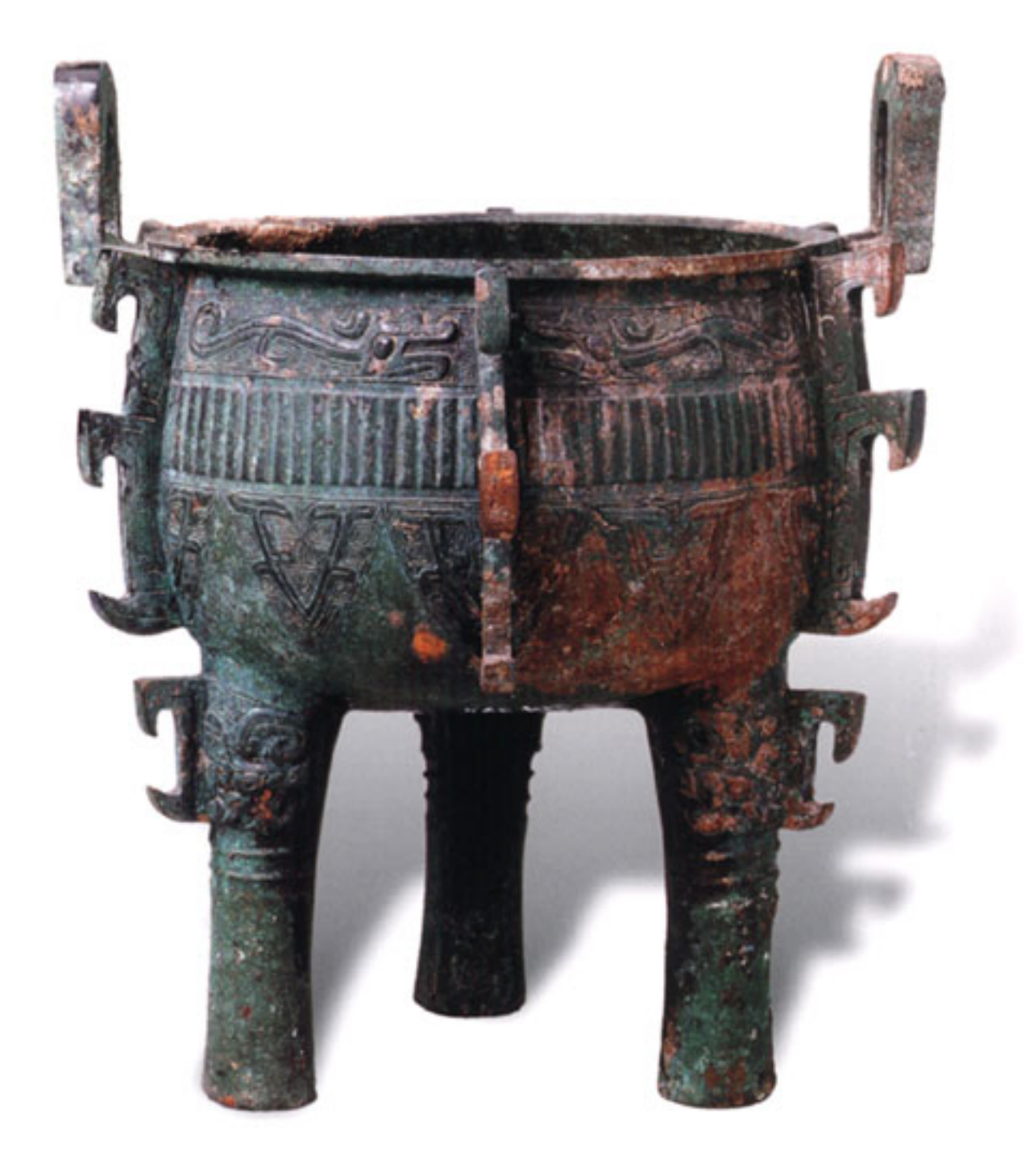

# 網頁設計: 排版

#### one more table!

## 表格排版

- <table> ⇒ 表格資料
- border + cellpadding + cellspacing = Grid Design
- •身份特殊 ( 可以影響其他元件 )
- •沒有選擇

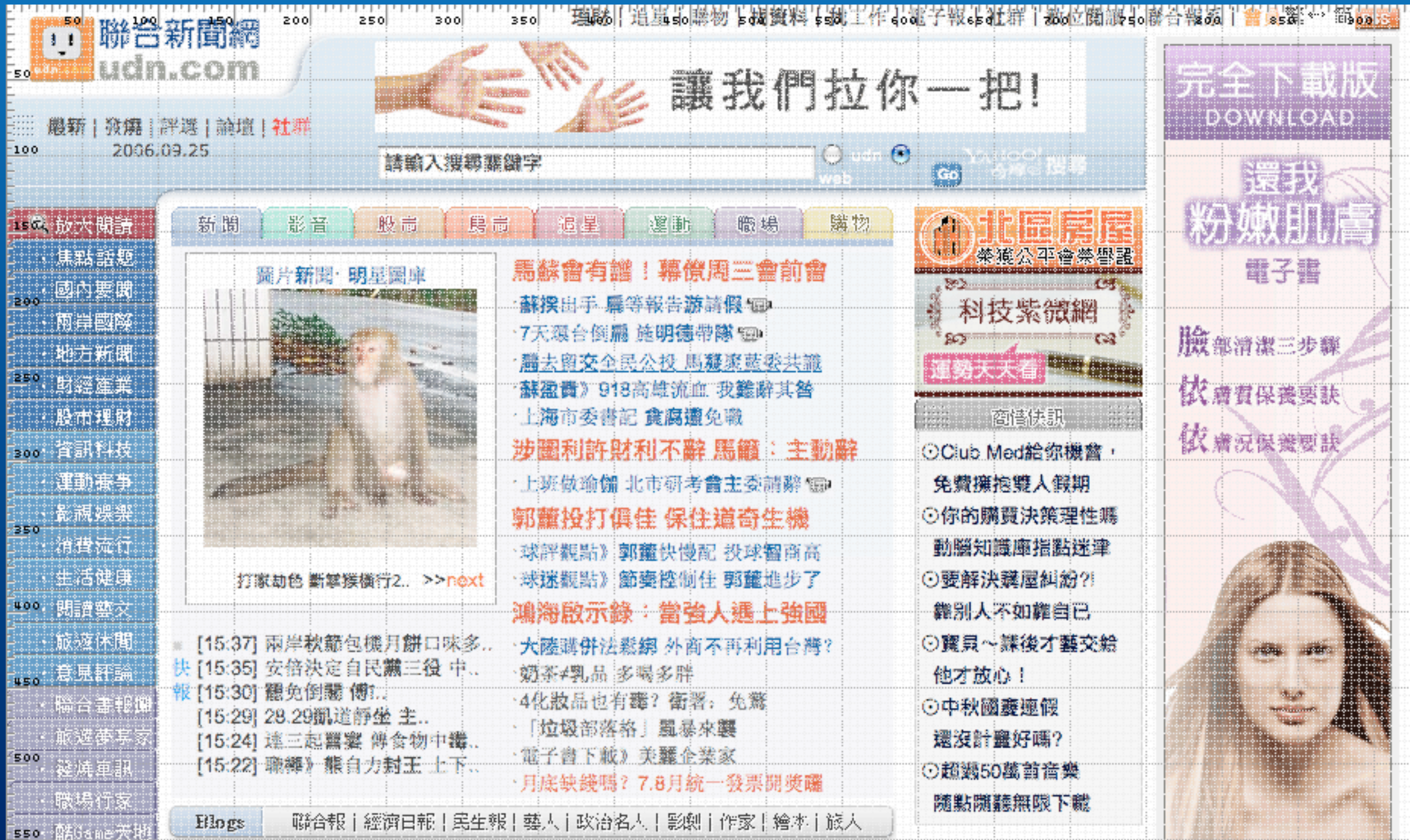

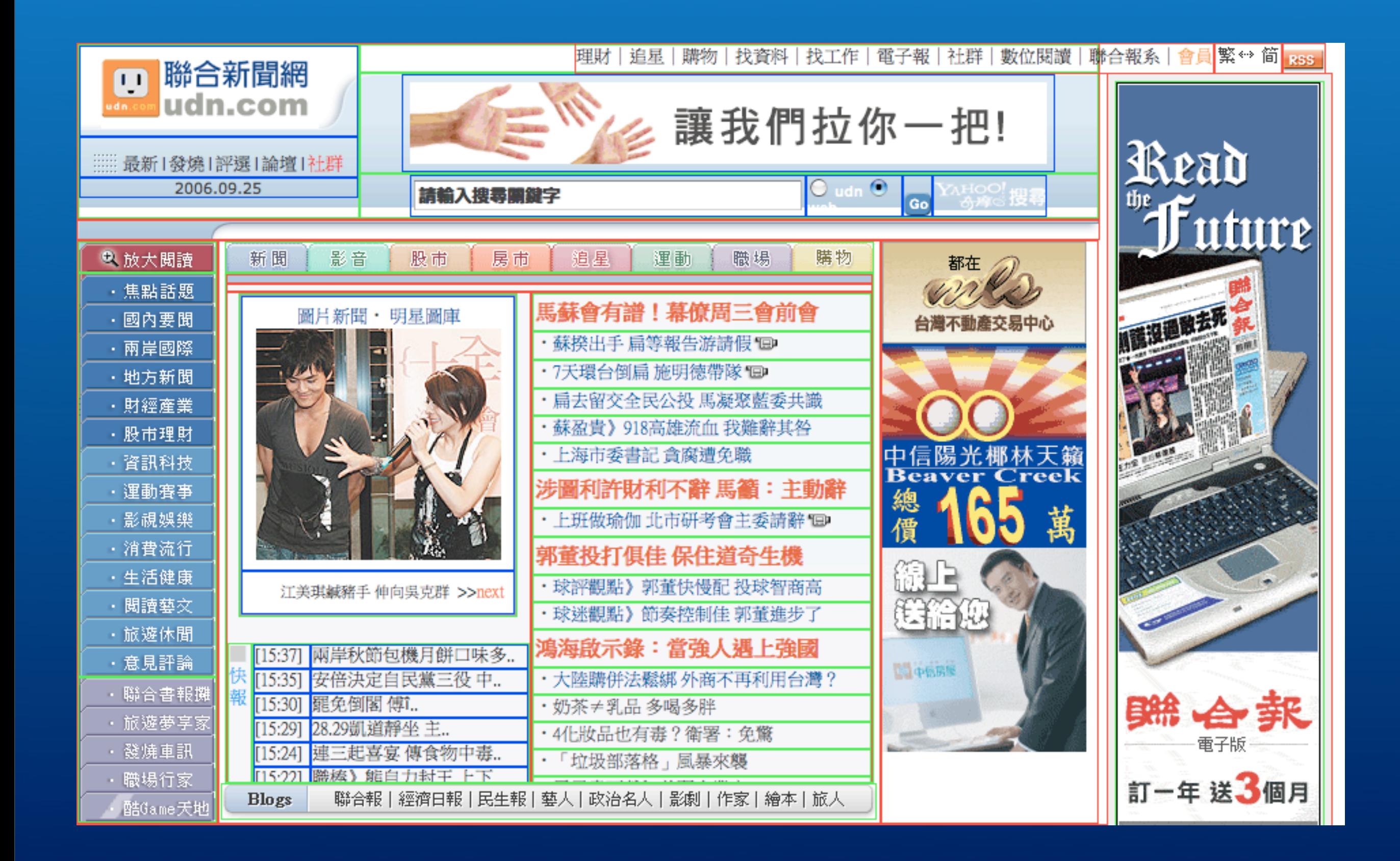

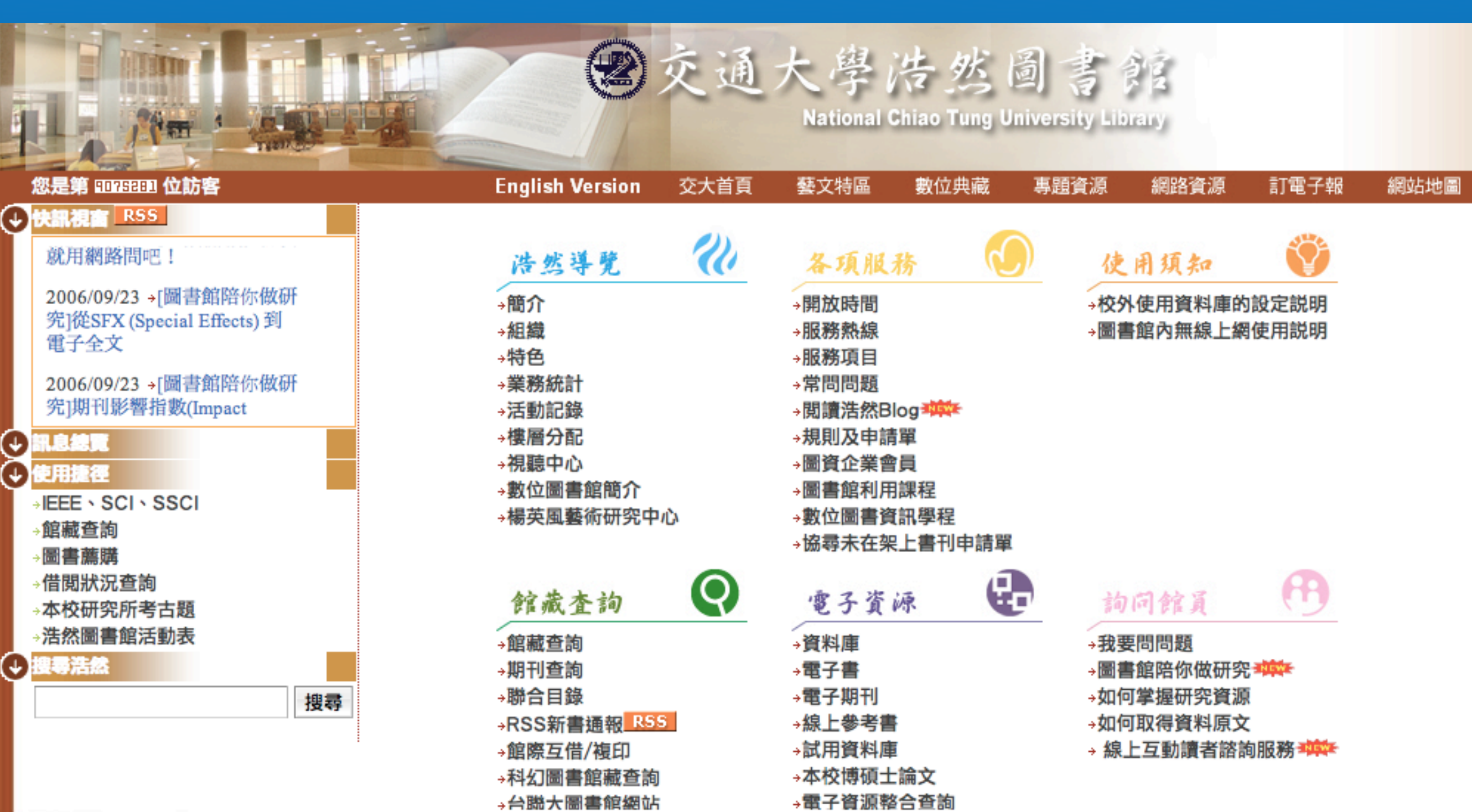

#### 最佳螢幕解析度為1024\*768 pix

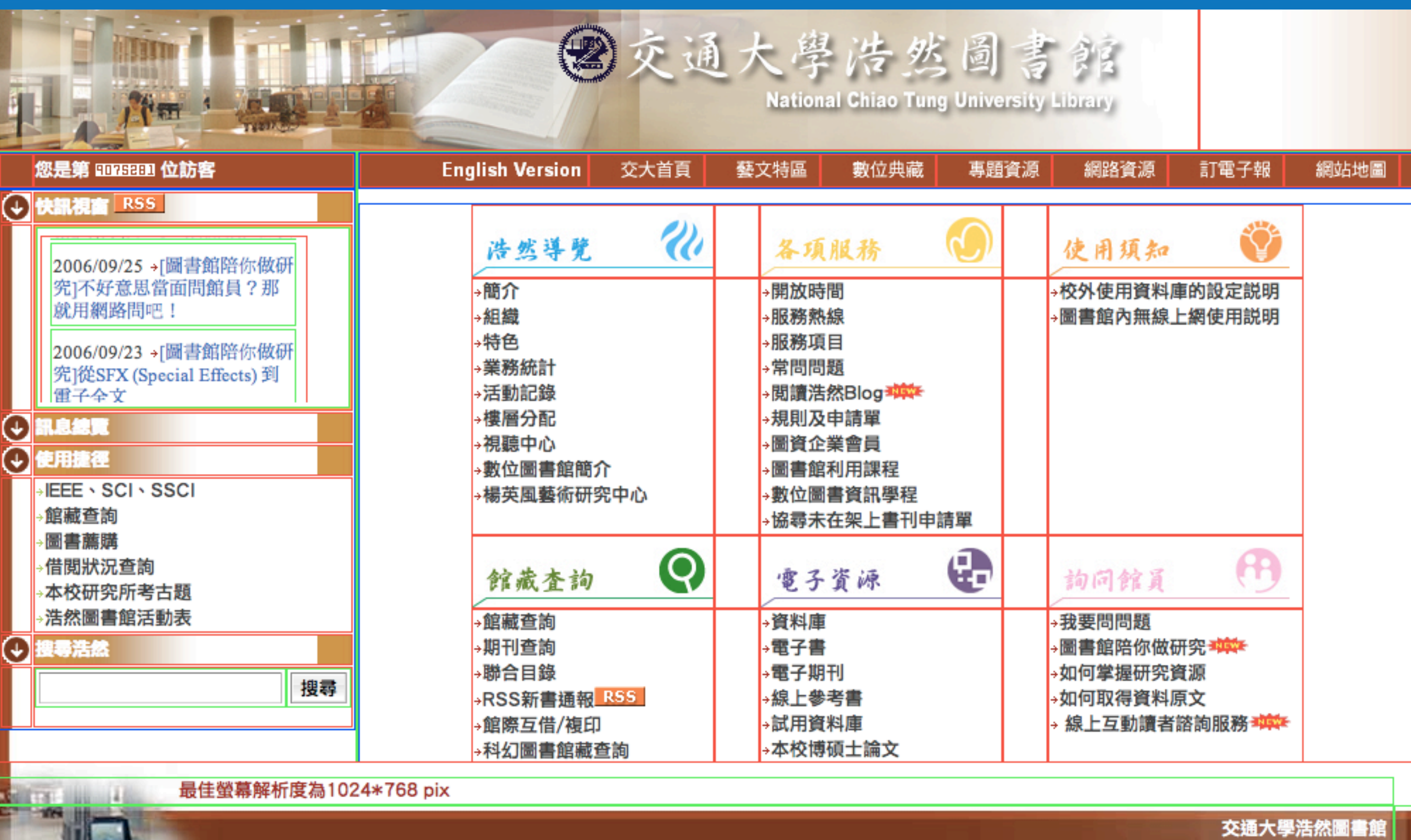

<u>West</u>

[地址] 30010 新竹市大學路1001號 [電話] 03-5712121\*52636、52650 [意見信箱] ⊡

#### 表格排版優勢

- 
- - -
	-
- 
- 
- 
- 

# 表格排版優勢

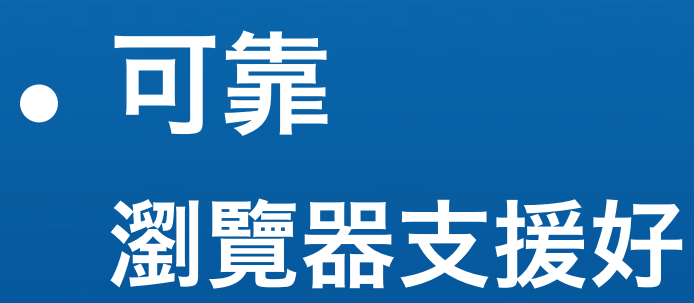

# 表格护版優勢

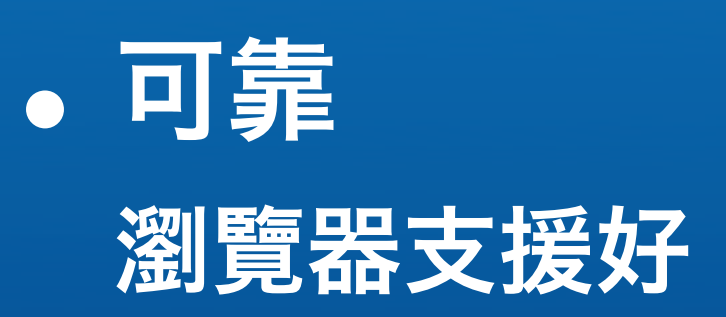

#### •工具 Dreamweaver, ImageReady, ...

# 表格护版優勢

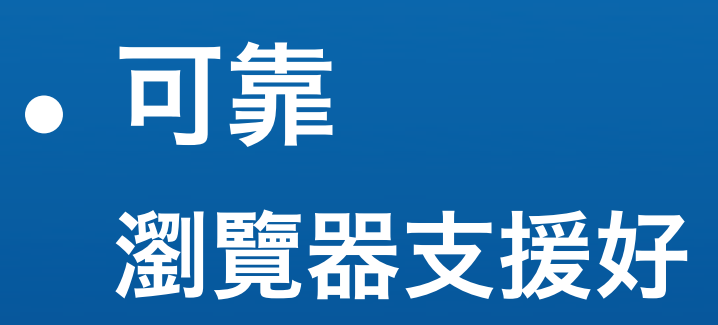

•工具

Dreamweaver, ImageReady, ...

•人力 學習門檻低

#### 表格排版缺點

# 表格排版缺點

•語法複雜

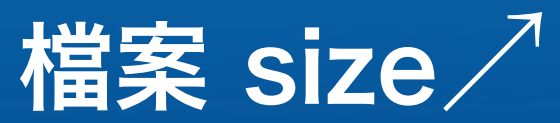

# 表格护法机器

- •語法複雜
	- **檔案 size**
- •定位圖片 spacer.gif anywhere

# 表格护理

- •語法複雜
	- 檔案 size
- •定位圖片 spacer.gif anywhere
- •後期維護 砍掉重練比較快

# 表格护服施工

- •語法複雜
	- 檔案 size
- •定位圖片 spacer.gif anywhere
- •後期維護 砍掉重練比較快
- 結構、呈現、行為… all in one?

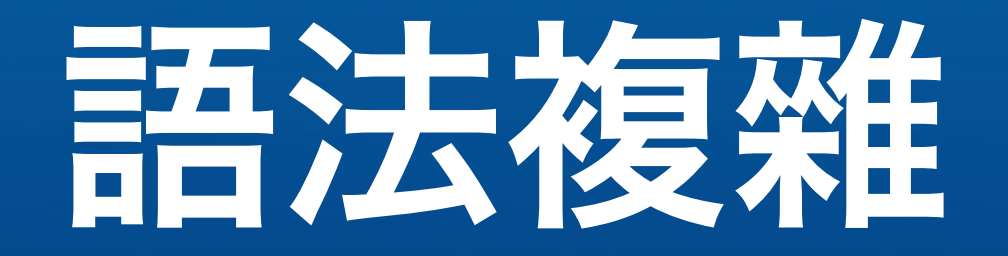

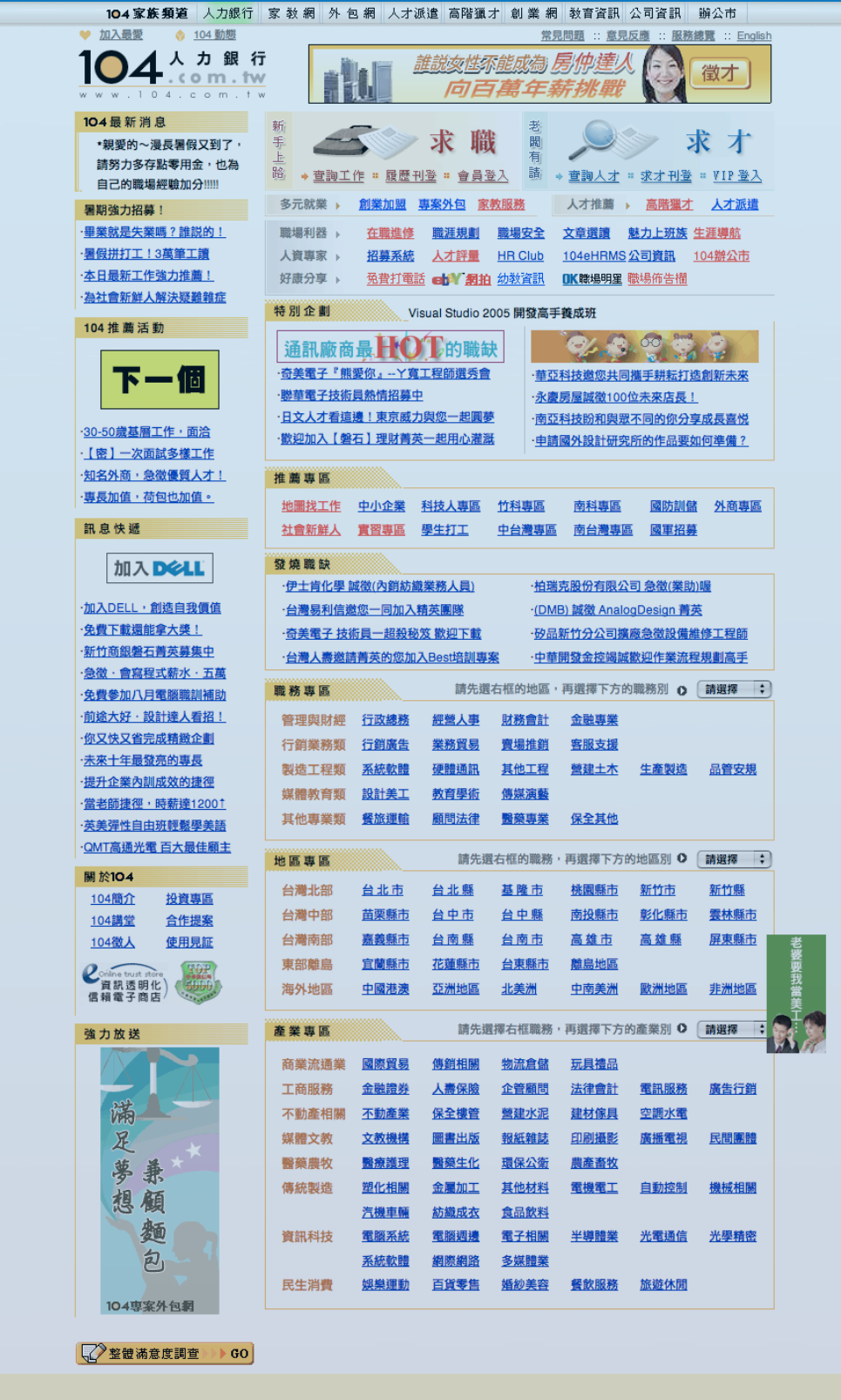

網路行銷 | 求才刊登 | 求才規約 | 求職規約 | 求職禮儀 | 隱私權保護 | 業務聯絡

求職服務專線: 02-2912-6104 轉分機 2 2 2 2 求職客服信箱 廠商求才專線: 02-2913-8123 中台灣 04-3700-6104 南台灣 07-558-7104 △ 这才客服信箱 104 人力銀行網站由一零四資訊科技股份有限公司創設。建議瀏覽器版本為IE5.0以上。 本網站內容享有著作權,禁止侵害,違者必究。 © 2001-2006 104 Corporation All Rights Reserved

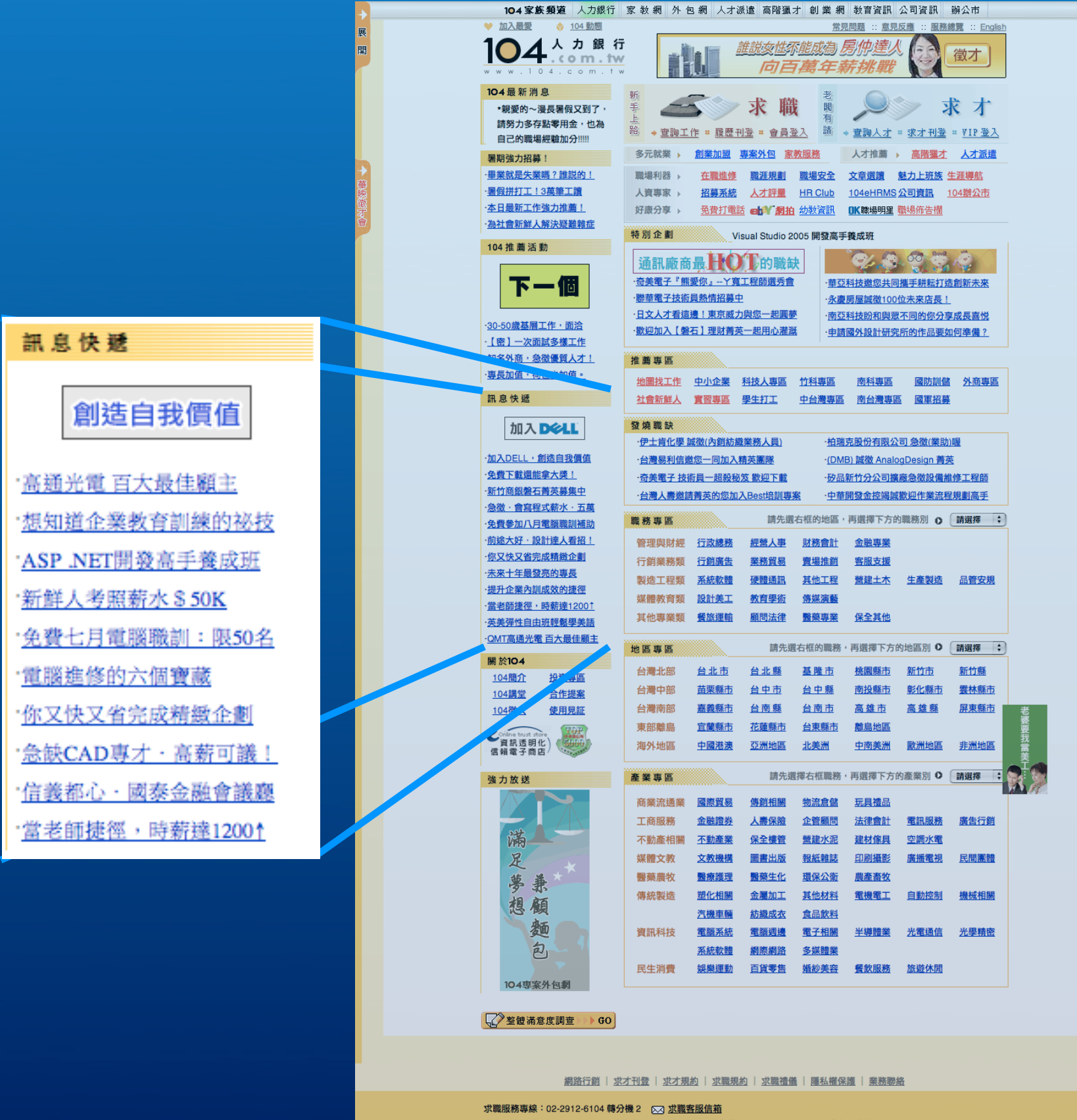

廠商求才專線: 02-2913-8123 中台灣 04-3700-6104 南台灣 07-558-7104 区 求才客服信箱 104 人力銀行網站由一零四資訊科技股份有限公司創設。建議瀏覽器版本為IE5.0以上。 本網站內容享有著作權,禁止侵害,違者必究。 © 2001-2006 104 Corporation All Rights Reserved
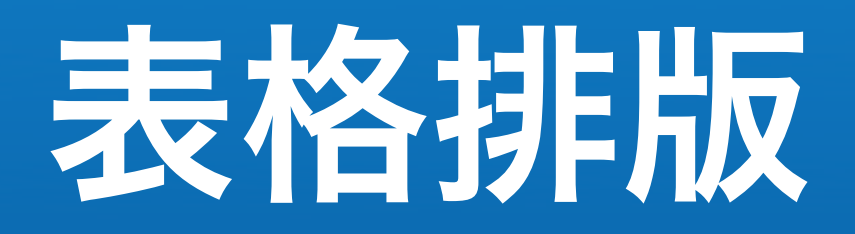

<table width=175 border=0 cellspacing=0 cellpadding=0><tr><td height=21 background=img2003/bg\_Ltitle.gif bgcolor=FED230><img src=img2003/space.gif width=9 height=13><b><script language="JavaScript">Write5cTitle(id)</ script></b></td></tr></table><table width=175 border=0 cellspacing=0 cellpadding=0><tr><td valign=top bgcolor=FED230><img src=img2003/ill\_FED230.gif width=1 height=108></td><td width=174><table width=98% border=0 cellspacing=0 cellpadding=4 class=t><script language="JavaScript">Write5cBody(id)</script> </table></td></tr><tr><td colSpan=2><img src=img2003/space.gif height=10 width=175></td></tr></table><table width=175 border=0 cellspacing=0 cellpadding=0><tr><td height=21 background=img2003/bg\_Ltitle.gif bgcolor=FED230><img src=img2003/space.gif width=9 height=13><b>訊 息 快 遞</b></td></tr></table><table width=175 border=0 cellspacing=0 cellpadding=0><tr><td valign=top bgcolor=FED230><img src=img2003/ill\_FED230.gif width=1></ td><td width=174 valign=top><table width=98% border=0 cellspacing=0 cellpadding=4><tr><td align=center height=52 valign=bottom><a href=["http://www.104sms.com.tw/ad/trnaddr.jsp?trnid=adn\\_903"](http://www.104sms.com.tw/ad/trnaddr.jsp?trnid=adn_903) onmouseover="return ss()" target=\_blank><img src[=/upload1/104main/M1\\_1042152.gif alt="Dell" width=108 h](http://www.104sms.com.tw/ad/trnaddr.jsp?trnid=adn_903)eight=31 border=0 vspace=10></a></ td></tr><tr><td>**‧**<a href=["http://www.104sms.com.tw/ad/trnaddr.jsp?trnid=adn\\_1454"](http://www.104sms.com.tw/ad/trnaddr.jsp?trnid=adn_1454) onmouseover="return ss()" target=\_blank>高通光電 百大最佳顧主</a></td></tr><tr><td><a href=["http://www.104sms.com.tw/project/hinet\\_060608/](http://www.104sms.com.tw/project/hinet_060608/index.htm) [index.htm"](http://www.104sms.com.tw/project/hinet_060608/index.htm) onmouseover="return ss()" target=\_blank>想知道企業教育訓練的祕技</a></td></tr><tr><td><a href=["http://www.](http://www.104sms.com.tw/ad/trnaddr.jsp?trnid=adn_1422) [104sms.com.tw/ad/trnaddr.jsp?trnid=adn\\_1422"](http://www.104sms.com.tw/ad/trnaddr.jsp?trnid=adn_1422) onmouseover="return ss()" target=\_blank>ASP .NET開發高[手養成班</a><](http://www.104sms.com.tw/ad/trnaddr.jsp?trnid=adn_1422)/ td></tr><tr><td>**‧**<a href=["http://www.104learn.com.tw/00/0717\\_19\\_2543\\_1.htm"](http://www.104learn.com.tw/00/0717_19_2543_1.htm) onmouseover="return ss()" target=\_blank>新鮮人考照薪水\$50K</a></td></tr><tr><td><a href=["http://www.104learn.com.tw/00/950717pccen.htm"](http://www.104learn.com.tw/00/950717pccen.htm) onmouseover="return ss()" target=\_blank>免費七月電腦職訓: 限50名</a></td></tr><tr><td><a href=["http://www.](http://www.104learn.com.tw/00/950710ictc05.htm) [104learn.com.tw/00/950710ictc05.htm"](http://www.104learn.com.tw/00/950710ictc05.htm) onmouseover="return ss()" target=\_blank>電腦進修的六個[寶藏</a></td>](http://www.104learn.com.tw/00/950710ictc05.htm)</ tr><tr><td>**‧**<a href=["http://www.104sms.com.tw/ad/trnaddr.jsp?trnid=adn\\_1438"](http://www.104sms.com.tw/ad/trnaddr.jsp?trnid=adn_1438) onmouseover="return ss()" target=\_blank>你又快又省完成精緻企劃</a></td></tr><tr><td><a href=["http://www.104learn.com.tw/](http://www.104learn.com.tw/00/0717_0723_3294.htm) 00/0717 0723 3294.htm" onmouseover="return ss()" target= blank>急缺CAD專才. 高薪可議!</a></td></tr><tr><td><a [href=](http://www.104learn.com.tw/00/0717_0723_3294.htm)["http://www.104sms.com.tw/ad/trnaddr.jsp?trnid=adn\\_1465"](http://www.104sms.com.tw/ad/trnaddr.jsp?trnid=adn_1465) onmouseover="return ss()" target=\_blank>信義都心. 國 泰金融會議廳</a></td></tr><tr><td><a href=["http://www.104learn.com.tw/00/0719\\_0726\\_4390.htm"](http://www.104learn.com.tw/00/0719_0726_4390.htm) onmouseover="return ss()" target=\_blank>當老師捷徑, 時薪達1200[↑</a></td></tr></table></td></tr><tr><td colspan=2><img](http://www.104learn.com.tw/00/0719_0726_4390.htm) src=img2003/ space.gif height=8 width=175></td></tr></table>

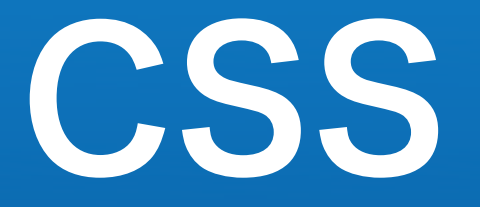

<div class="section"> <h3>訊息快遞</h3> <div class="sessioncontent"> <img src="pic/sidebar\_ad2.gif" /> <ul> <li><a href="http://...">高通光電 百大最佳顧主</a></li> <li><a href="http://...">想知道企業教育訓練的祕技</a></li> <li><a href="http://...">ASP .NET開發高手養成班</a></li> <li><a href="http://...">徵.網路工程師,無經驗可</a></li> <li><a href="http://...">免費參加七月電腦技能職訓</a></li> <li><a href="http://...">電腦進修的六個寶藏</a></li> <li><a href="http://...">你也可以是半導體四大天王</a></li> <li><a href="http://...">快速打造你自已的百萬年薪</a></li> <li><a href="http://...">科見美語. 讓孩子夢想起飛</a></li> <li><a href="http://...">你又快又省完成精緻企劃</a></li> <li><a href="http://...">投資自已.讓薪水從A到A+</a></li> <li><a href="http://...">2006職場菜鳥鍍『金』計劃</a></li> <li><a href="http://...">不用高學歷也能領百萬薪水</a></li>  $\langle$ /ul> </div> </div>

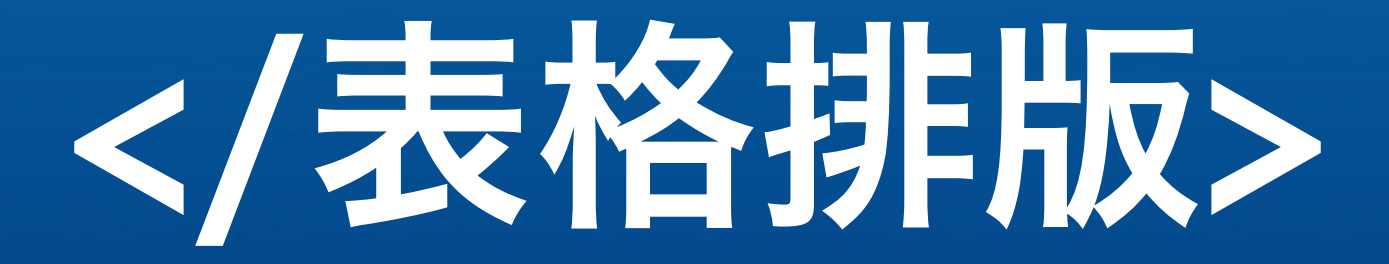

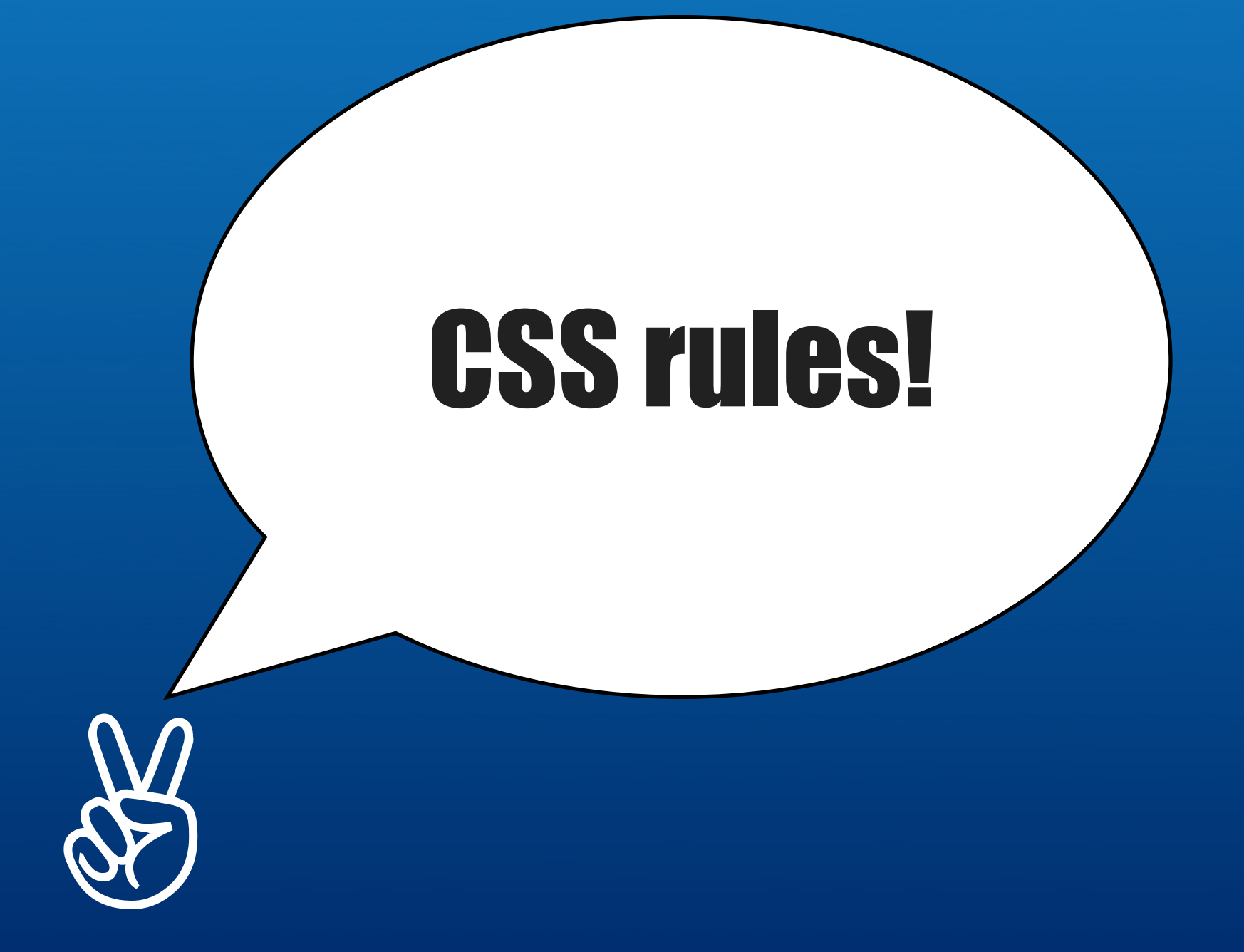

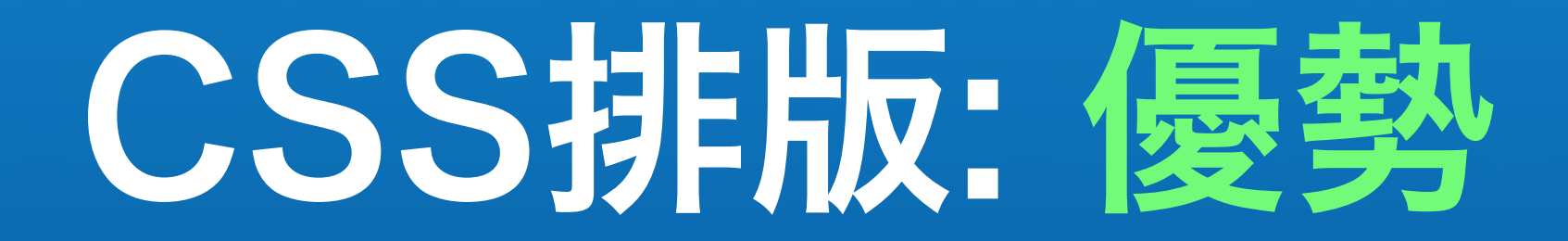

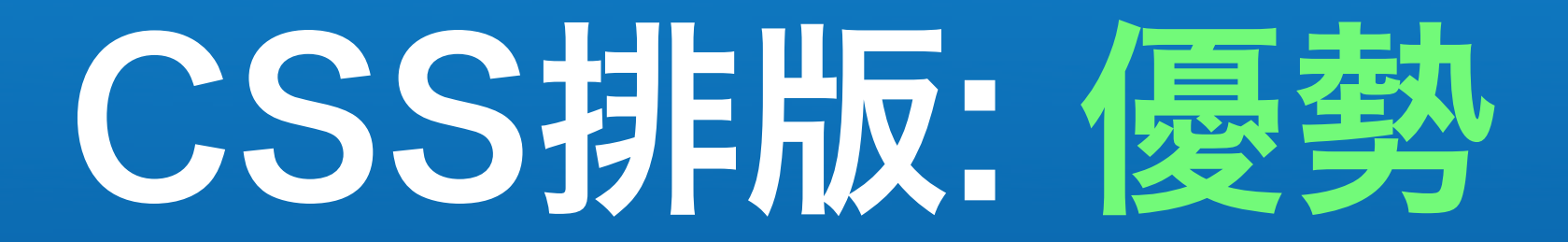

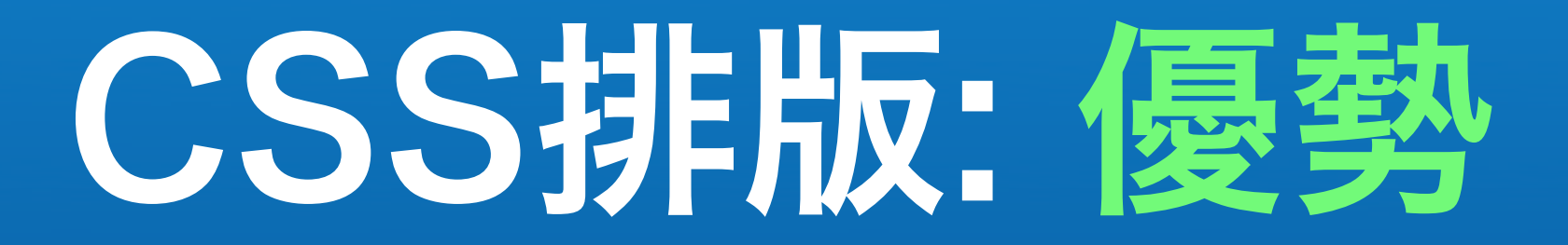

#### • 專門處理網頁的「呈現」

• 發展成熟,剛邁入第十年

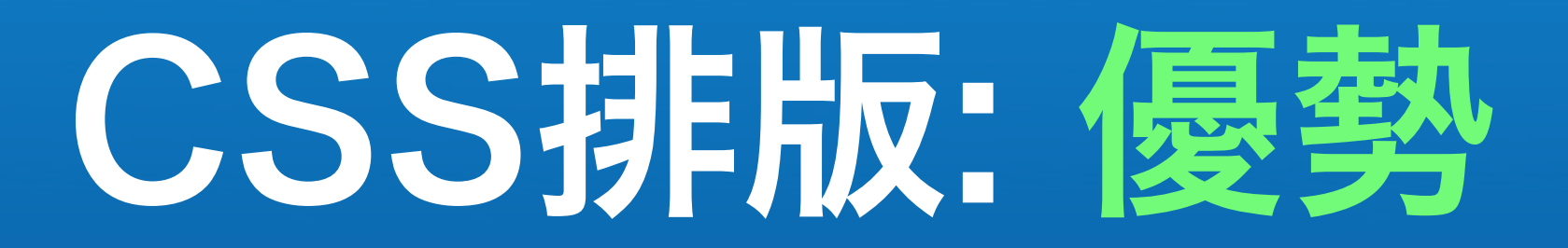

- 發展成熟,剛邁入第十年
- 乾淨的 HTML 原始碼 後端程式整合容易

- 發展成熟,剛邁入第十年
- 乾淨的 HTML 原始碼 後端程式整合容易
- 後期更新維護簡單

- 發展成熟,剛邁入第十年
- 乾淨的 HTML 原始碼 後端程式整合容易
- 後期更新維護簡單
- 設計可以元件化 / 模組化 導覽列、登入區塊、...

- 專門處理網頁的「呈現」
- 發展成熟,剛邁入第十年
- 乾淨的 HTML 原始碼 後端程式整合容易
- 後期更新維護簡單
- 設計可以元件化 / 模組化 導覽列、登入區塊、...

• 減少頻寬浪費 更快的瀏覽速度 ( 用戶 )

- 專門處理網頁的「呈現」
- 發展成熟,剛邁入第十年
- 乾淨的 HTML 原始碼 後端程式整合容易
- 後期更新維護簡單
- 設計可以元件化 / 模組化 導覽列、登入區塊、...

• 減少頻寬浪費 更快的瀏覽速度 ( 用戶 )

• SEO

- 專門處理網頁的「呈現」
- 發展成熟,剛邁入第十年
- 乾淨的 HTML 原始碼 後端程式整合容易
- 後期更新維護簡單
- 設計可以元件化 / 模組化 導覽列、登入區塊、...

• 減少頻寬浪費 更快的瀏覽速度 ( 用戶 )

• SEO

• accessibility

- 專門處理網頁的「呈現」
- 發展成熟,剛邁入第十年
- 乾淨的 HTML 原始碼 後端程式整合容易
- 後期更新維護簡單
- 設計可以元件化 / 模組化 導覽列、登入區塊、...

• 減少頻寬浪費 更快的瀏覽速度 ( 用戶 )

• SEO

• accessibility

• ......

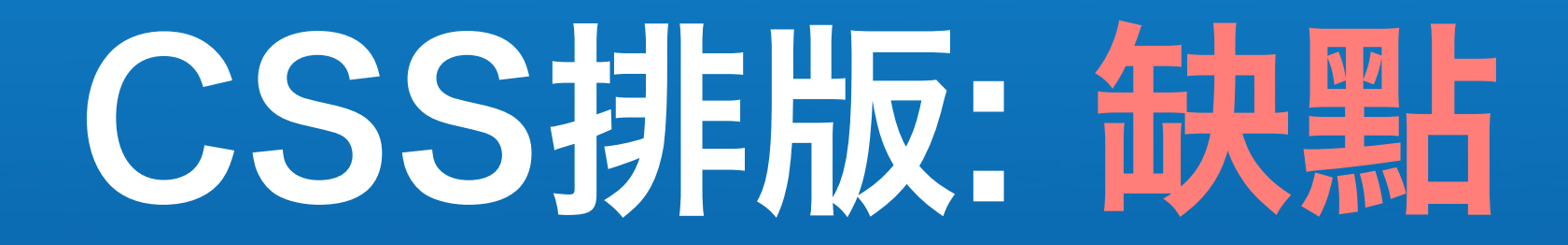

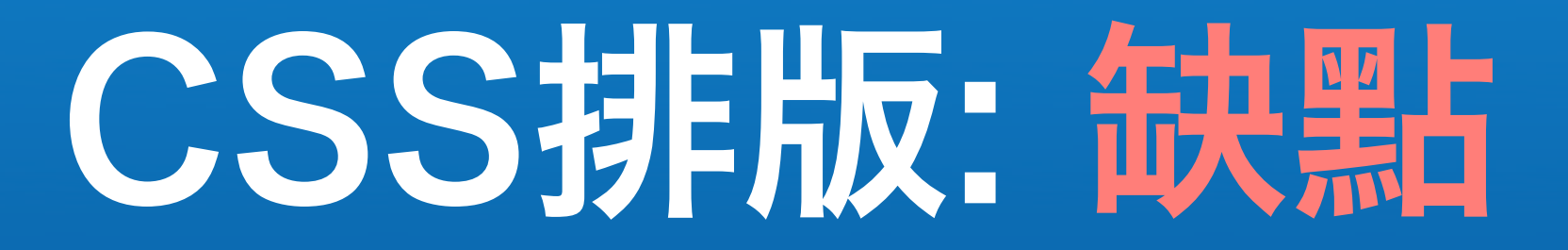

•古早的瀏覽器不支援 IE4, NN4, ......

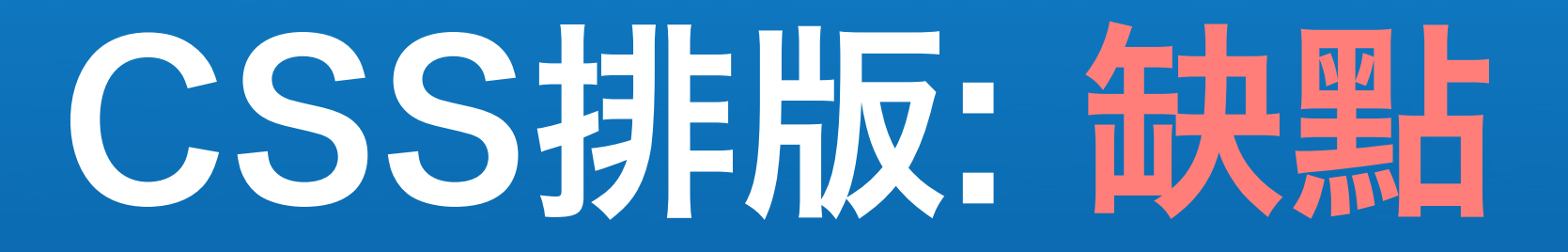

•古早的瀏覽器不支援 IE4, NN4, ......

•老舊的瀏覽器問題多 ( 有些有解法 ) IE5/5.5, IE5 mac, Opera 5/6/7 ...

## CSS排版: 缺點

•古早的瀏覽器不支援 IE4, NN4, ......

- •老舊的瀏覽器問題多 ( 有些有解法 ) IE5/5.5, IE5 mac, Opera 5/6/7 ...
- •現有設計工具不夠理想

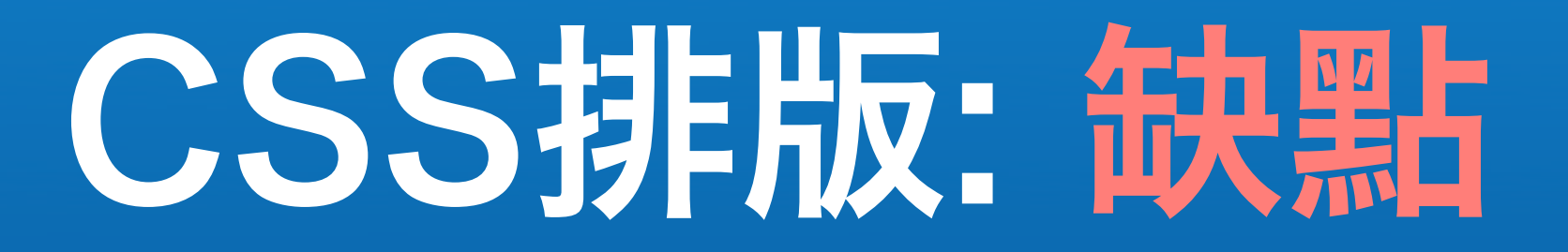

- •古早的瀏覽器不支援 IE4, NN4, ......
- •老舊的瀏覽器問題多 ( 有些有解法 ) IE5/5.5, IE5 mac, Opera 5/6/7 ...
- •現有設計工具不夠理想

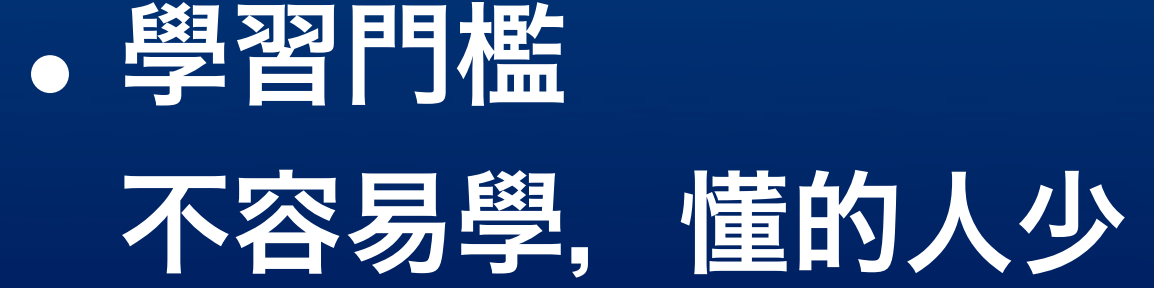

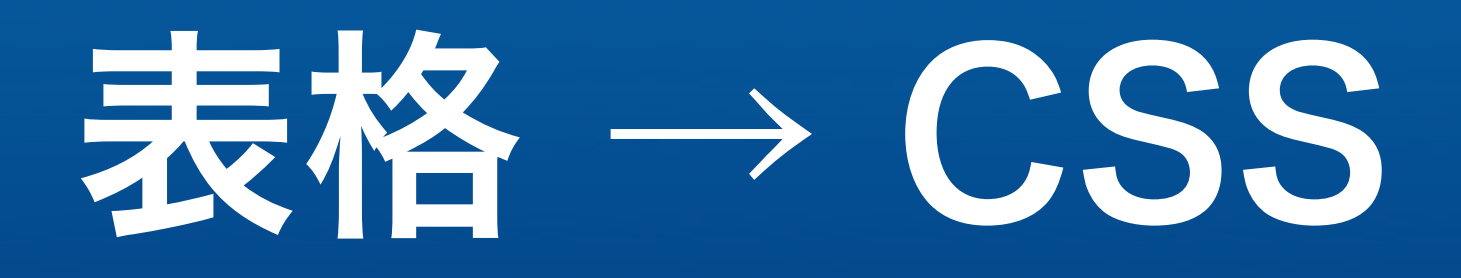

## 0. 別用 IE 開發

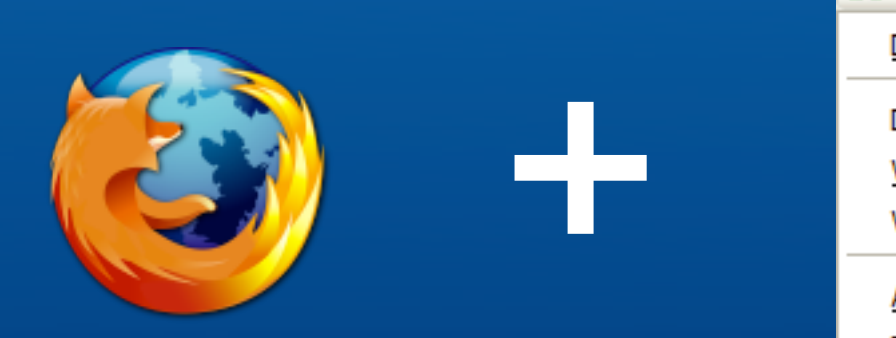

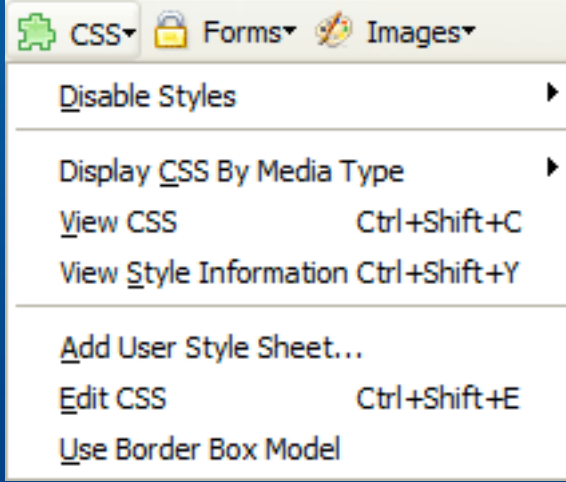

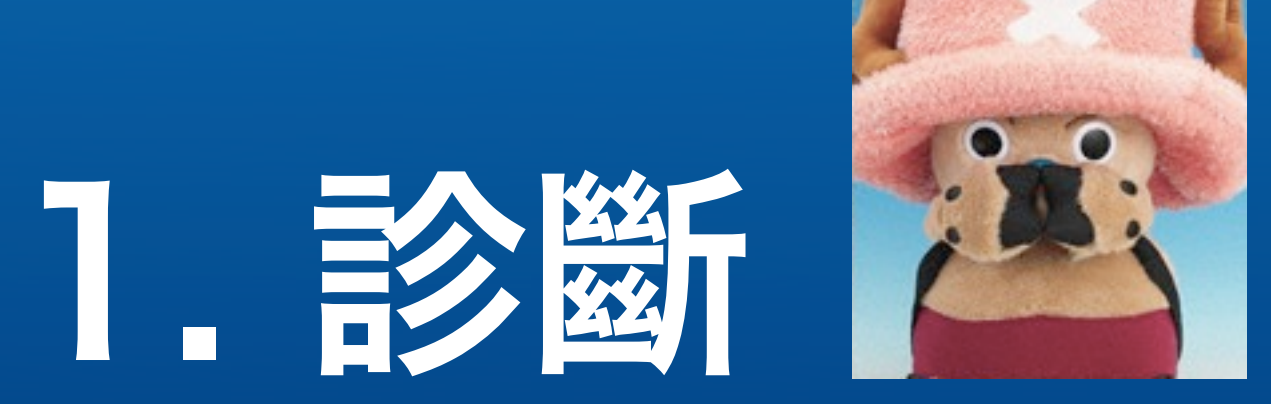

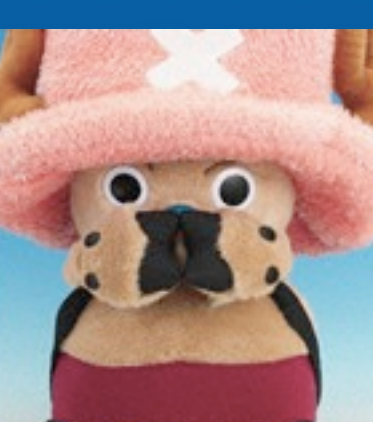

O N L I N E 加入會員 **PChome ###** HOTI 【開運鑑定團】跟他交往真的是自討苦吃的星座 @會員服務 笔瞒物 B信箱 請選擇搜尋項目 » 網頁 | 圖片 | 新聞 | 網站目錄 | 相簿 | PChome-Google搜尋 PChomeGoogle搜寻 17时液晶螢幕免費帶回家 3 G手機免費送! 熱門關鍵字:<u>來店禮 NBA 極限運動 桌布 新宿 衝浪 墾丁</u> 圖:<u>侯佩岑 Keroro 相簿:春吶 海芋 新聞:城仲模 陳文茜</u> 麻豆最愛Burberry免費送香水? 城仲模vs王美心上旅館説法不同 笑容可掬的氣質甜心 10:00 15:00 3抗限量搶‼ 70,000##8### 線上購物 - NB MP3 精品 傢俱 購物 2 - 軟體 書店 拍賣 - 嚴選 出清 **EVAAIR** 長榮航空 ▲ 商店街 - MP3 相機 包包 保養 服飾 女性購物 - 名牌 保養 家電 寢具 Skype (Out / VM / Ring / 硬體) 簡訊相簿 部落格 新聞台 網站 名片 信箱 新聞 氣象 股市 美股 理財 電子報 個人報 財經 時尚 影視 新聞 | 手機股勁揚帶動電子股猛攻連續9天上漲 紅了房間賠了商譽 慘! 卡奴賴帳:國家欠我的 ATM 旅遊 大哥大 語音交友 加值 遊戲 貼圖 星座命理 下載 休閒 ·王建民先發4.2局失4分 陳文茜去診所走秘道? 撥接 ADSL 硬碟 網址 學習 沖印 家族 交友 聊天 討論 姊妹 週休 <u>eBay拍賣 職訓 房屋 手機 貸款 徵人 機票 晶片卡</u> 服務總覽» 搶購 | 超低價\*70/30羽絨四季被 \ \$688 \*1元精品 360度神奇健身椅 \999 PChome CODD PChome 線上購物! ■■● 純緒手環 日本第一 \*寢具(買1送1) \\$859 天天送答里島 安可上樞 TOSHIBA<br>無線大螢幕 ●時尚單寧褲 √580● BBOOO 1999 立即下載 8大音樂館 ▼免費帶著走 #5000 # Kuro  $\frac{720\pi}{8\pi}$  $\bullet$ 頻道 | 布拉格 嘟嘟嘴 撫媚動人 **3** 81680 **CASIO EX-775** ・相簿:來去向日葵花海吧 · 交友: 笑容甜美的清秀佳人 購物2-書店 雜誌 微軟 防毒 女性購物 - 美容 精品 寢具 量販 家族:天之驕子如何學彎腰 **膝缺貨 · Paul Smith開幕\$280** PC-cillin買一送一 ・ <u>新聞台:我們一家都很嗯</u> web-Can 蝙蝠俠的寵物 支持正版,合法使用 **給我纖纖美腿\降價**  $\frac{1}{2}$ **姊妹:甜蜜公主婚紗照照** ·席慕蓉《邊緣光影》 ·KOJI新館開張 \ 199 送給你 諸頓大方送 《天使&魔鬼》79折 好康 | 送讀卡機 925純銀 > 299 春夏新品 貼心好禮,圖文書〉 · 7583擁有夢幻LV 教你還完卡債的快速方式 **PChome<sup>2</sup>** 網路電話輕鬆講 ・ 缺貨数筆雷 + 下粉大砍價 <mark>、間推薦</mark> 2006澎湖花火音樂季  $-600$ 免費送你去賞鯨~ 名畫家彎彎獻身光碟業? 服務 | 開運鑑定團 哈燒新聞 德國夜景 歐亞古堡 **CONTRACTOR** 田尾賞花海 慵懶峇里島 搶玩紐西蘭 · 新聞: 林志穎公開心如舊情 松 ・新聞:蔡依林新輯砸3500萬 電子報 | 減法大商機 網路情人 美肌指甲 旅遊經 網頁研習室 面試 TOEFL ・新聞:馬景濤閃電吻林心如 ・譲職場獨行俠歸隊! - 猫得晉升的機會 ・貼圖:可愛狗狗&主人 遇見春天?香水特輯 港澳優惠機票 主人快來陪陪我 P. · 貼圖: Cosplay性感美眉 接單滿載的潛力個股 · <u>如何看屋做選擇?</u>  $\sqrt{\mathcal{L}}$ LATTE 夏天?啤酒?雨 ・進入「心理時間」 消費 | 如何通過英檢 <u>銀飾折價券</u><br>克服開會簡報恐懼症 媚比琳9折 客廳收納設計 **PChome** ## 整合負債延償還款期限 O 尼費 流行大片>Kuro免費 數百位歌手獨家專輯下載 四月免費電腦職訓公告 可追 该 音樂搜尋•免費30天 現在買PChome只要99元 學雜費全免/僅限50名! 下載 明星資訊●完整下載 課程還享終身免費重修 旅遊不用花大錢!送你 昌政 不在 四月免費職訓課程申請中 脊 國外旅遊 水便宜機票 ■ 自主行 【 【 快速訂房 / 寶島遊 旅遊專 中請櫃台 | 免費撥接 國際網址送轉址 週休二日遊 **搶佔好位!澎湖花火節\$3599 起** - 100%超值全球一番訂<br>100%超值全球一番訂 \$1150 起 ·免費下載Kuro 區 ・<u>限搶!北海道幸福賞櫻</u>\$13900 起 房 **PChome!** · 免費索取美工圖庫光碟 全新登場 Wanted! 最健忘的人 搜尋 | ORZ 婚紗 大樂透 言情小説 遊戯區 PSP 電車男 租屋 電子地圖 歌詞 遊戲免費任你玩 · 住套房了? 讓大師拯救你 科學技術 娯樂影視 人文藝術 網路電腦 ・ <u>命理大師:桃花流年看姓名</u> 體育運動 政府政治 生活休閒 交通旅游 哈燒 | 今生必遊地點公開 新聞媒體 社會科學 教育學校 醫藥保健 整合負債延償還款期限 公司機關 理財財經 社會文化 交友聊天 免費4月職訓:限50名 數百位歌手獨家專輯下載 優惠 ・八成女看四種影片有反應 · 讓月亮把他的秘密告訴你 ・馬上報名免費職能進修課程 休閒娛樂通通由你決定 蔡康永傳授幸福戀愛大全 < 查詢>各家銀行貸款方案 買.com國際域名送轉址 5月感恩回饋~玩國外送國內 整合 整合所有負債延償還款期限 ,<br>激款壓力大的讓你的喘不過氣嗎?<br>快找固得降低你的還款壓力! 負債 日料彩照片 【Kuro公告】免費30天!  $\bullet$ ◎國語◎台語◎最新音樂資訊 水嫩小公主 氣質甜心 陽光女孩 ◎西洋◎日韓◎最強偶像大牌 免費參加95年度技能職訓進修專案 活動 | 想像匣子 東京生活誌 出賣無罪 一公升的眼淚 旅美好手王建民 免費參加數百種技能進修職訓課程,還可 **Tara** 享有終身免費重修!循環學習不受限制 2006賽車甜心選拔賽 妳是俏麗可愛的甜心女孩?還是性感誘人的火辣靚女呢?快來報名賽車 **Home 甜心選拔賽·勇敢展現自我·賽車甜心RaceX Girl就是妳**! ・刊登廣告 ・授權服務 ・隱私權聲明 ・消費者保護 ・兒童網路安全 ・關於PC home ・投資人聯絡 ・徵才 網路家庭版權所有、轉載必究 ·Copyright© PC home Online HiNet 主機代管 · 本站已依網站內容分級處理

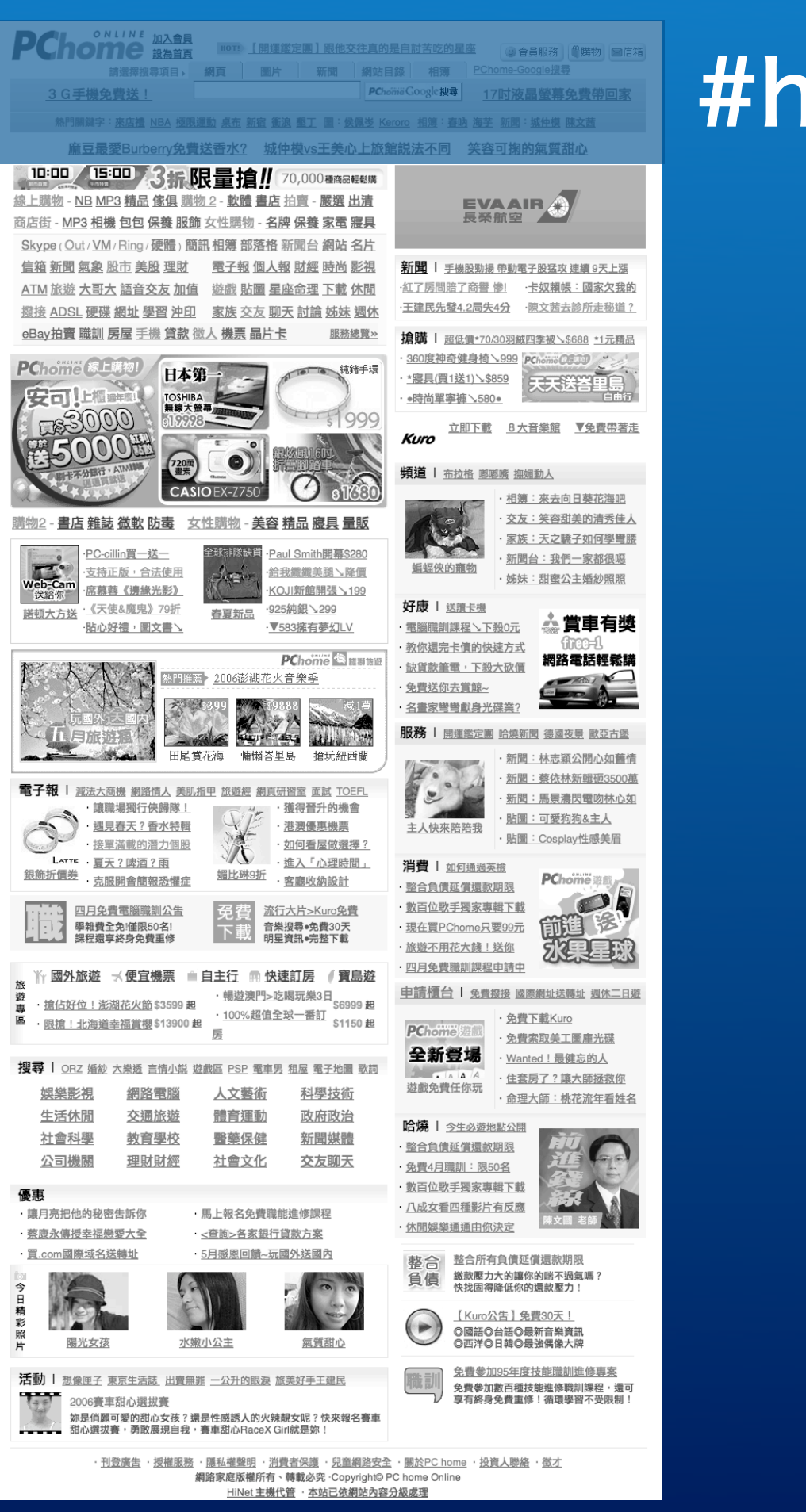

#### #header

#### #main

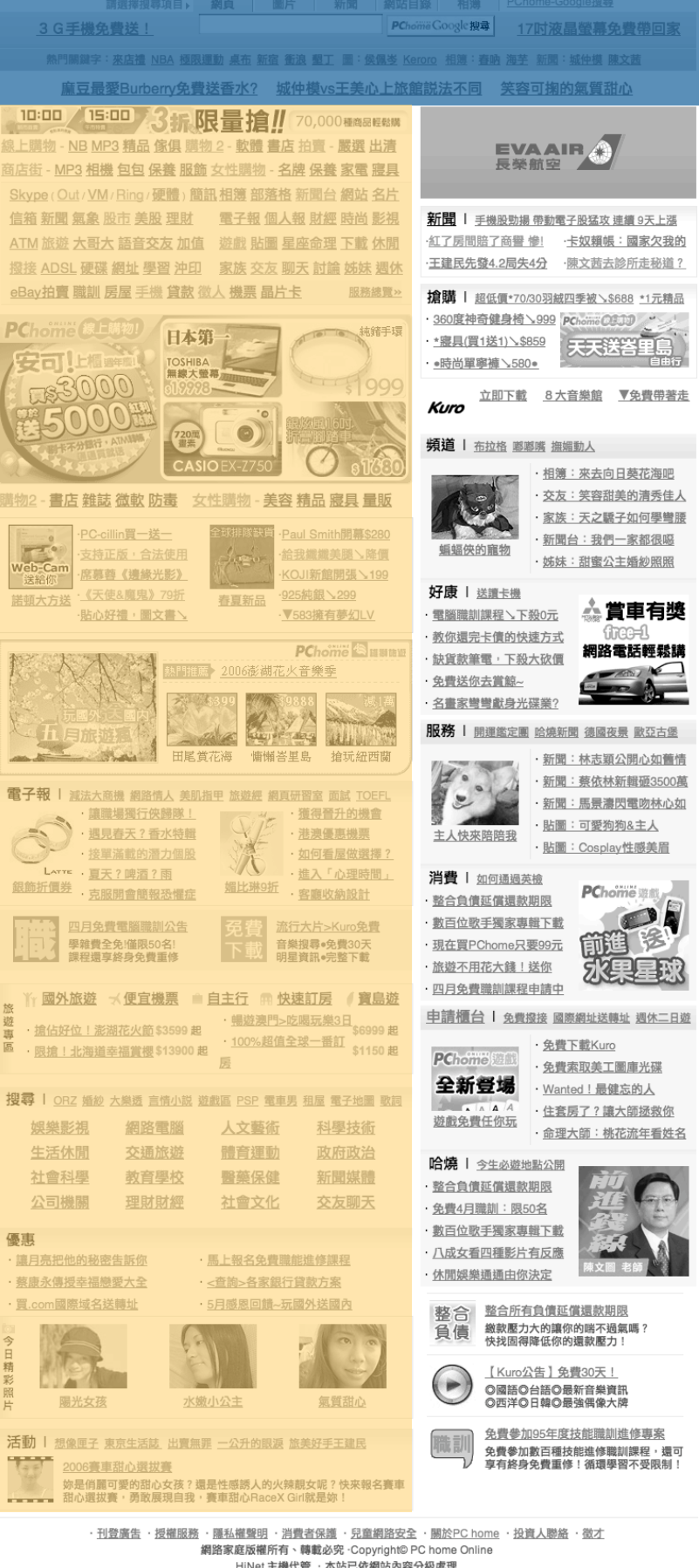

1070 [開運鑑定團] 跟他交往真的是自討苦吃的星座 | ③ 會員服務 | 『購物 | 留信箱

**PChome NARR** 

ONLINE 加入會員 1071 【開運鑑定團】跟他交往真的是自討苦吃的星座 3 會員服務 | 『購物 | 国信箱 Chome **NATE** 請還擇搜尋項目 » 網頁 | 圖片 | 新聞 | 網站目錄 | 相簿 | PChome-Google搜尋 PChoime Google搜寻 17时液晶螢幕免費帶回家 3 G手機免費送! 熱門關鍵字:<u>來店禮 NBA 極限運動 桌布 新宿 衝浪 墾丁</u> 圖:<u>侯佩岑 Keroro 相簿</u>:<u>春吶 海芋 新聞:城仲模 陳文茜</u> 麻豆最愛Burberry免費送香水? 城仲模vs王美心上旅館説法不同 笑容可掬的氣質甜心 10:00 15:00 3拆限量搶! 70,000種商品輕鬆購 線上購物 - NB MP3 精品 傢俱 購物 2 - 軟體 書店 拍賣 - 嚴選 出漬 EVAAIR 商店街 - MP3 相機 包包 保養 服飾 女性購物 - 名牌 保養 家電 寢具 Skype (Out / VM / Ring / 硬體) 簡訊相簿 部落格 新聞台 網站 名片 信箱 新聞 氣象 股市 美股 理財 電子報 個人報 財經 時尚 影視 新聞 | 手機股勁揚帶動電子股猛攻連續9天上漲 紅了房間賠了商譽 惨! · 卡奴賴帳:國家欠我的 ATM 旅遊 大哥大 語音交友 加值 遊戲 貼圖 星座命理 下載 休閒 ·王建民先發4.2局失4分 ·陳文茜去診所走秘道? 撥接 ADSL 硬碟 網址 學習 沖印 家族 交友 聊天 討論 姊妹 週休 eBay拍賣 職訓 房屋 手機 貸款 徵人 機票 晶片卡 照務總覽》 搶購 | 超低價\*70/30羽絨四季被 \ \$688 \*1元精品 · 360度神奇健身椅 \ 999 PChome CODD 101 16 純錯手環 日本第 \*\* 寝具(買1送1) \\$859 | 天天 送答 | 日 安司 **無線大螢幕** 立即下載 8大音樂館 ▼免費帶著走 Kuro  $\bullet)$ 頻道 | 布拉格 嘟嘟嘴 撫媚動人 ・相簿:來去向日葵花海吧 · 交友:笑容甜美的清秀佳人 黄物2 - 晝店 雜誌 微軟 防毒 女性購物 - 美容 精品 寢具 量販 · 家族: 天之驕子如何學彎腰 PC-cillin買一送aul Smith開幕\$280 · 新聞台:我們一家都很嗯 web-Car 合我纖纖美腿\降價 蝙蝠俠的寵物 支持正版,合法便 ・姊妹:甜蜜公主婚紗照照 ·席慕蓉《邊緣光影》 (OJI新館開張 \ 199 送給你 好康 | 送讀卡機 · 《天使&魔鬼》79折 925純銀 \ 299 諾頓大方送 春夏新品 ● 重腦職訓課程 △下殺①元 ● ● 黄車有獎 · 7583擁有夢幻LV ·貼心好禮,圖文書> 教你還完卡債的快速方式 **PChome** SHH 網路電話輕鬆講 · <mark>缺貨款筆電,下殺大砍價</mark> \$門推薦 2006澎湖花火音樂季。 免費送你去賞鯨~ **19988** 名畫家彎彎獻身光碟業? 200 424 mm 服務 | 開運鑑定團 哈燒新聞 德國夜景 歐亞古堡 田尾賞花海 慵懶峇里島 搶玩紐西蘭 · 新聞: 林志穎公開心如舊情 松 · 新聞:蔡依林新輯砸3500萬 電子報 | 減法大商機 網路情人 美肌指甲 旅遊經 網頁研習室 面試 TOEF ·新聞:馬景濤閃電吻林心如 **■ 图具如画室 画画 TOEF**<br>● 【/// 横得晉升的機會 · 讓職場獨行俠歸隊! · 貼圖:可愛狗狗&主人 · 遇見春天? 香水特輯 ・港澳優惠機票 <u>主人快來陪陪我</u> · 貼圖: Cosplay性感美眉 接單滿載的潛力個股 · 如何看屋做選擇? A LATTE · 夏天?啤酒?雨 ・進入「心理時間」 消費 | 如何通過英檢 <u>銀飾折價券<br>克服開會簡報恐懼症</u> 媚比琳9折 客廳收納設計 **PChome** · 整合負債延償還款期限 LOW 免費 流行大片>Kuro免費 数百位歌手獨家專輯下載 四月免費電腦職訓公告 (下載 音樂搜尋●免費30天 ・<u>現在買PChome只要99元</u> 學雜費全免!僅限50名 课程谓享终身争曹重修 旅遊不用花大錢!送你 水果星球 四月免費職訓課程申請中 。。<br>・<u>搶佔好位!澎湖花火節</u> \$3599 起 <del>- <u>暢遊澳門>吃喝玩樂3日</u></del><br>・ <u>搶佔好位!澎湖花火節</u> \$3599 起 - 1000 *初色* 动血 天紅 \$6999 起 中請櫃台 | 免費撥接 國際網址送轉址 週休二日遊 遊馬 - 100%超值全球一番訂<br>- 100%超值全球一番訂<br>-·免費下載Kuro **PChr** · 免費索取美工圖庫光碟 全新登場 · Wanted ! 最健忘的人 搜尋 | ORZ 婚紗 大樂透 言情小説 遊戯區 PSP 電車男 租屋 電子地圖 歌詞 数数免費任你玩<br>遊戲免費任你玩 娱樂影視 網路電腦 人文藝術 科學技術 · 命理大師: 桃花流年看姓名 體育運動 交通旅遊 生活休閒 政府政治 哈燒 | 今生必遊地點公開 教育學校 醫藥保健 新聞媒體 社會科學 · 整合負債延償還款期限 公司機關 理財財經 社會文化 交友聊天 免費4月職訓:限50名 数百位歌手獨家專輯下載 優惠 ・八成女看四種影片有反應 **讓月亮把他的秘密告訴你** ・馬上報名免費職能進修課程 休閒娛樂通通由你決定 蔡康永傳授幸福戀愛大全 < 查詢>各家銀行貸款方案 買.com國際域名送轉址 5月感恩回饋~玩國外送國內 整合 整合所有負債延償還款期限 三、日 繳款壓力大的讓你的喘不過氣嗎 【Kuro公告】免費30天! **ANTIQUES**  $\odot$ 水嫩小公主 氣質甜心 陽光女孩 免費參加95年度技能職訓進修專案 活動 | 想像匣子 東京生活誌 出賣無罪 一公升的眼淚 旅美好手王建民 ■■■■<br>■■■■ 免費參加數百種技能進修職訓課程・還可<br>■■ 享有終身免費重修!循環學習不受限制! **Tags 2006賽車甜心選拔賽** ・刊登廣告 ・授權服務 ・隱私權聲明 ・消費者保護 ・兒童網路安全 ・關於PC home ・投資人聯絡 ・徵才 網路家庭版權所有、轉載必究 ·Copyright© PC home Online HiNet 主機代管 · 本站已依網站內容分級處理

#### #extra

ONLINE 加入會員 107 【開運鑑定團】跟他交往真的是自討苦吃的星座 9會員服務 等時 回信箱 **Chome BANK** 請還擇搜尋項目 » 網頁 | 圖片 | 新聞 | 網站目錄 | 相簿 | PChome-Google搜尋 PChome Google搜寻 17时液晶螢幕免費帶回家 3 G手機免費送! 熱門關鍵字:<u>來店禮 NBA 極限運動 桌布 新宿 衝浪 墾丁</u> 圖:<u>侯佩岑 Keroro 相簿</u>:<u>春吶 海芋 新聞:城仲模 陳文茜</u> 麻豆最愛Burberry免費送香水?城仲模vs王美心上旅館説法不同 笑容可掬的氣質甜心 10:00 15:00 3折限量搶! 70,000種商品輕鬆購 線上購物 - NB MP3 精品 傢俱 購物 2 - 軟體 書店 拍賣 - 嚴選 出漬 EVAAIR O 商店街 - MP3 相機 包包 保養 服飾 女性購物 - 名牌 保養 家電 寢具 Skype (Out / VM / Ring / 硬體) 簡訊相簿 部落格 新聞台 網站 名片 信箱 新聞 氣象 股市 美股 理財 雪子報 個人報 財經 時尚 影視 新聞 | 手機股勁揚帶動電子股猛攻連續9天上漲 紅了房間賠了商譽 惨! 卡奴賴帳:國家欠我的 ATM 旅遊 大哥大 語音交友 加值 遊戲 貼圖 星座命理 下載 休閒 ·王建民先發4.2局失4分 · 陳文茜去診所走秘道? 撥接 ADSL 硬碟 網址 學習 沖印 家族 交友 聊天 討論 姊妹 週休 eBay拍賣 職訓 房屋 手機 貸款 徵人 機票 晶片卡 照務總覽》 搶購 | 超低價\*70/30羽絨四季被 \ \$688 \*1元精品 360度神奇健身椅 \999 PChome OBJD 18 高、純豬手環 日本第 \*\* - 寒具(買1送1) \ \$859 < 天天送答 = 日島 स्त TOSmok<br>無線大螢幕 立即下載 8大音樂館 ▼免費帶著走 Kuro  $\begin{pmatrix} 720 \frac{m}{4} \\ \frac{m}{4} \frac{m}{2} \end{pmatrix}$  $\bigcirc$ 頻道 | 布拉格 嘟嘟嘴 撫媚動人 ・相簿:來去向日葵花海吧 · 交友:笑容甜美的清秀佳人 黄物2 - 晝店 雜誌 微軟 防毒 女性購物 - 美容 精品 寢具 量販 · 家族: 天之驕子如何學彎腰 PC-cillin買一送aul Smith開幕\$280 · 新聞台:我們一家都很嗯 web-Car 合我纖纖美腿\降價 蝙蝠俠的寵物 支持正版,合法使 ・姊妹:甜蜜公主婚紗照照 ·席慕蓉《邊緣光影》 (OJI新館開張 \ 199 送給你 諾頓大方送 《天使&魔鬼》79折 好康 | 送讀卡機 925純銀 > 299 春夏新品 重腦職訓課程 下殺0元 森 賞車有獎 · 7583擁有夢幻LV ·貼心好禮,圖文書> 教你還完卡債的快速方式 **PChome** SHH 網路電話輕鬆講 · 缺貨款筆電, 下殺大砍價  $\frac{1}{\sqrt{2}}$ 免費送你去賞鯨~ **ALCOHOL** 名畫家彎彎獻身光碟業? 服務 | 開運鑑定團 哈燒新聞 德國夜景 歐亞古堡 田尾賞花海 慵懶峇里島 搶玩紐西蘭 · 新聞: 林志穎公開心如舊情 松 · 新聞:蔡依林新輯砸3500萬 電子報 | 減法大商機 網路情人 美肌指甲 旅遊經 網頁研習室 面試 TOEF · 新聞: 馬景濤閃電吻林心如 V/F - 獲得晉升的機會 - 讓職場獨行俠歸隊! · 貼圖:可愛狗狗&主人 · 遇見春天? 香水特輯 · 港澳優惠機票 <u>主人快來陪陪我</u> · 貼圖: Cosplay性感美眉 接單滿載的潛力個股 · 如何看屋做選擇? VO LATTE · 夏天?啤酒?雨 ·進入「心理時間 消費 | 如何通過英檢 <u> 銀飾折價券 克服開會簡報恐懼症</u> 媚比琳9折<br>客廳收納設計 **PChome** · 整合負債延償還款期限 CA 四月免費電腦職訓公告 免費 流行大片>Kuro免費 数百位歌手獨家專輯下載 豌多 下載 音樂搜尋●免費30天 ・<u>現在買PChome只要99元</u> 學雜費全免備限50名 课程谓享终身争曹重修 旅遊不用花大錢!送你 冰果星球 四月免費職訓課程申請中 中請櫃台 | 免費撥接 國際網址送轉址 週休二日遊 遊馬 · 100%超值全球一番訂 \$1150 起 PChome( ) 免費下載Kuro - 限搶!北海道幸福賞櫻\$13900起 · 免費索取美工圖庫光碟 全新登場 · Wanted ! 最健忘的人 搜尋 | ORZ 婚紗 大樂透 言情小説 遊戯區 PSP 電車男 租屋 電子地圖 歌詞 数数免費任你玩<br>遊戲免費任你玩 娱樂影視 網路電腦 人文藝術 科學技術 · 命理大師: 桃花流年看姓名 交通旅遊 體育運動 生活休閒 政府政治 哈燒 | 今生必遊地點公開 教育學校 醫藥保健 新聞媒體 社會科學 · 整合負債延償還款期限 公司機關 理財財經 社會文化 交友聊天 免費4月職訓:限50名 数百位歌手獨家專輯下載 優惠 八成女看四種影片有反應 200 **讓月亮把他的秘密告訴你** ・馬上報名免費職能進修課程 休閒娛樂通通由你決定 蔡康永傳授幸福戀愛大全 < 查詢>各家銀行貸款方案 買.com國際域名送轉址 5月感恩回饋~玩國外送國內 整合 整合所有負債延償還款期限 三、日 繳款壓力大的讓你的喘不過氣嗎 【Kuro公告】免費30天 U. T. Maria  $\odot$ 氣質甜心 陽光女孩 水嫩小公主 免費參加95年度技能職訓進修專案 活動 | 想像匣子 東京生活誌 出賣無罪 一公升的眼淚 旅美好手王建民 ■■■■<br>■■■ 免費參加數百種技能進修職訓課程・還可<br>■■ 享有終身免費重修!循環學習不受限制! **THE 2006賽車甜心選拔賽** ・<u>刊登廣告</u>・授<u>權服務・隠私權聲明・消費者保護・兒童網路安全 ・關於PC home ・投資人聯絡 ・微才</u><br>**網路家庭版權所有、轉載必究 ·Copyright© PC home Online**<br>H<u>INet 主機代管 ・本站已依網站內容分級處理</u>

#### #footer

### #navigation

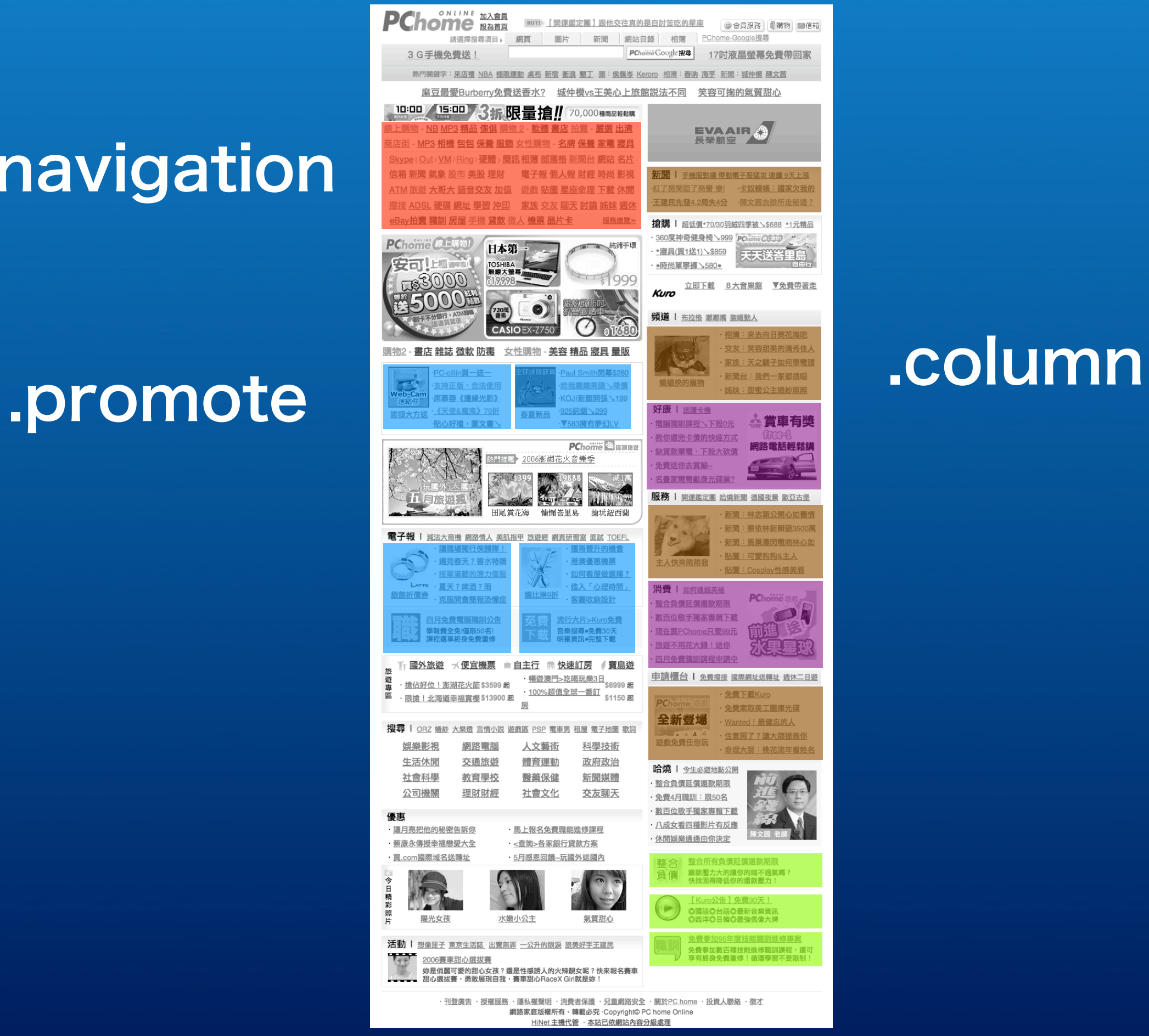

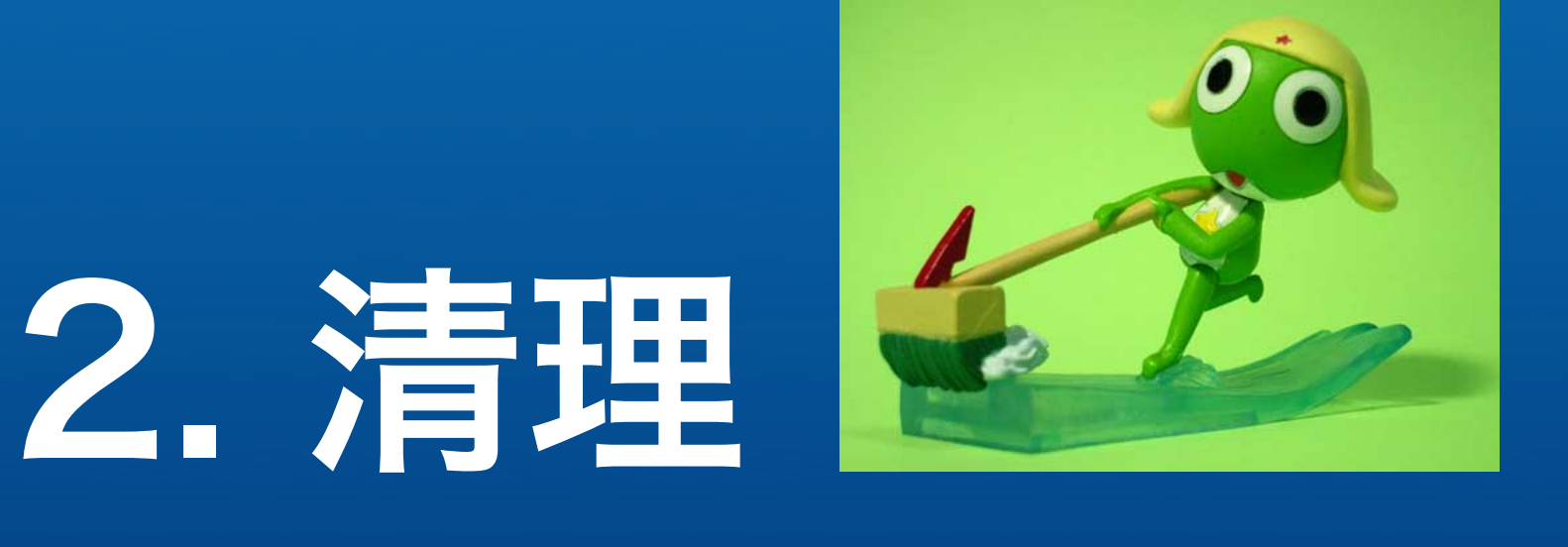

#### inline JavaScript, style, <font>, ...

# 野豬力[\(tidy\)](http://tidy.sourceforge.net/)灌入!

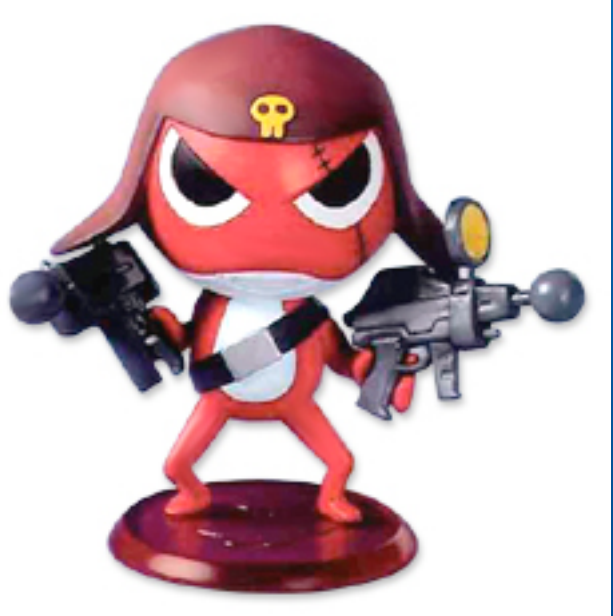

## 3. 建構

#### doctype, remove layout table, style

## CSS Positioning [Learn CSS Positioning in Ten Steps](http://www.barelyfitz.com/screencast/html-training/css/positioning/)

## One True Layout [In search of the One True Layout](http://www.positioniseverything.net/articles/onetruelayout/) ( also [interactive version](http://www.fu2k.org/alex/css/onetruelayout/example/interactive) )

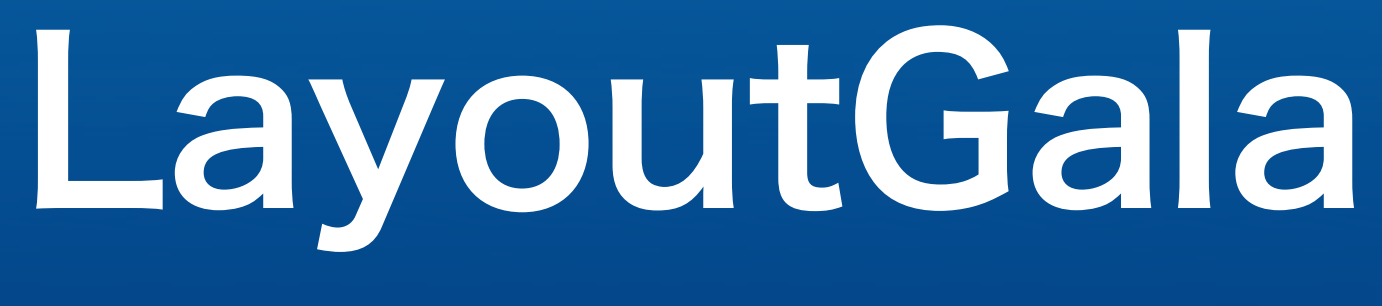

<http://blog.html.it/layoutgala/>

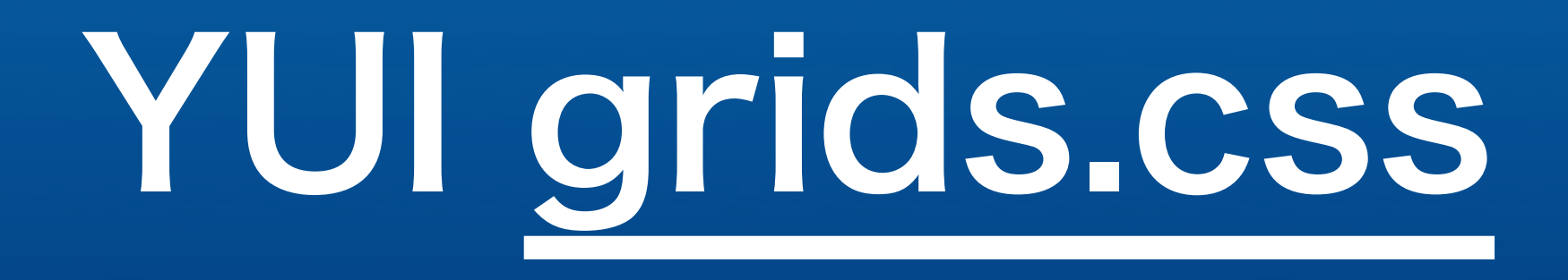
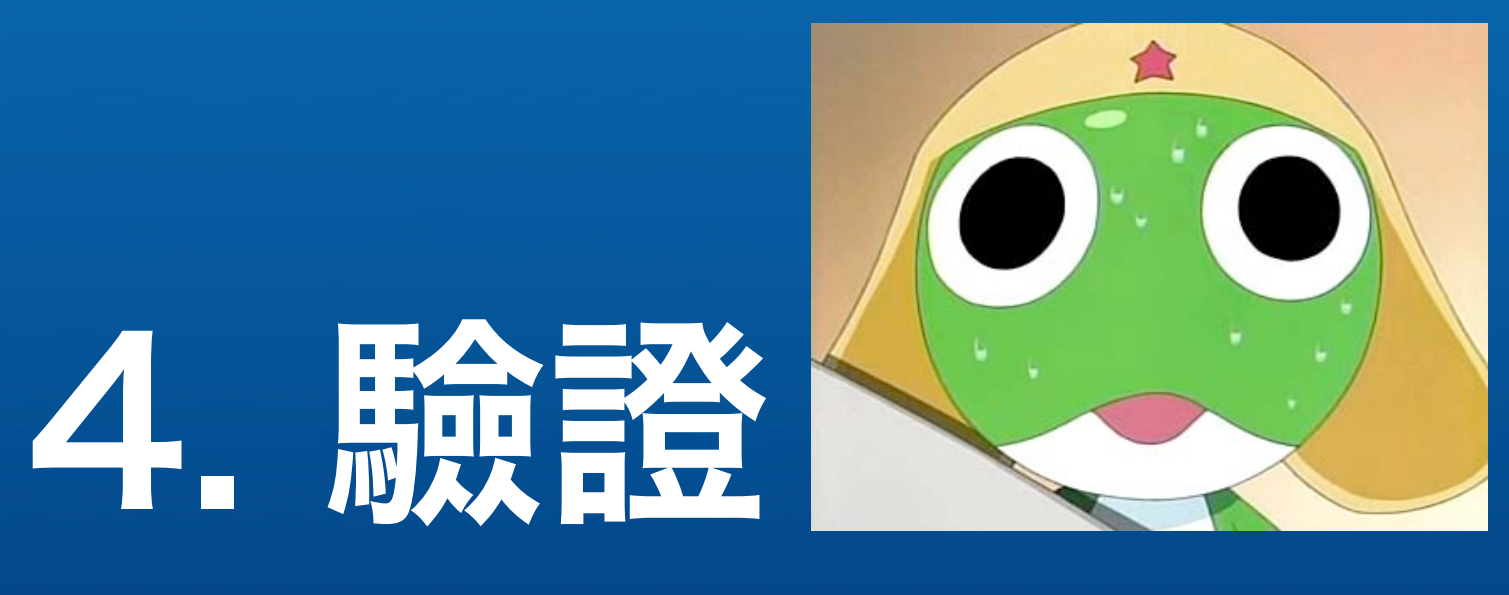

#### validate!

"How can anyone possibly expect CSS or DOM-based Javascript to work reliably with an invalid (X)HTML?" -Tantek Çelik

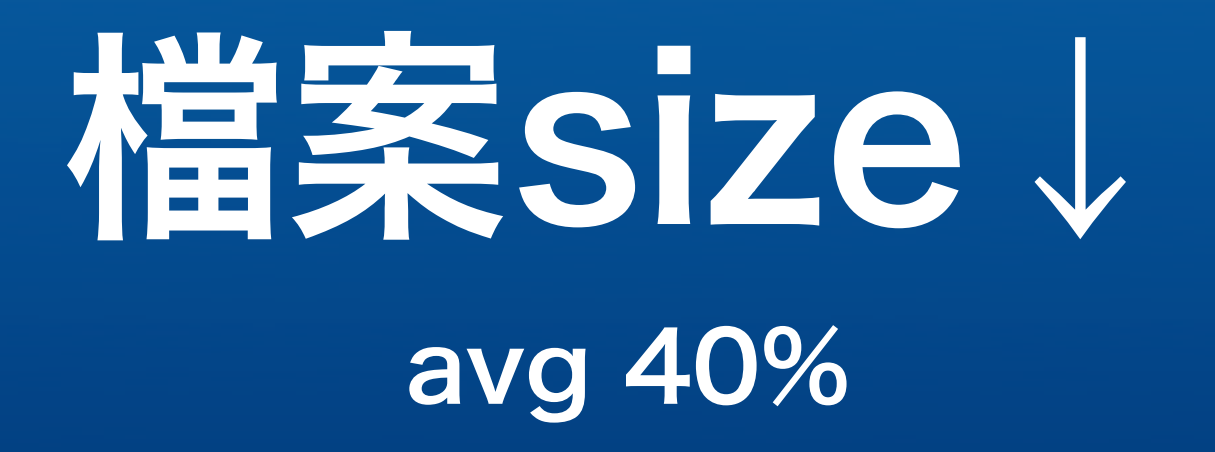

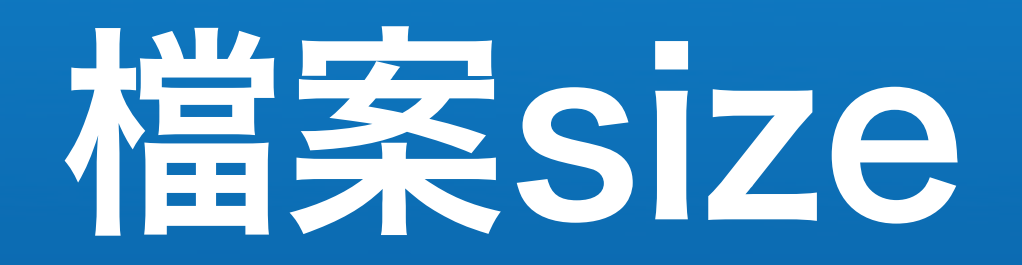

#### • HTML

- •Images
- external CSS: 快取
- external JavaScript: 快取

#### DON'T PANIC CSS 求生指南

# 所見即所得編輯器

•所見即所得

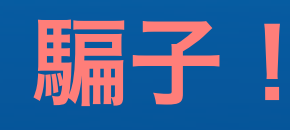

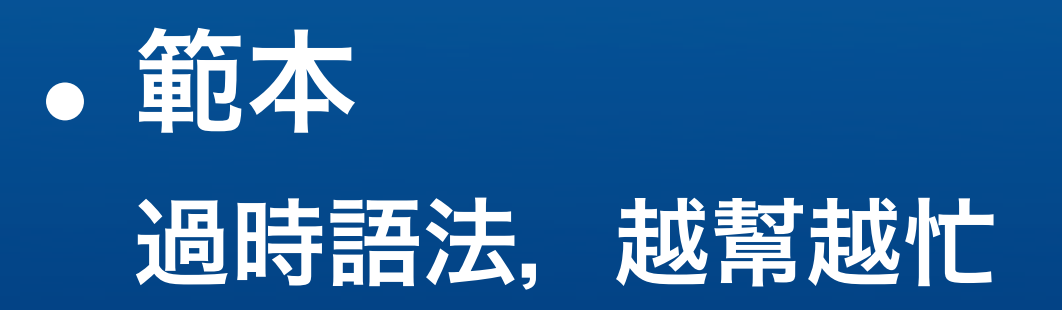

- FrontPage is dead
- [M\\$ Expression Web Designer](http://www.microsoft.com/products/expression/en/default.mspx)
- [Aptana](http://www.aptana.com/)

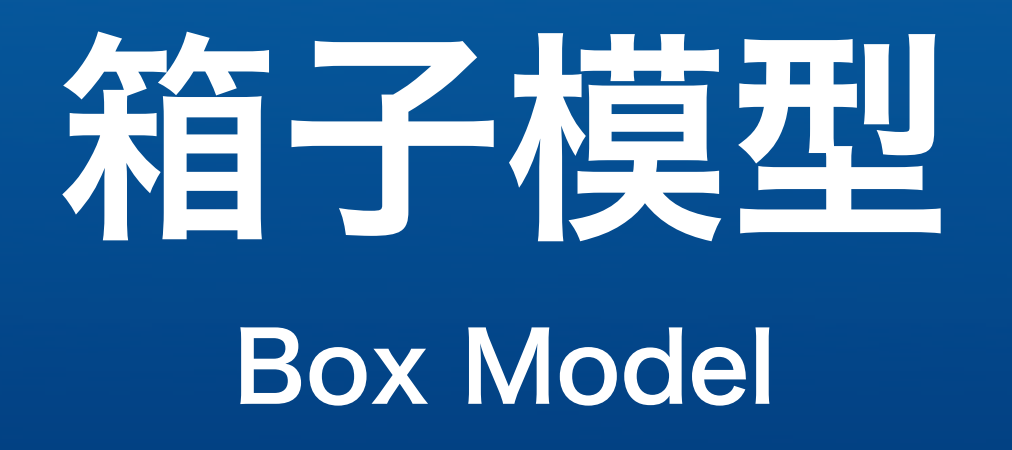

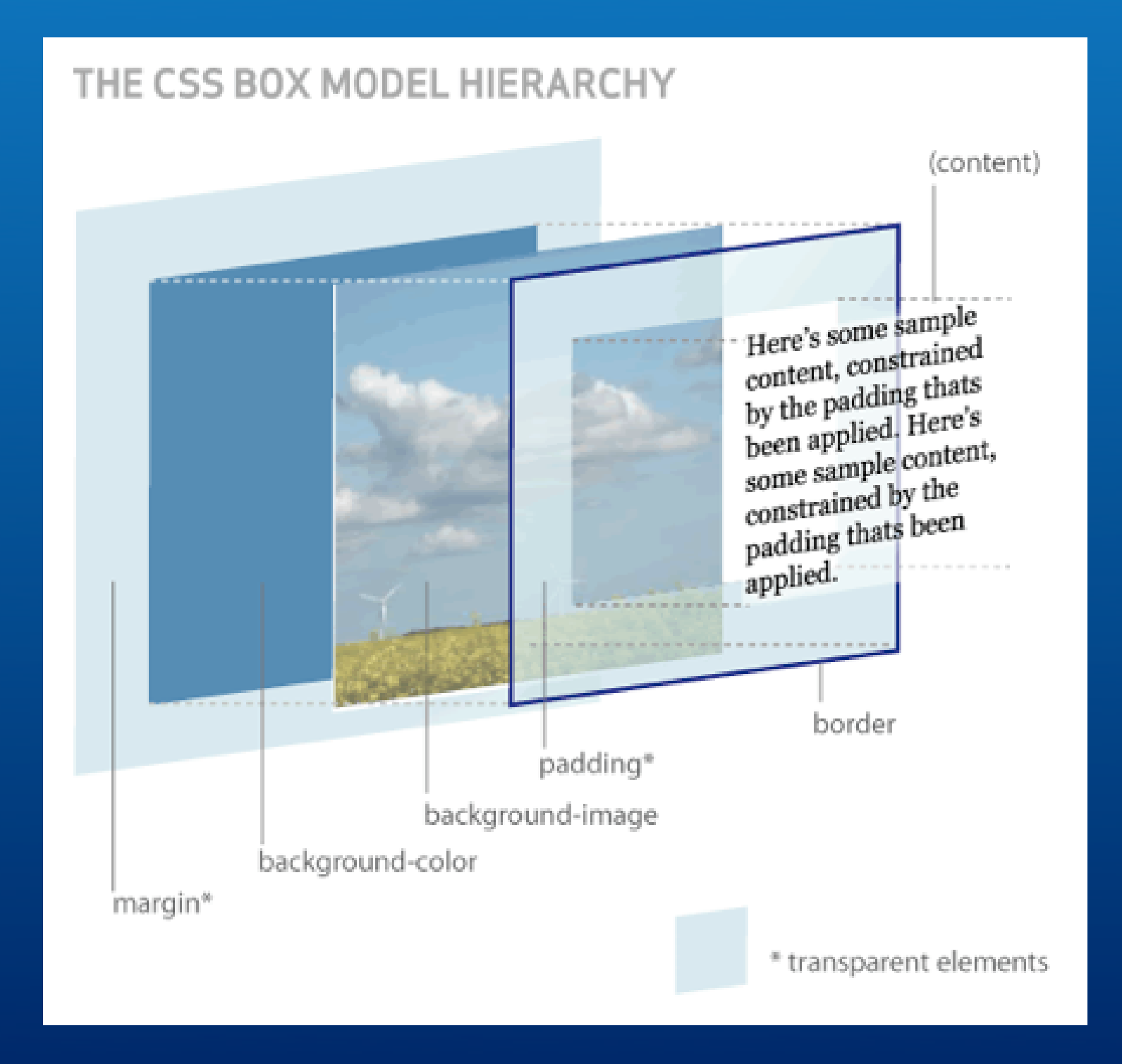

#### 來源: [hicksdesign](http://www.hicksdesign.co.uk/3dboxmodel/)

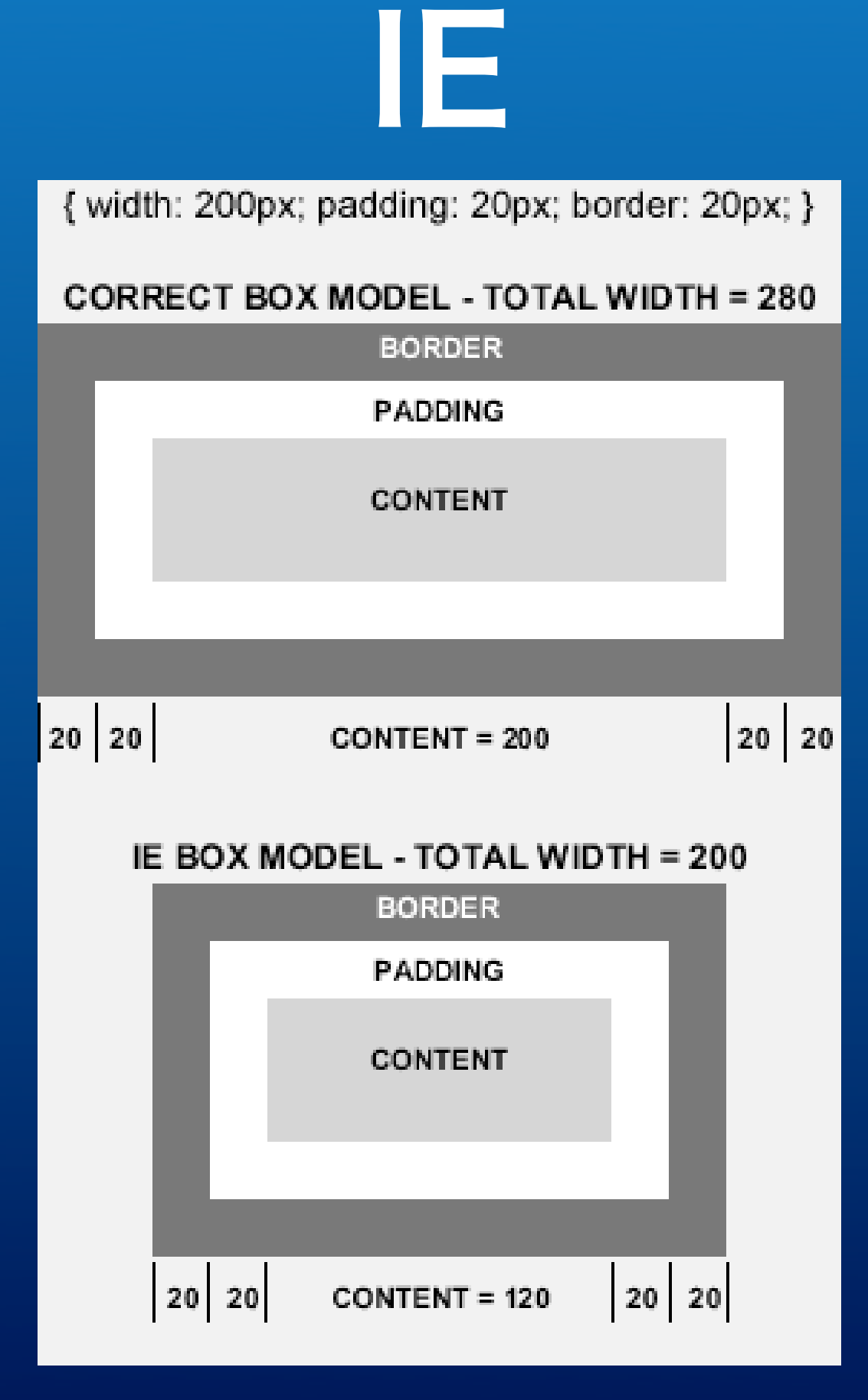

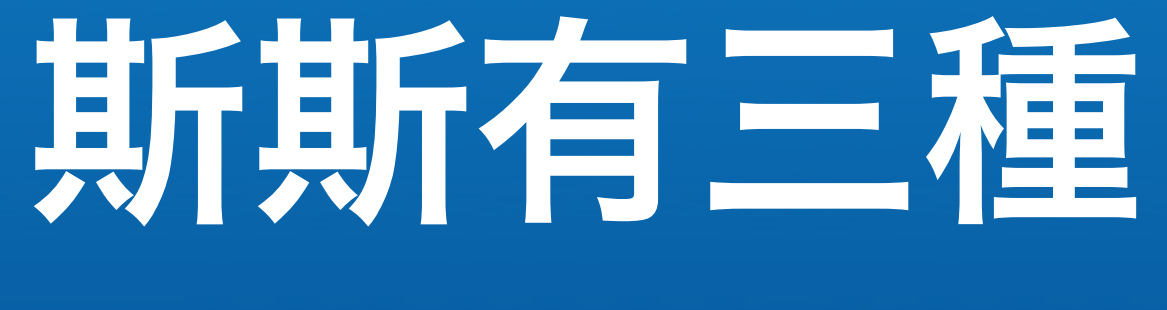

#### **Browser Mode**

# quirks<br>almost standard > mode<br>strict

#### <!DOCTYPE> switch http://hsivonen.iki.fi/doctype/

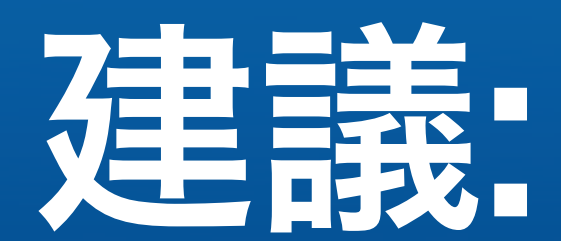

# HTML 4.01 Strict

## LoVe, HAte :link, :visited, :hover, :active

```
a:link, a:visited, a:hover, a:active {
 text-decoration: none;
}
a:link {}
a:visited {}
a:visited:hover { }
a:hover {}
a:active {}
```
# CSS求生指南

- 以彼之道, 還施彼身 **CSS Filters & Hacks**
- · 以夷制夷 **JavaScript fix**
- $\bullet$  IE
	- conditional comment

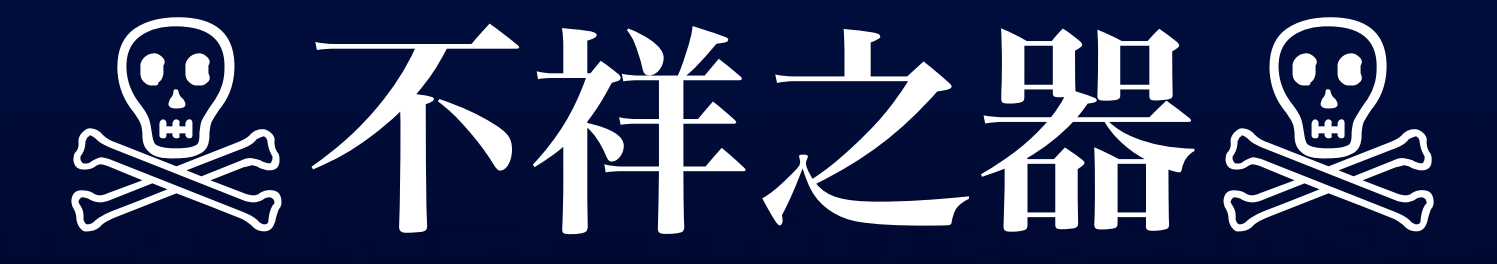

# 不得已而用之

## CSS Filters & Hacks

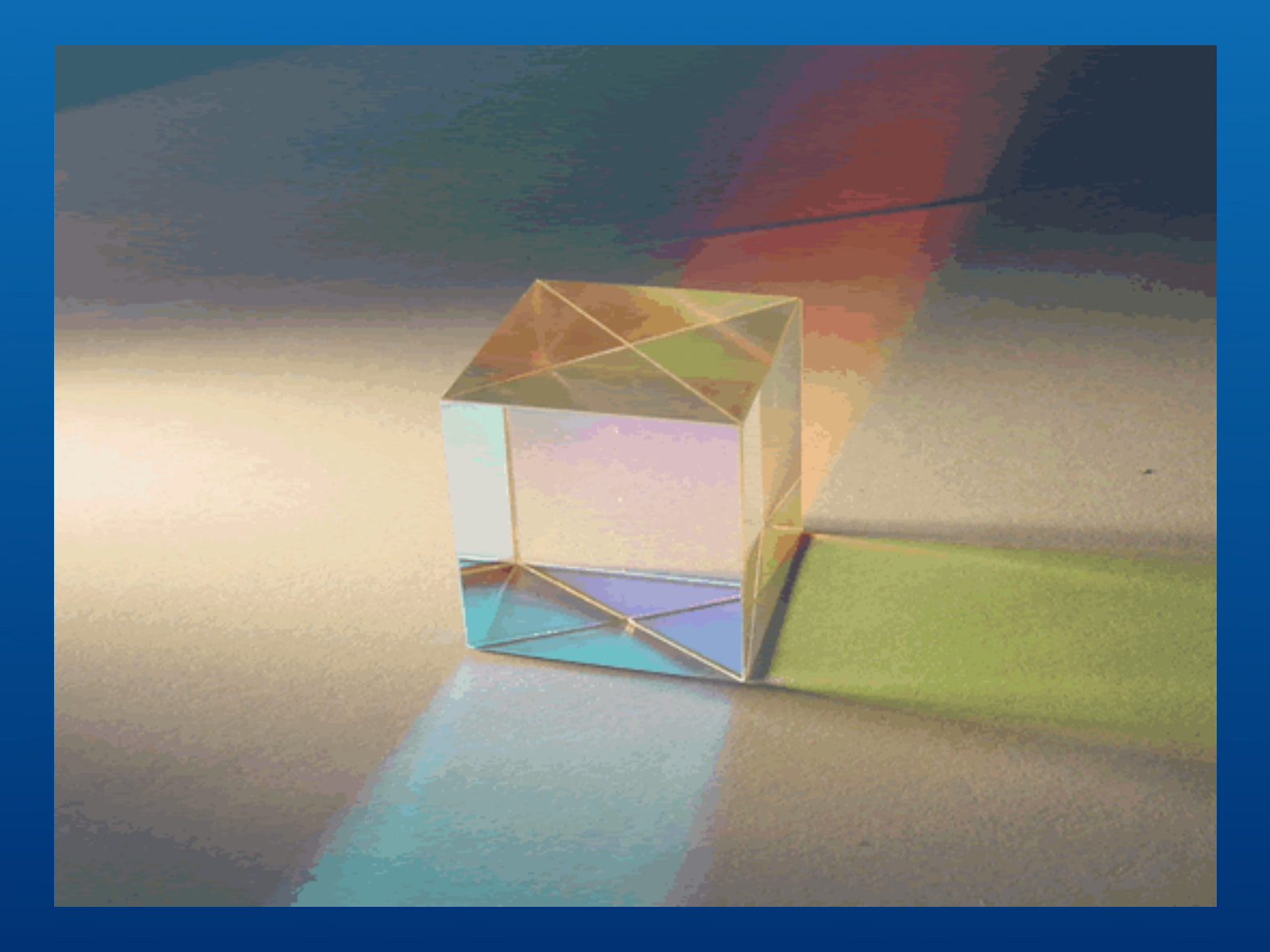

<http://centricle.com/ref/css/filters/>

## star\* hack

```
10^{\star} IE < 7 only */
* html body {
* html div {
\left\{ \right.
```
## \_ hack

}

body { width: 200px; padding: 0 20px;  $/\star$  IE/win < 7  $\star$ / \_width: 240px;

#### JavaScript fix ex, :hover fix

#### Conditional Comment

 $\langle$ !--[if IE 5]>

......  $\langle$ ! [endif]  $\rightarrow$ 

 $<!--[if 1t 1E 7]>$ ......

 $\langle$ ! [endif]  $\rightarrow$ 

[http://msdn.microsoft.com/workshop/author/dhtml/overview/ccomment\\_ovw.asp](http://msdn.microsoft.com/workshop/author/dhtml/overview/ccomment_ovw.asp)

# hasLayout

<http://www.satzansatz.de/cssd/onhavinglayout.html>

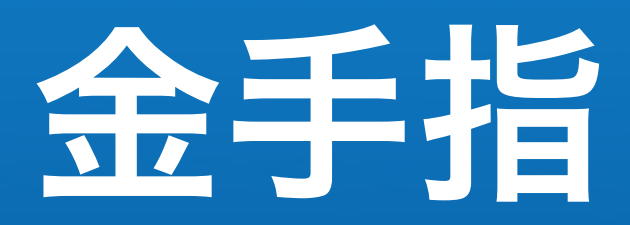

. .  $\cdot$   $\cdot$ height: 1%; } ... { zoom: 1; }

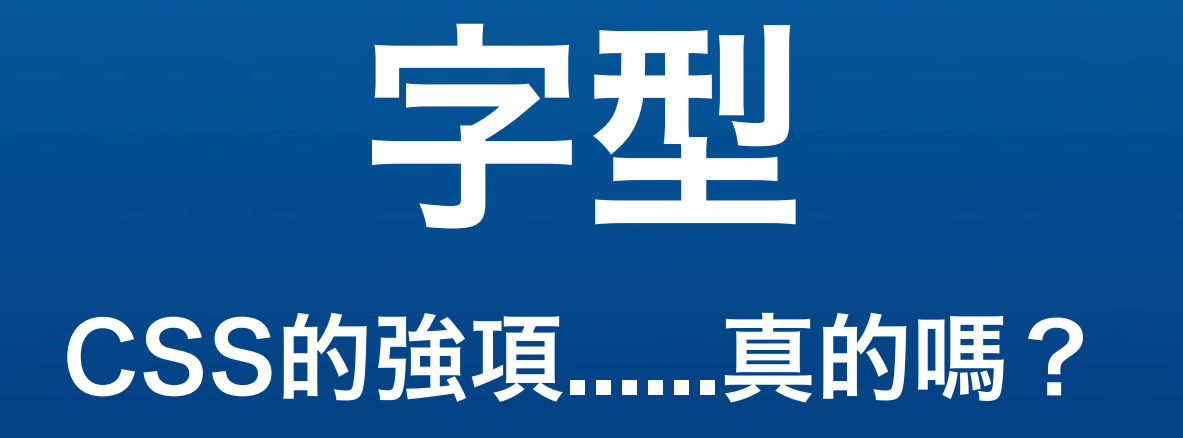

## Text Sizing

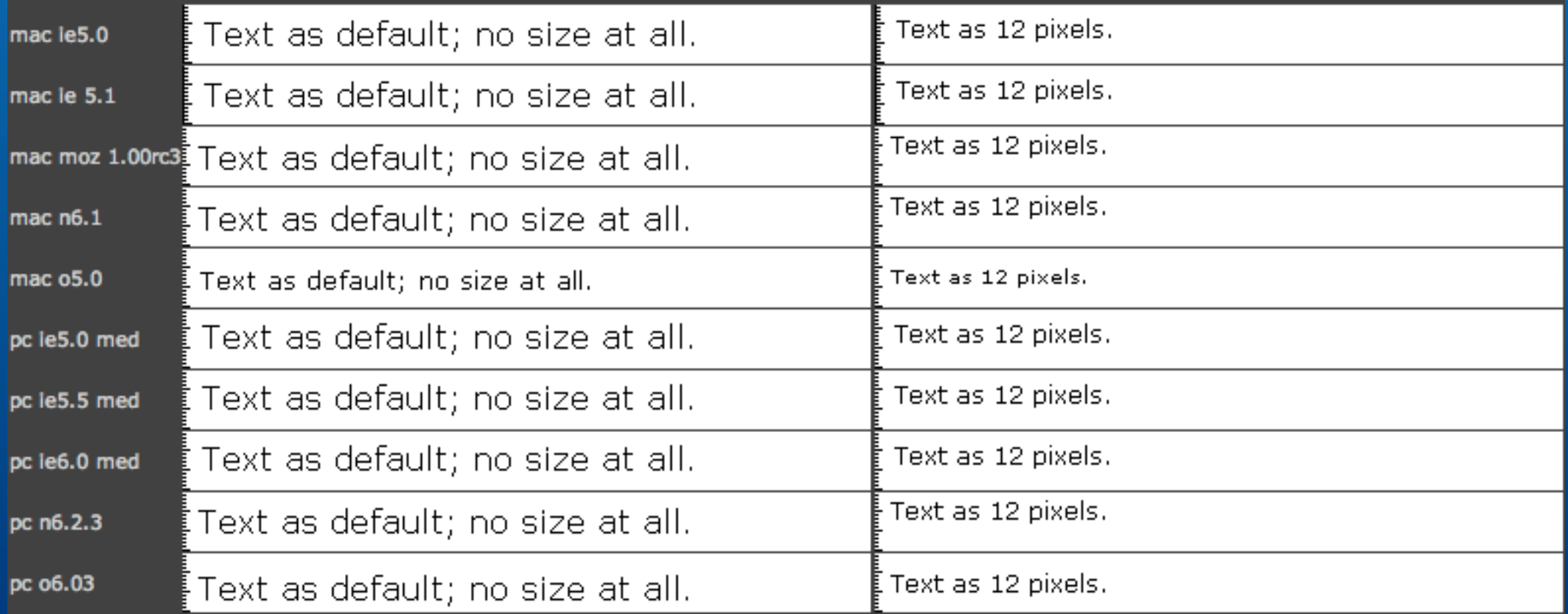

# YUI fonts.css

### fonts.css:

```
body {
   font:13px 
arial,helvetica,clean,sans-serif;
   *font-size:small; /* 12px in IE6 */
   *font:x-small; /* 12px in < IE6 */
}
```
#### LSM 別讓今天的錯誤,成為明日的負擔

## LSM

<div>

 /\* hack for header part \*/ <div class="hd"></div> /\* body part \*/ <div class="bd"></div> /\* hack for footer part \*/ <div class="ft"></div>  $\langle$  div>

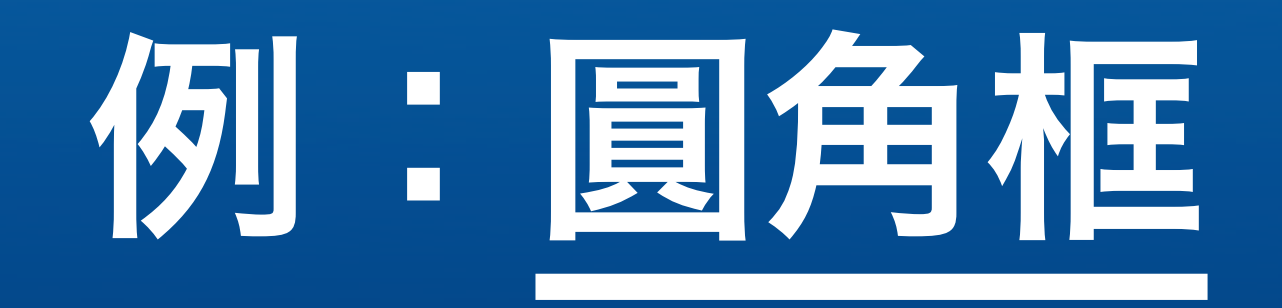

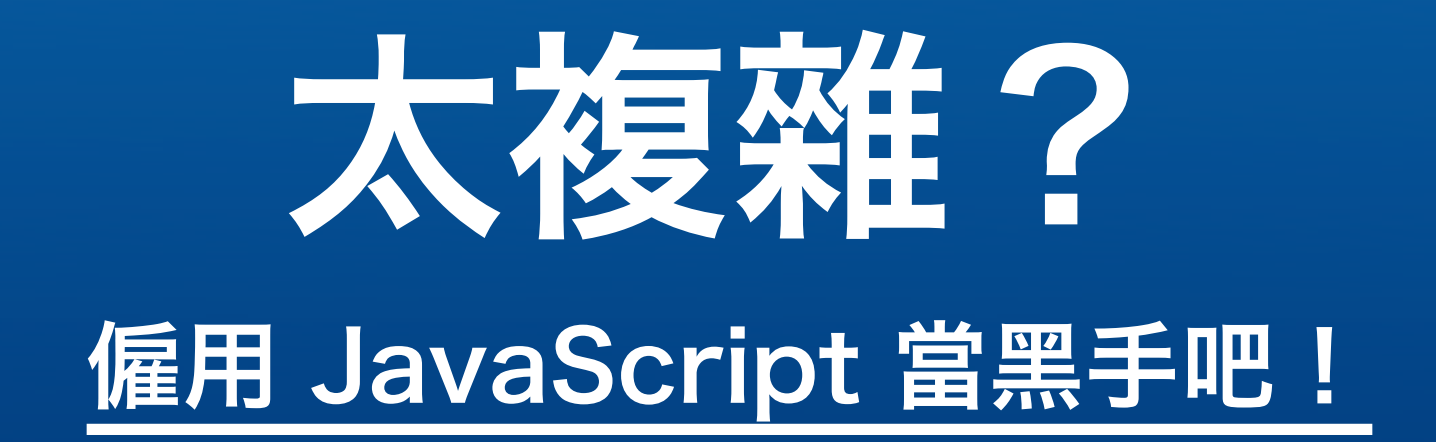

#### CSS Rollovers

<http://www.stopdesign.com/present/2004/sxsw/hifi/?no=12>

#### Image Replacement

<http://www.stopdesign.com/present/2004/sxsw/goodbad/?no=3>

#### Sliding Doors

<http://www.alistapart.com/articles/slidingdoors/>

#### double rollover

<http://stopdesign.com/present/eg/ap/>

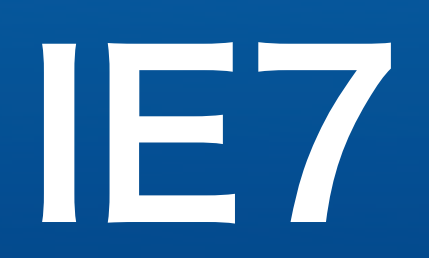

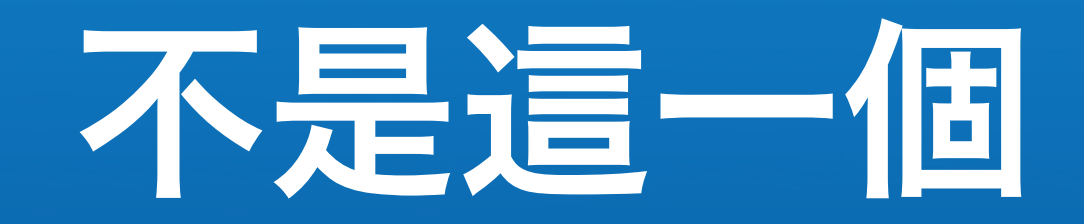

#### dean.edwards.name/IE7/

my | weblog | about | links | contact

PayPal

**DONATE** 

start > intro > overview > usage > compatibility >  $src$  > notes > history > caveats

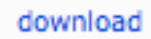

•net

SOURCER RGE

#### IE7  $\{ \text{css2: auto; } \}$

version: 0.9 (alpha)

IE7 is a JavaScript library to make IE behave like a standards-compliant browser. It fixes many CSS issues and makes transparent PNG work correctly under IE5 and IE6 (learn more).

**Complexspiral Box-Model Fixed Positioning Dynamic Pseudo Classes Pure CSS Menus Rounded Corners XML PNG Transparency** 

There is a Q&A forum hosted on SourceForge. You will get a quicker response here than by email.
### **IEBlog**

#### Details on our CSS changes for IE7

We are currently locking down IE7 for shipping and I wanted to give an update on the CSS work that went into IE7. Chris originally outlined our plans for IE7, and we listened to a lot of feedback (blog, connect database, conferences, our WASP partnership etc.) to help us address the most grievous bugs and prioritize which features to put in for IE7. I like to thank especially the contributors on this blog for their participation. Your feedback made a difference in deciding what issues to address.

We understand that we are far from being done and we know we have still a lot of work ahead of us. IE 7 is a stepping stone in our effort to improve our standards compliance (especially around CSS). As an example, in the platform we did not focus on any proprietary properties – though we may try out new features in the future using the official -ms- prefix, following the CSS extension mechanism. We also work very closely with the W3C CSS working group (which I am a member of) to help clarify assumptions in our implementation and drive clarifications into the spec. I really like to thank everyone who helped us here.

In all, we made over 200 behavior changes (bug fixes or new features) under strict mode to improve CSS2.1 compliance. All this work (with the exception of transparent PNGs) has been done under the <!DOCTYPE> switch only, since all changes required behavioral updates to be more in line what the CSS spec specifies. To preserve application compatibility we will not make any behavioral changes to "guirks mode" as it has been established since IE6.

#### Here is the list of CSS features and changes for IE7:

#### **Bugs we fixed**

- All bugs on positioniseverything.net except the "escaping floats" bug (which is planned for the future)
	- o Peekaboo Bug
	- o Internet Explorer and Expanding Box Problem
	- o Quirky Percentages
	- o Line-height bug
	- o Border Chaos
	- · Disappearing List-Background bug
	- o Guillotine Bug
	- o Unscrollable Content bug
	- o Duplicate Characters Bug
	- o IE and Italics
	- · Doubled Float-Margin bug
	- · Duplicate Indent bug
	- o Three pixel text jog

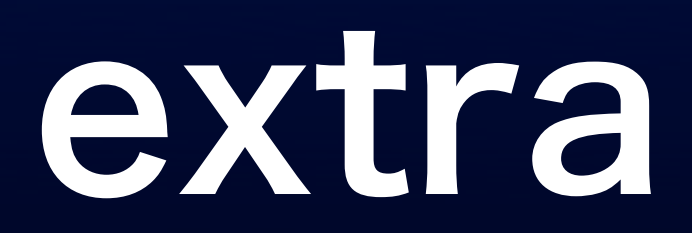

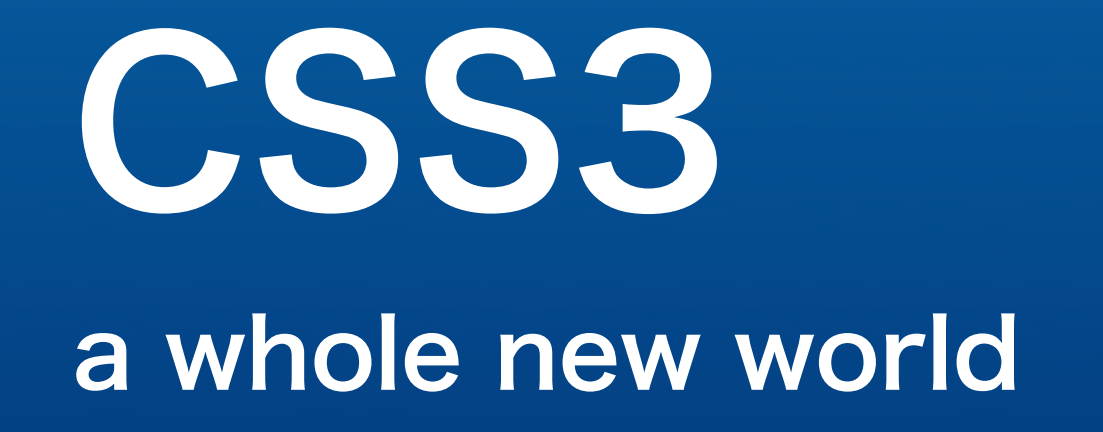

image replacement h1 { content: url(logo.png); }

## media query

**media="screen
and (min‐device‐width:
800px)"**

**media="not
handheld"**

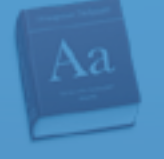

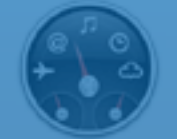

# multiple background images

<http://decaffeinated.org/archives/projects/multibg/background-image.html>

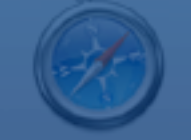

Got Safari 1.3 or above? (resize your window)

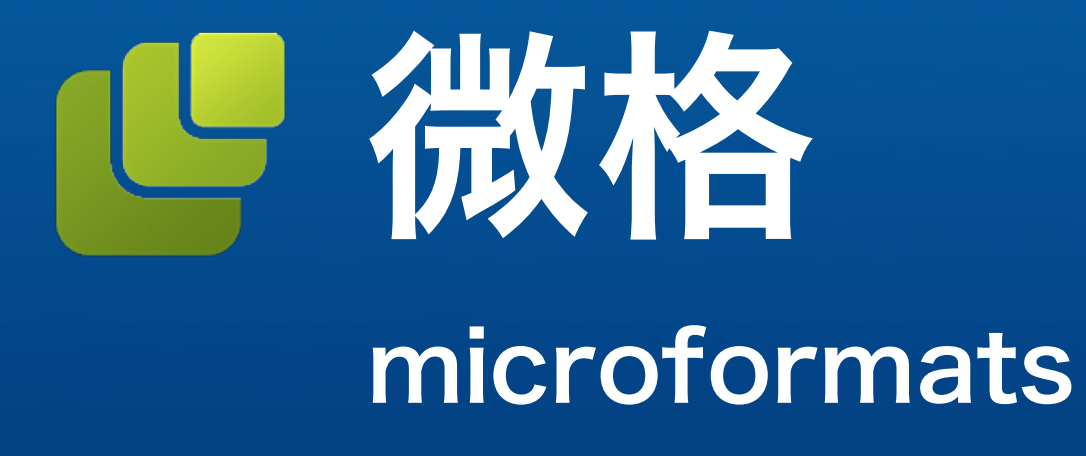

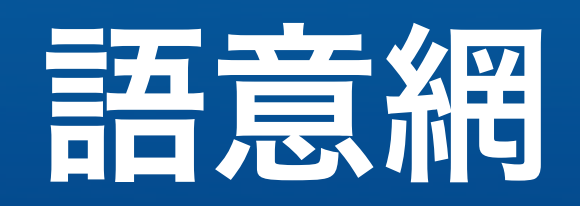

### semantics *now!*

## 開放資料格式 open format ( XHTML )

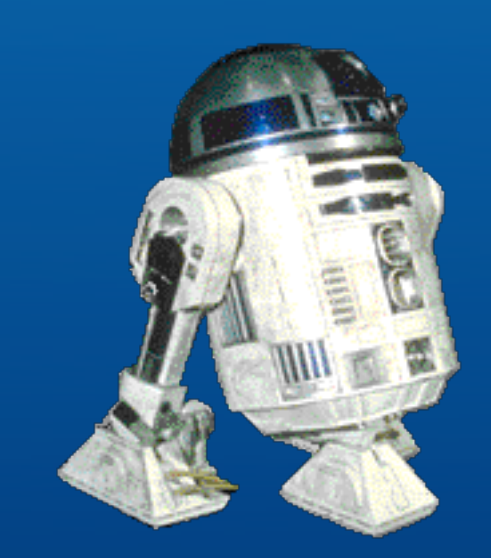

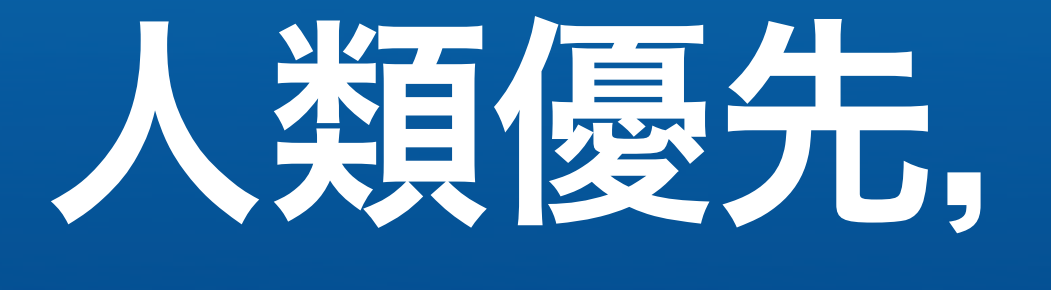

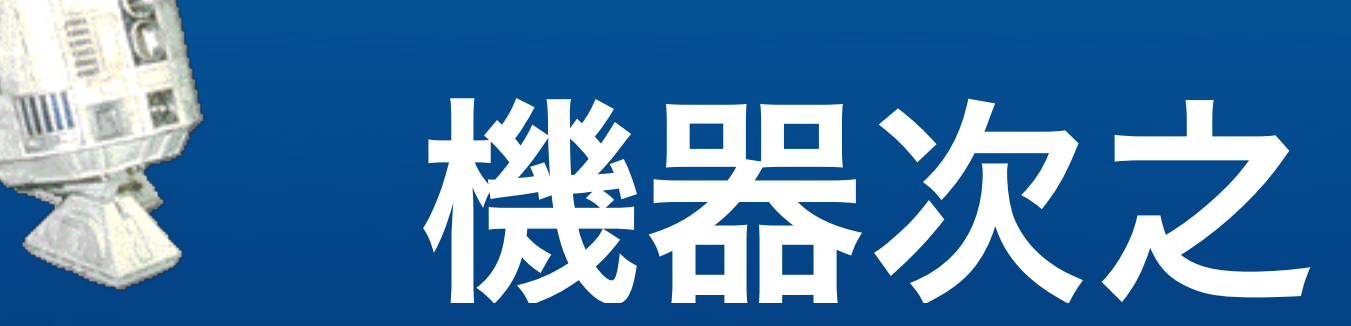

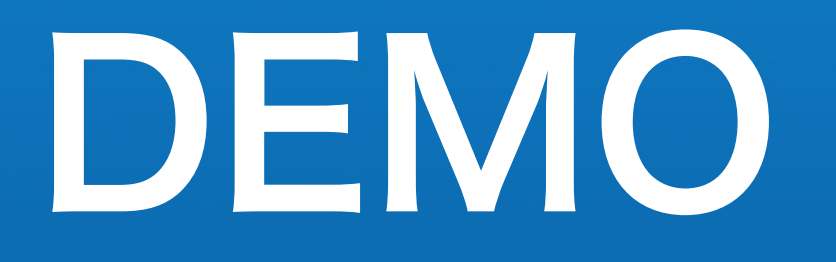

•hCalendar: [JSCalendar](http://web.mit.edu/glasser/www/JSCalendar/)

• hCard: [X2V](http://suda.co.uk/projects/X2V/)

• Firefox extension: [Tails](http://blog.codeeg.com/tails-firefox-extension-03/)

## HTML 5 web application 1.0 by WHATWG

( Web HyperText Application Technology Working Group )

# WHATWG 成員

- Brendan Eich Moziila
- David Baron Mozilla
- David Hyatt Safari
- Dean Edwards freelancer
- Håkon Wium Lie **Opera**
- Ian Hickson Google
- Johnny Stenback **Mozilla**
- Maciej Stachowiak GNOME

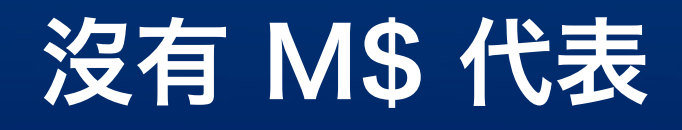

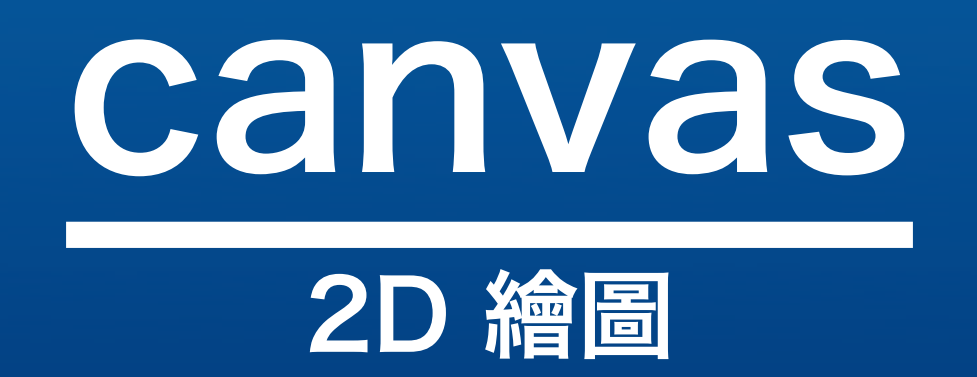

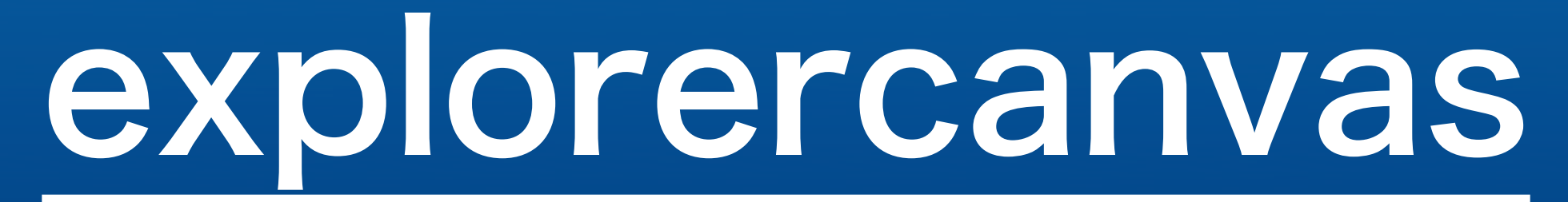

作者跑去Google了

## 網頁設計師 十八般武藝?

## Frontend Engineering 得懂多少東西?

## Frontend Engineering HTML, CSS, JavaScript, AJAX, ...

### **Job Listings:**

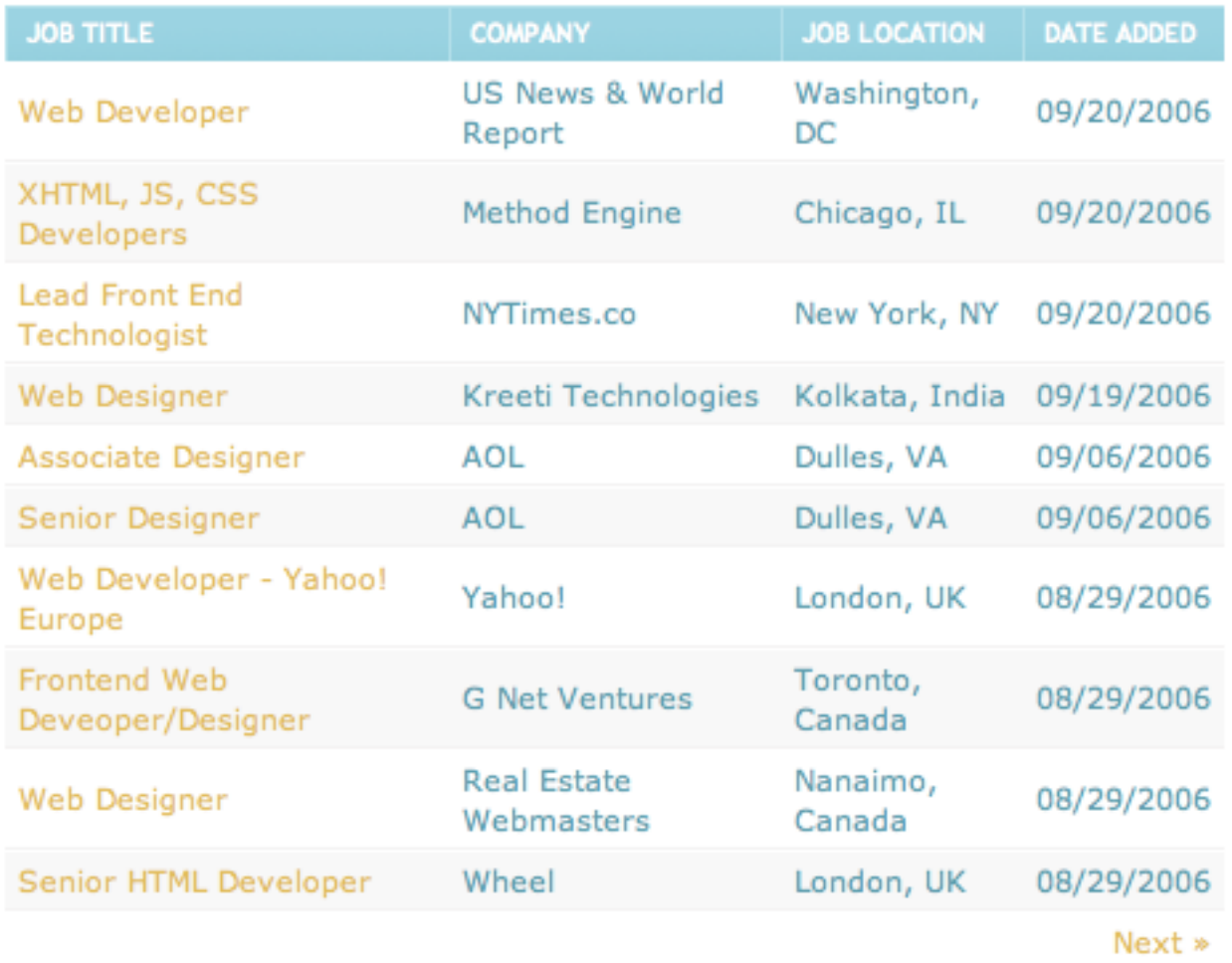

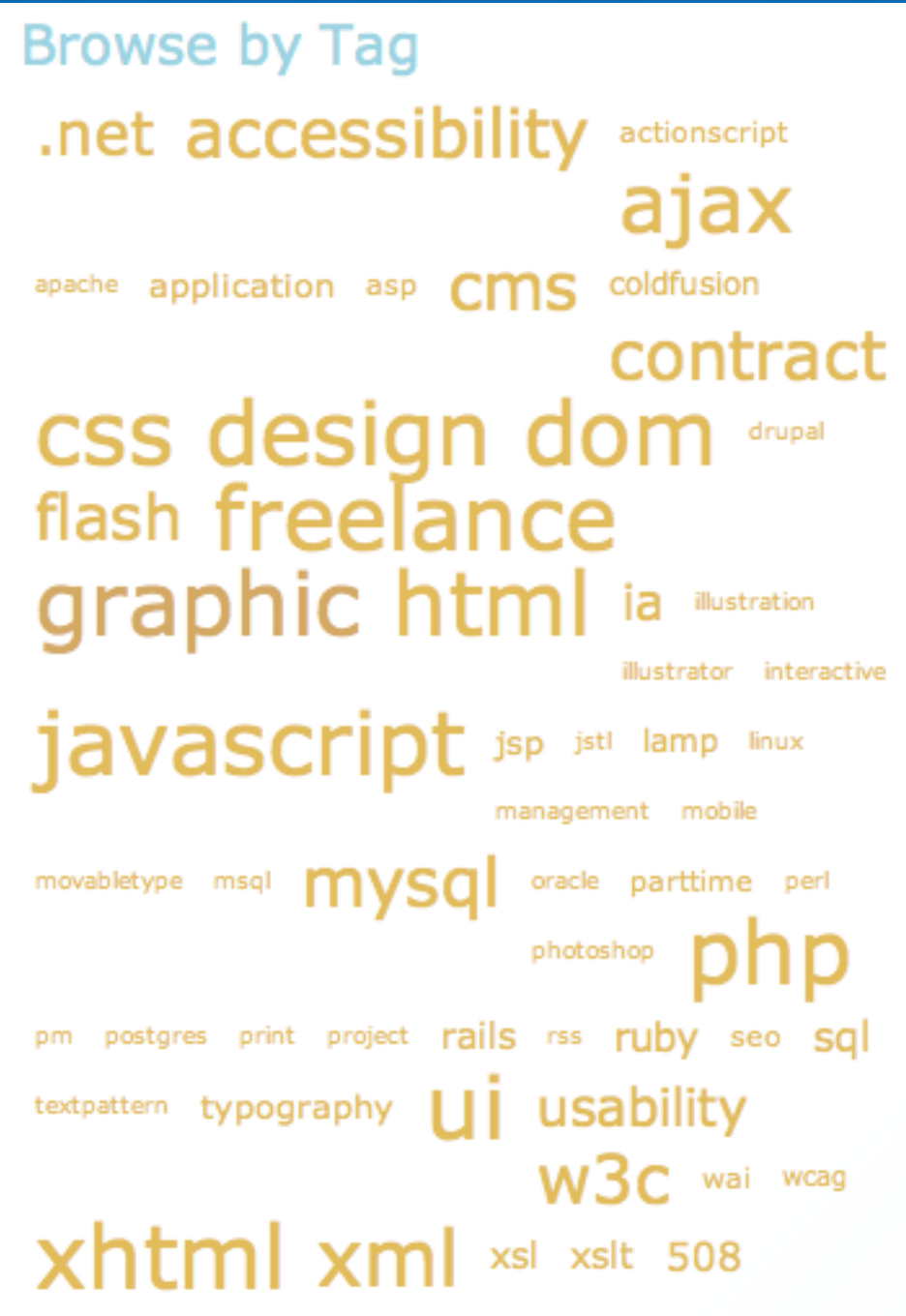

<http://www.cssbeauty.com/jobs/>

## Required Experience

- Expert in the use of the core client side technologies used at Yahoo: HTML, CSS, and JavaScript. Able to provide evidence of progressive enhancement techniques, a clear separation of the content, presentation and behavior layers in your code and **UNObtrusive** use of JavaScript.
- Expert level knowledge of modern web standards techniques, CIOSS**browser** development, client and server side performance optimization techniques, **accessibility** and **search** engine optimization.
- Expert in the use of PHP for server side scripting.
- Experience working within a UNIX environment, using CVS, content

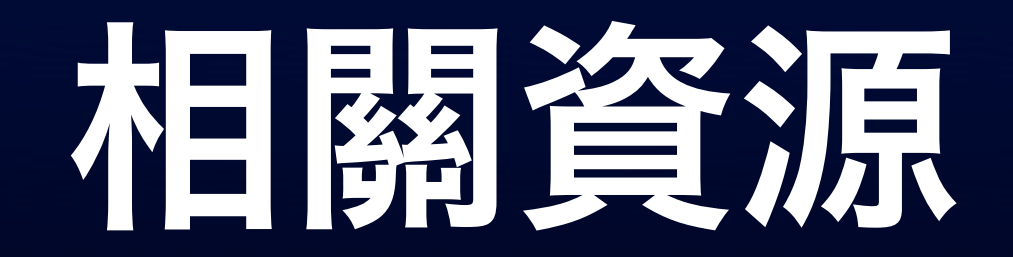

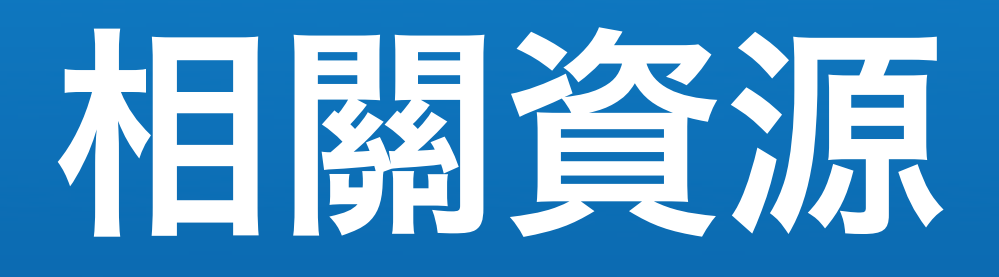

- A List Apart
	- <http://www.alistapart.com/>
- Zeldman

[http://zeldman.com/](http://zeldman.com)

•Eric Meyer

[http://meyerweb.com/](http://meyerweb.com)

• css-discuss

<http://www.css-discuss.org/> [http://css-discuss.incutio.com/](http://css-discuss.incutio.com)

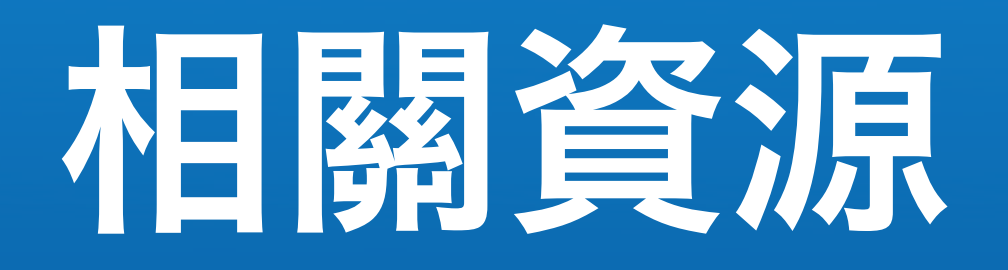

### •Web Developer's Handbook

<http://www.alvit.de/handbook/>

• www-style mailing list

<http://www.w3.org/Style/CSS/>

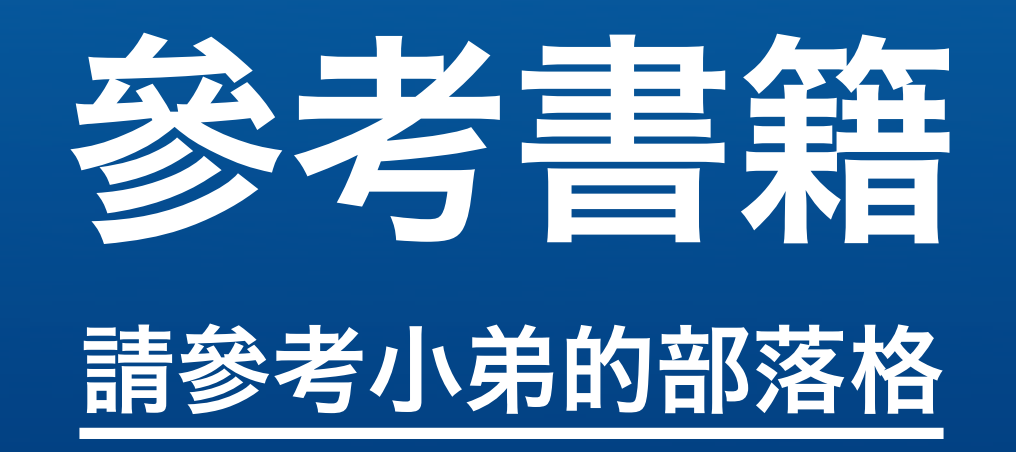

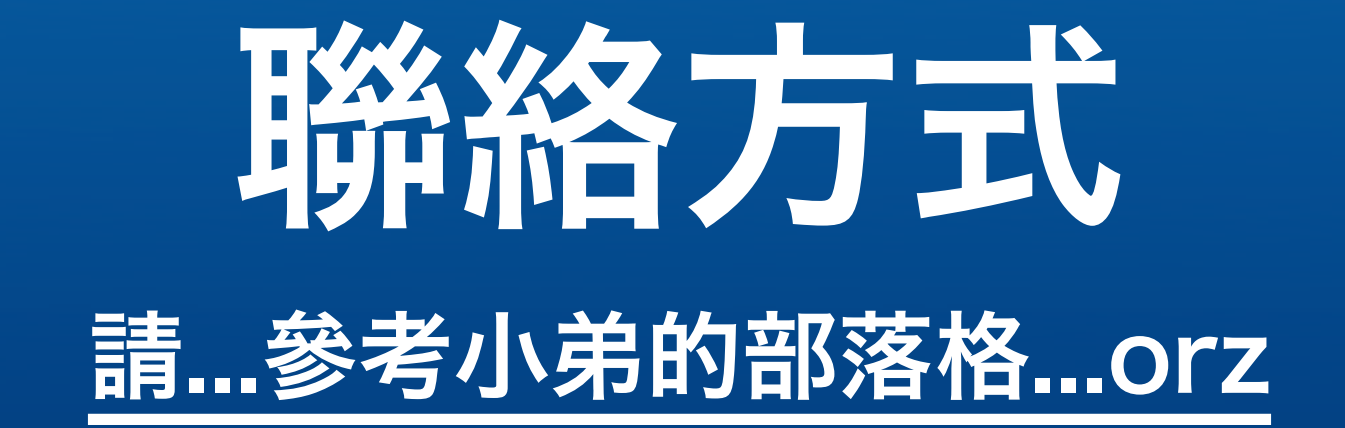

## 敬請指教

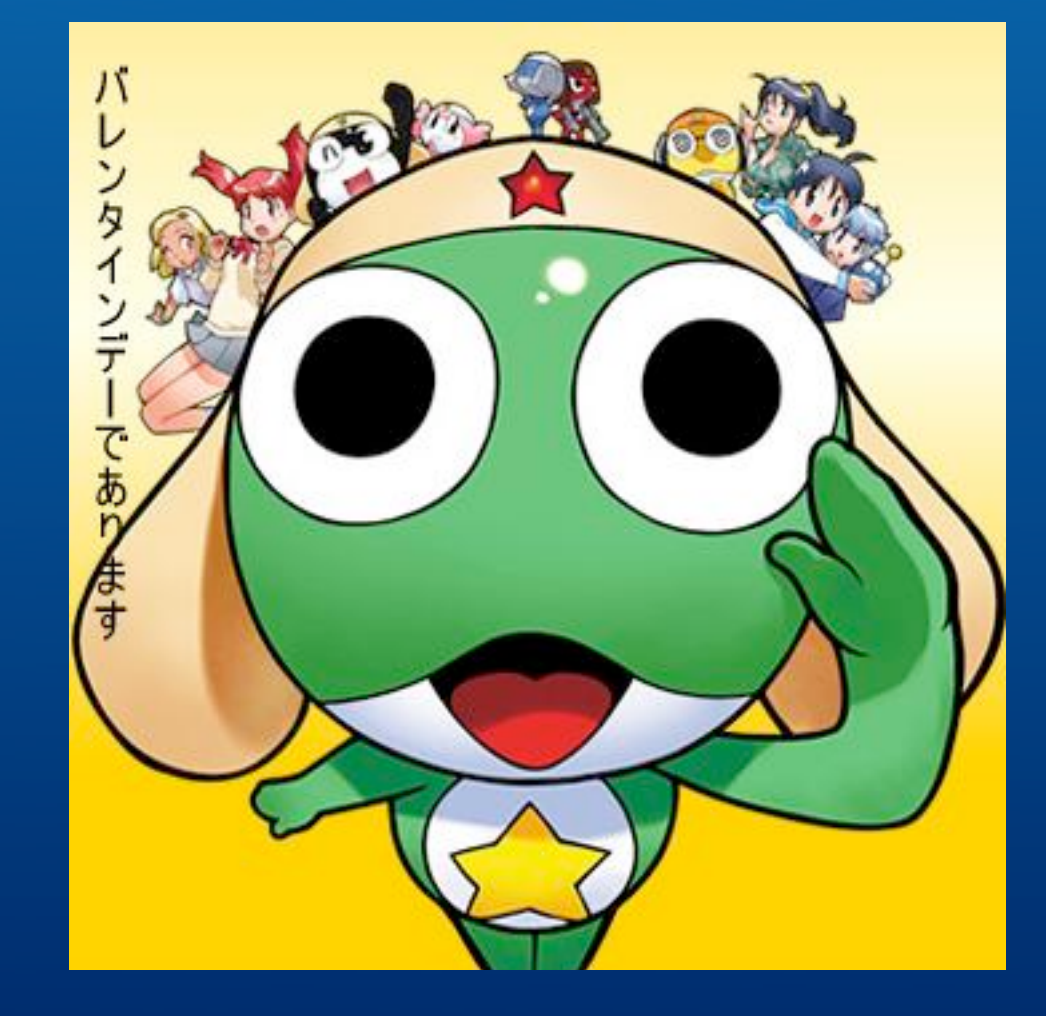